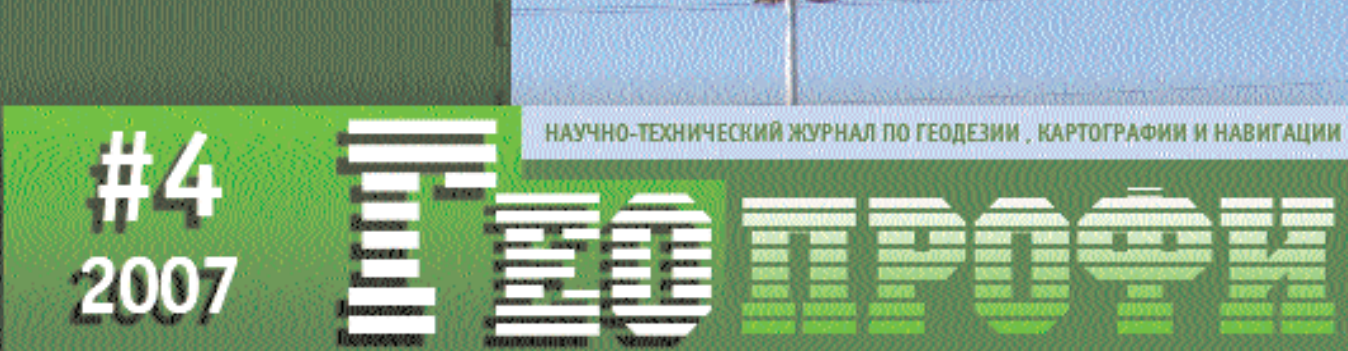

## **12 ABFYCTA** «ДЕНЬ СТРОИТЕЛЯ»

**НАВИГАЦИОННАЯ ОБСТАНОВКА** В СЕВЕРНЫХ ШИРОТАХ

**МУНИЦИПАЛЬНАЯ ГИС** (ВИННИЦА, УКРАИНА)

«АВТОМАТИЗИРОВАННЫЙ КАДАСТРОВЫЙ ОФИС»

AUTOCAD CIVIL 3D 2008

НАЗЕМНОЕ ЛАЗЕРНОЕ СКАНИРОВАНИЕ: РАССЛЕДОВАНИЕ ПРЕСТУПЛЕНИЙ ТРЕХМЕРНОЕ МОДЕЛИРОВАНИЕ В АРХИТЕКТУРЕ

РАБОТА С РЕЛЬЕФОМ: ПО ГОРИЗОНТАЛЯМ ПО ОДИНОЧНЫМ КОСМИЧЕСКИМ СНИМКАМ

ПОДГОТОВКА СПЕЦИАЛИСТОВ В МИИГАИК

**O KOHFPECCE ASPRS** 

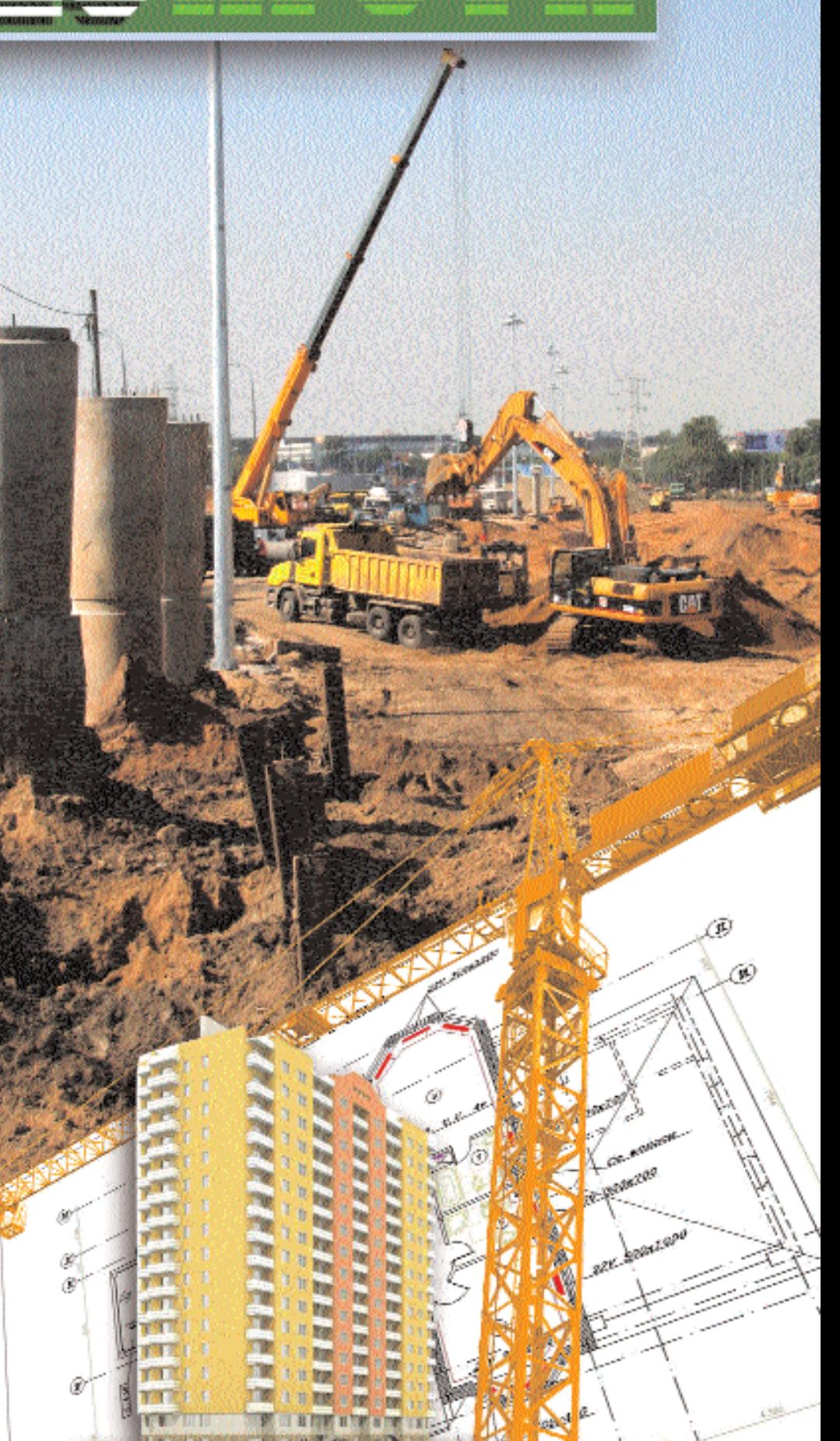

## **Уважаемые коллеги!**

Поздравляем с «Днем строителя» геодезистов, изыскателей, проектировщиков, чья профессиональная деятельность связана со строительным производством! Люди этой профессии постоянно меняют облик окружающей среды, заставляя топографов и картографов обновлять планы и карты. Именно благодаря им, в первую очередь, будет постоянно востребована картография. Ну а если серьезно, то при строительстве любого здания или участка дороги, трубопровода, трассы линий электропередач не обойтись без исходного материала — карты и плана.

Поднять престиж профессии картографа, показать ее значение для каждого человека и отдельного государства — такую не простую задачу поставила перед собой и неуклонно старается выполнять Международная картографическая ассоциация (ICA) на протяжении почти пятидесяти лет существования. Этот номер журнала открывается краткими итогами Международной картографической конференции и выставки, прошедшими в Москве в августе 2007 г. При всем, внешне успешном, проведении мероприятия остается ощущение, что это событие не смогло в полной мере продемонстрировать те позитивные изменения, которые произошли за последнее десятилетие в российской картографии, благодаря внедрению новых информационно-коммуникационных технологий и изменившемуся экономическому устройству России. На выставке практически отсутствовали частные картографические компании и фирмы, занимающиеся созданием, обновлением и распространением картографической продукции, в том числе через Интернет. Поэтому посетителями выставки были в основном специалисты, а не массовые потребители картографической продукции.

В разделе «Образование» новый ректор МИИГАиК В.А. Малинников рассказывает о перспективах дальнейшего совершенствования подготовки специалистов в области геодезии, картографии, фотограмметрии и дистанционного зондирования земной поверхности аэрокосмическими средствами.

После почти годичного перерыва в разделе «Медвежий угол» Е.М. Медведев делится своими впечатлениями от встреч с участниками конгресса ASPRS, который прошел весной 2007 г. во Флориде (США).

Раздел «Технологии» включает статьи об аэросъемочном оборудование, программном обеспечении для кадастровых работ, проектирования инженерных сооружений, построения рельефа на цифровых картографических материалах, опыте работы с наземными лазерными сканирующими системами и картографическими данными в сети Интернет, а также об исследованиях навигационной обстановки в северных широтах и гравитационного поля Земли с помощью оборудования, устанавливаемого на космических аппаратах.

Раздел «Новости» знакомит с итогами ГИС-конференции в Иркутске и авиасалона МАКС-2007, новостями компании «Сварог», Восточно-Сибирского АГП (Иркутск), «Геокосмос», НПП «Навигационно-геодезический центр» (Харьков, Украина) и новой версией программы LeicaTITAN, а также с кратким содержанием журнала «Автоматизированные технологии изысканий и проектирования» № 3(26) за 2007 г.

С событиями 2007 г. можно ознакомится в разделе «Календарь событий» и на сайтах компаний, представленных в разделе «Интернет-ресурсы». Хотелось бы обратить внимание на международные выставки и конференции, проводящиеся в сентябре 2007 г., участники которых получат очередной номер журнала «Геопрофи». Это — симпозиум «Геоинформационный мониторинг окружающей среды: GPS и GIS-технологии» (Алушта, Украина), конференция «Геоинформационные технологии в России. Современное состояние и перспективы» (теплоход «Михаил Калинин») и выставка INTERGE0 2007 (Лейпциг, Германия).

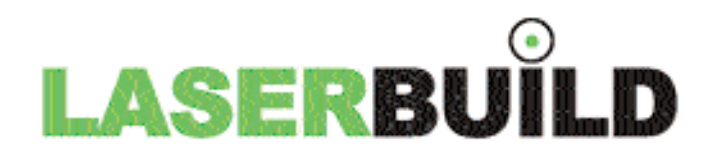

## ЛАЗЕРНЫЕ ДАЛЬНОМЕРЫ DISTO

# **ВЫБОР** ПРОФЕССИОНАЛОВ

О ШВЕЙЦАРСКАЯ Технология on Lace Geosystems

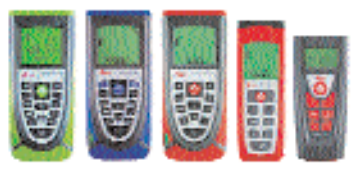

ВЕСЬ МОДЕЛЬНЫЙ РЯД

105005, г. Москва, Посланников пер., д. 5, стр. 2, корп. 11, т/ф: (495) 101-33-54,

443069, г. Самара, ул. Авроры, дом 110, корп. 2, оф. 222 т/ф: (846) 279-49-53; 267-53-98

CLEAR OFF

W

DISTO"A8

feica

www.laserbulld.ru

- when it has to be right

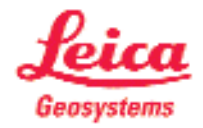

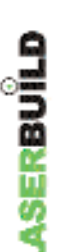

**Редакция благодарит компании,**

## **СОДЕРЖАНИЕ**

## **СОБЫТИЕ ГОДА**

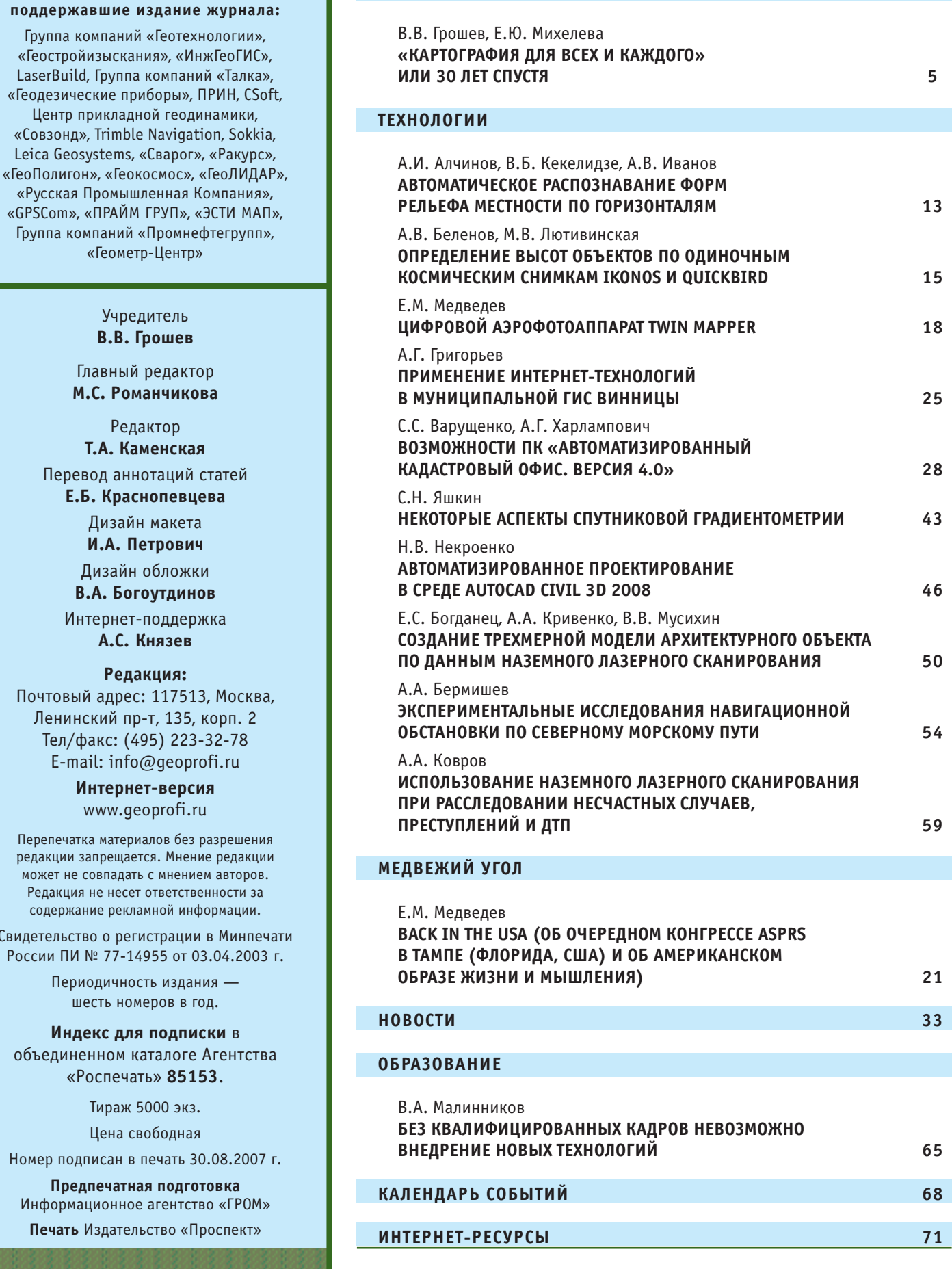

Учредитель **В.В. Грошев**

Группа компаний «Промнефтегруп «Геометр-Центр»

> Главный редактор **М.С. Романчикова**

Редактор **Т.А. Каменская** Перевод аннотаций статей **Е.Б. Краснопевцева** Дизайн макета **И.А. Петрович** Дизайн обложки **В.А. Богоутдинов** Интернет-поддержка **А.С. Князев**

## **Редакция:**

Почтовый адрес: 117513, Моск Ленинский пр-т, 135, корп. 2 Тел/факс: (495) 223-32-78 E-mail: info@geoprofi.ru

> **Интернет;версия** www.geoprofi.ru

Перепечатка материалов без разрешен редакции запрещается. Мнение редакции может не совпадать с мнением авторов Редакция не несет ответственности з содержание рекламной информации.

Свидетельство о регистрации в Минп России ПИ № 77-14955 от 03.04.200

> Периодичность издания шесть номеров в год.

**Индекс для подписки** в объединенном каталоге Агентст «Роспечать» **85153**.

Тираж 5000 экз.

Цена свободная

Номер подписан в печать 30.08.200

**Предпечатная подготовка** Информационное агентство «ГРО

**Печать** Издательство «Проспект»

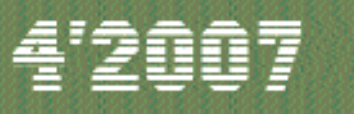

 $\mathbf{PAKYP}\mathbf{C}$  Программные разработки и услуги в области цифровой фотограмметрии и ГИС

# выбери

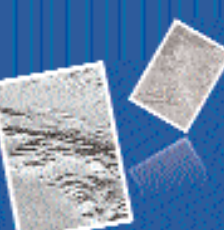

# нужный

## Программное обеспечение РНОТОМОД<sup>®</sup>

Компания. Ракурс знимется разработчиком гифронов фотограмметрической. распространенной за рубежом.

РНОТОМОЛ<sup>62</sup> позволяет выполнить весь слоктр фотограмметрических работ с получением всевозможных выходных продуктов: нифровых моделей рельефа, ортофотопланов и цифровых карт на основе аэро и космических изображений и блоков изображений.

## Фотограмметрические проекты

Компания имеет большой опыт выполнения производственных проектов для российских и зарубежных заказчиков.

Мы обладаем достаточными ресурсами для выполнения фотограмметрических работлюбого объема и уровня сложности.

## Данные дистанционного зондирования

Компания РАКУРС является официальным дистрибьютором данных SPOT. Совмики, SPOT - оптимальные исходные данные для картографирования больших тороитории.

## Программные продукты ПАНОРАМА

Компания РАКУРС является официальным дистрибьютором геоинформационных технопогий ПАНОРАМА.

## Контактная информация

ЗАО "Фирма "Ракурс" Россия, 129366, г. Москва ул. Ярославская, д. 13А, офис 15

Тел.: +7 (495) 720 51 27 Факс: +7 (495) 720 51 28 E-mail: info@racurs.ru Internet: www.racurs.ru

## 4'2007 FEONPOPH

# **«КАРТОГРАФИЯ ДЛЯ ВСЕХ И КАЖДОГО» ИЛИ 30 ЛЕТ СПУСТЯ**

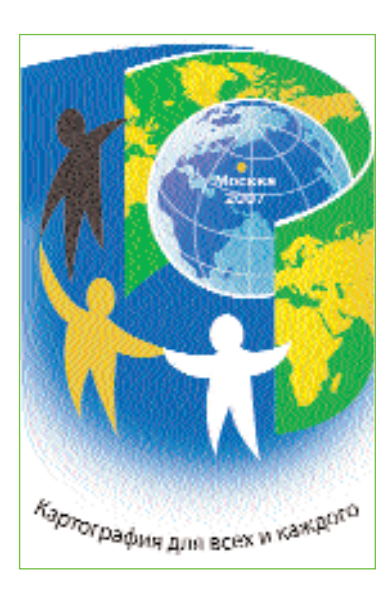

Среди множества событий, связанных с картографической и геодезической деятельностью, наиболее масштабными и значимыми в 2007 г. стали Генеральная ассамблея, конференция и выставка Международной картографической ассоциации (ICA — International Cartographic Association), членом которой является и Россия. Аналогичное событие проходило тридцать лет назад, когда Москва впервые была выбрана местом проведения официальных мероприятий Международной картографической ассоциации (МКА).

XIV Генеральная ассамблея и XXIII Международная картографическая конференция прошли в гостиничном комплексе «Космос» 4-10 августа 2007 г., а выставка, включающая четыре экспозиции: Международную картографическую выставку, Международную гидрографическую выставку, выставку детского рисунка имени Барбары Петченик и Международную техническую выставку — в павильоне № 69 Всероссийского выставочного центра 5-9 августа 2007 г.

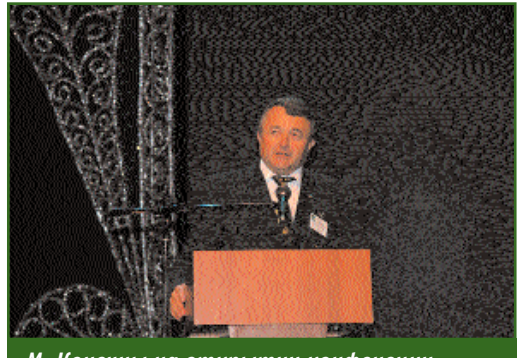

*М. Конечны на открытии конфенеции*

Девиз конференции «Картография для всех и каждого» выбран, исходя из того факта, что без учета картографического компонента качественное решение проблем общества в целом и даже отдельного города невозможно. Картография была, есть и будет одной из основ государственного развития и имеет прикладное значение для развития и управления экологией, природными ресурсами, тесно связанных с изменениями в социальной сфере, экономике и промышленности.

Картография является носителем информации о территории государства, численности населения и его плотности, а также источником знаний, необходимых обществу.

**Из выступления А.В. Бородко на открытии конференции МКА**

За последние 30 лет ключевым элементом изменений в картографии была геоинформатизация. Под геоинформатизацией подразумеваются технологические изменения, связанные с внедрением информационно-коммуникационных технологий в производство карт. Это изменило природу и восприятие картографии, а также расширило ее границы как научной дисциплины. Главной областью ее интересов стали познавательные аспекты картографической информации. Кроме того, технологические средства открыли новые возможности для проектирования и издания картографических произведений.

**Из выступления М. Конечны на от; крытии конференции МКА**

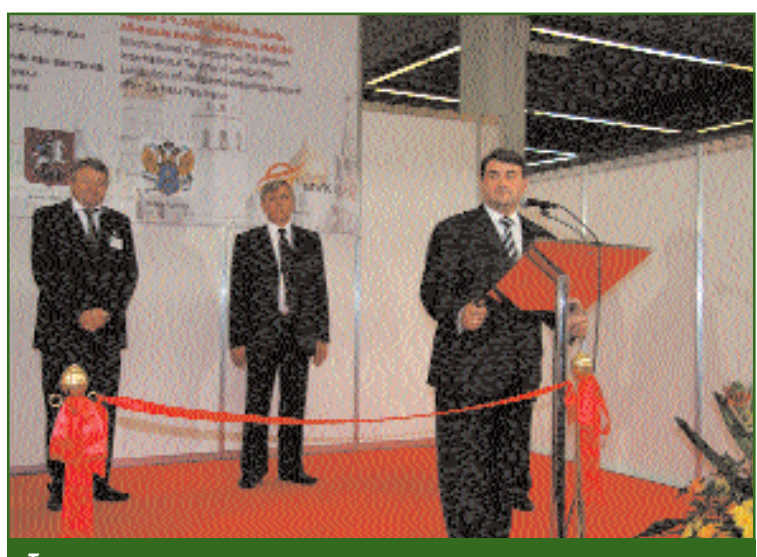

*Торжественное открытие выставки*

## СОБЫТИЕ ГОДА

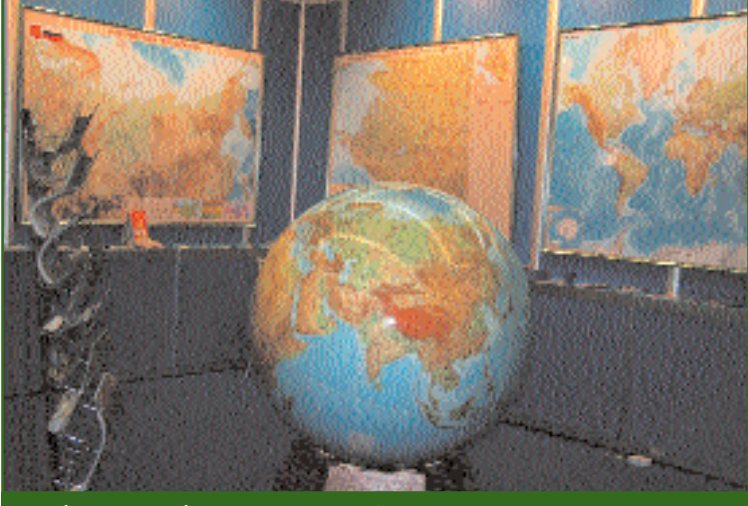

Глобус Земли общегеографический

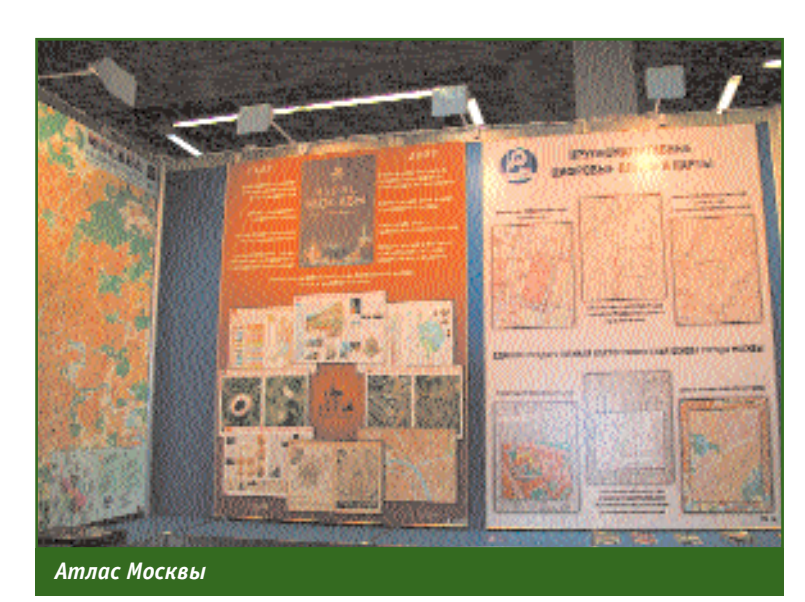

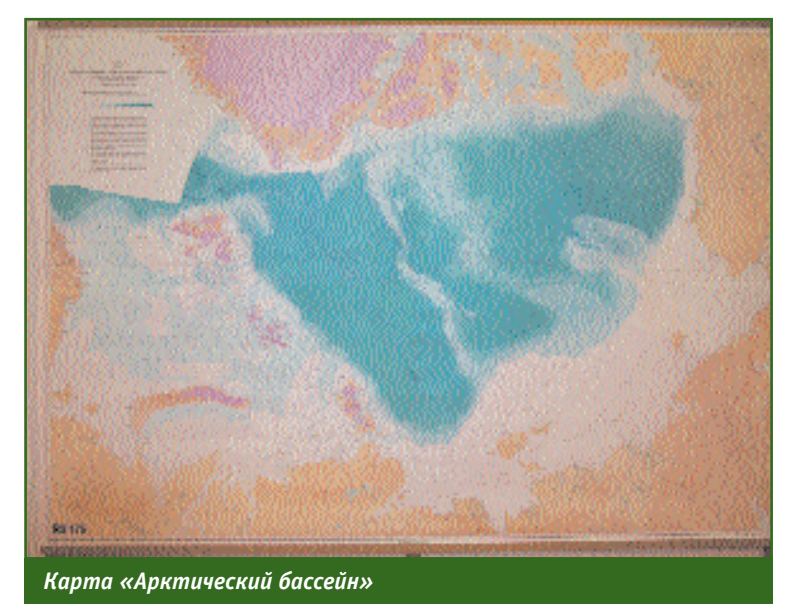

Геопрофи 4'2007

5 августа работу конференции и выставки открыли министр транспорта РФ И.Е. Левитин, руководитель Федерального агентства геодезии и картографии А.В. Бородко и президент МКА М. Конечны. Они отметили важность этих мероприятий не только для принимающей стороны, но и для всех более 1000 участников конференции, которые представляли 63 государства нашей планеты. На открытии конференции профессору МИИГАиК К.Б. Шингаревой был вручен диплом Почетного члена МКА.

За время работы конференции на 26 научных сессиях, посвященных вопросам цифровой картографии, геоинформационных систем, навигационных систем, инфраструктуре пространственных данных, авторскому праву в картографии и др. с 699 докладами выступили представители всех стран, участвовавших в конференции. Наибольшее количество докладов представили Россия (116), Китай (104), США (51), Германия (43), Испания (29), Польша (26) и Швейцария (24). Такой объем информации невозможно отразить в кратких итогах, он требует серьезного осмысления и отдельных публикаций на страницах журнала.

5 и 9 сентября выставку посетили официальные участники мероприятий МКА, специалисты и представители средств массовой информации, аккредитованных оргкомитетом конференции. В остальные дни выставка была открыта для всех желающих. Ее посетители, занимающиеся вопросами создания картографической продукции, имели возможность обменяться опытом работы с различным технологическим оборудованием, а также со специализированным программным обеспечением, используемым в практической картографии. За

## 4'2007 Геопрофи

## СОБЫТИЕ ГОДА

время работы выставки с ее экспозициями ознакомилось более 3000 человек. Каждый раздел выставки отражал текущее состояние в области картографии, а представленные экспонаты, не смотря на бурное внедрение информационных технологий в различные этапы создания картографических произведений, - индивидуальность их создателей.

На Международной картографической выставке была представлена обширная картографическая продукция: топографические карты, планы городов, тематические и туристские карты и атласы, геологические и тектонические карты, географические атласы и карты для школ, рельефные карты, глобусы и др. Общее количество картографических произведений составляло 886 экспонатов из 26 стран и Южной Африки. Наиболее обширные экспозиции представили Россия (202 карты и 14 рельефных карт и глобусов), Испания (106), Республика Беларусь (60), Польша (50), Великобритания (44), Чешская Республика (44) и Китай (41). Российскую экспозицию украшали не только рельефные настенные карты Российской Федерации и Федеральных округов РФ, но и экспозиция карт и атласов периода XVI-XX веков, подготовленная Российской государственной библиотекой и Национальной библиотекой России (Санкт-Петербург).

Международное жюри, созданное МКА, определило победителей картографической выставки по 9 номинациям.

Так, в номинации «Карты» признание получили страны: Россия (карта «Арктический бассейн» масштаба 1:2 500 000, ГУНиО, 2007), Швеция и Финляндия, а в номинации «Атласы» — Россия («Национальный атлас России. Том 2. Природа. Экология», Роскартография,

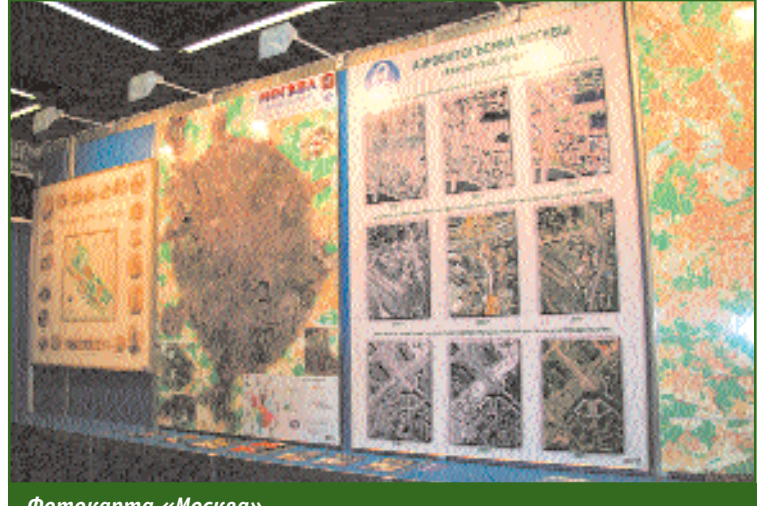

Фотокарта «Москва»

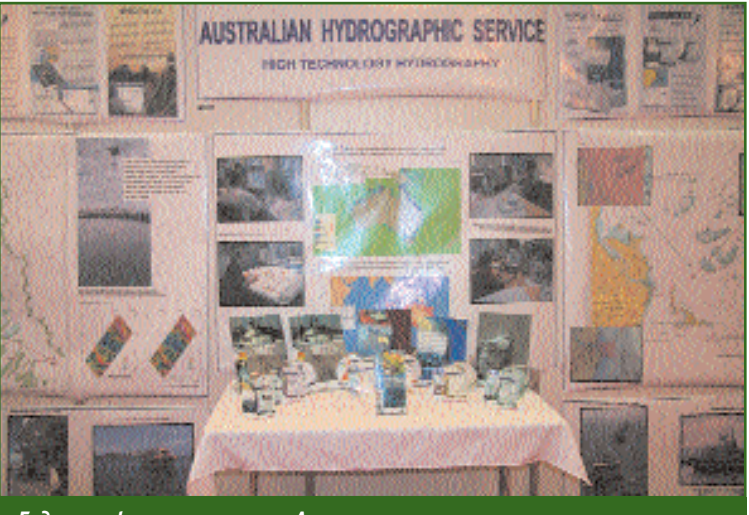

Гидрографические карты Австралии

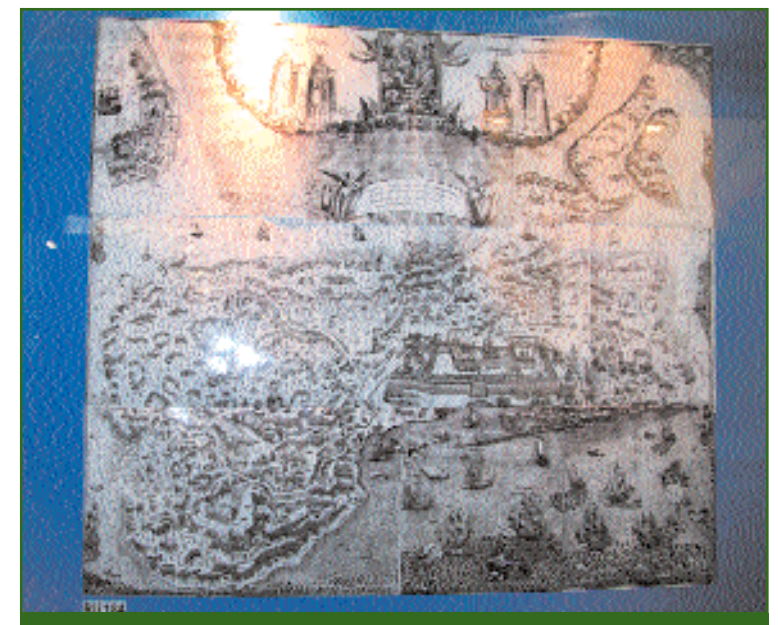

Карта из серии «Шедевры русской картографии»

## **СОБЫТИЕ ГОДА**

Всемирный конкурс детского картографического рисунка имени Барбары Петченик был учрежден Международной картографической ассоциацией в 1993 г. в память о Барбаре Петченик, в прошлом вице-президента МКА и картографа, которая на протяжении всей жизни работала над картами для детей.

Цель конкурса состоит в том, чтобы показать видение мира детьми в графическом рисунке, расширить их картографическое понимание и сделать более внимательными к окружающей среде. Победитель определяется каждые два года во время проведения очередной Международной картографической конференции МКА или Генеральной ассамблеи. При выборе победителя учитываются следующие критерии: распознаваемость рисунка, его картографическое содержание и качество. В конкурсе участвуют дети трех возрастных групп: до 9 лет, от 9 до 12 и от 12 до 15 лет.

Национальные картографические организации проводят конкурсы в своей стране и направляют на конкурс не более пяти рисунков. Рисунки демонстрируются на выставке детского рисунка. Затем, конкурсная комиссия определяет победителя в каждой возрастной группе и, по крайней мере, по одному из континента. Представленные на конкурс рисунки направляются в ЮНЕСКО для рассмотрения возможности их публикации в виде поздравительных открыток.

В России в 2007 г. прошел третий Всероссийский конкурс детского рисунка, итоги которого были подведены 1 июня в «День защиты детей» в Российской государственной библиотеке. На конкурс было представлено 426 рисунков из 33 республик, краев и областей России, а также Молдавии. На международный конкурс имени Барбары Петченик были отобраны рисунки детей: Ивана Володина (6 лет, Владивосток), Эллы Цамалаидзе (12 лет, Владикавказ), Елены Скочковой (14 лет, Новосибирск), Юлии Рузановой (14 лет, Набережные Челны) и Риты Галкиной (15 лет, Москва).

2007 и «Атлас Москвы», ГУП «Мосгоргеотрест», 2007), Иран и Эстония.

(план города Иркутск масштабов 1:25 000, 1:5000, ФГУП «Восточно-Сибирское аэрогеодезическое предприятие», 2006) и Испания, за глобусы —

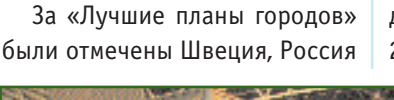

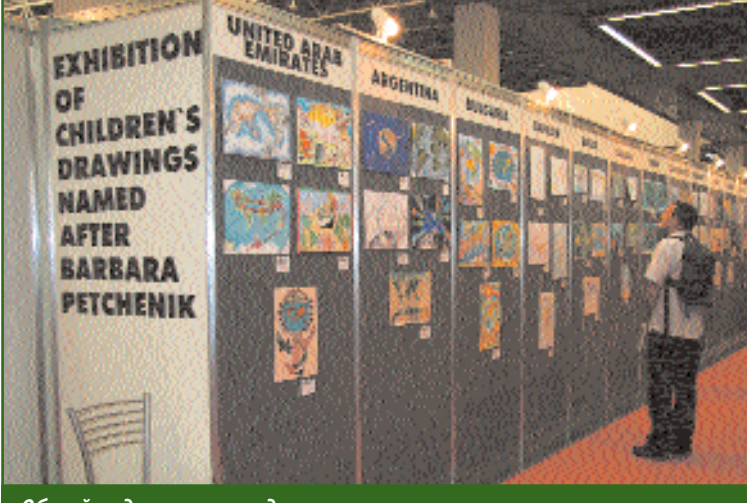

*Общий вид экспозиции детского рисунка*

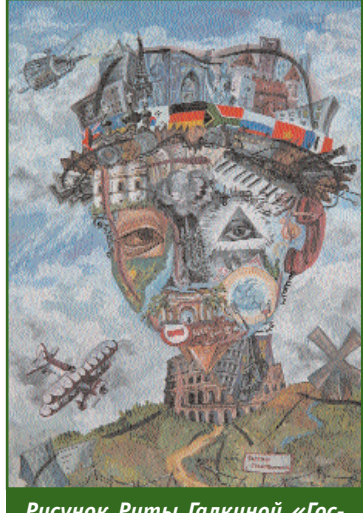

*Рисунок Риты Галкиной «Гос' подин Человечество, или Вера в мировой космополизм»*

Россия («Глобус Земли общегеографический» диаметром 128,9 см, Роскартография, 2007), Испания, Чешская Республика.

В номинации «Спутниковые карты» пальма первенства была отдана США, Норвегии и России (фотокарта «Москва», ГУП «Мосгоргеотрест», 2007).

По направлению «Создание рекреационных карт» призовые места распределились среди следующих стран: Япония, Чешская Республика и Испания.

Наиболее интересными тематическими картами были признаны карты, подготовленные специалистами из Франции, ЮАР и Китая, а из топографических карт награды получили карты из Новой Зеландии, Испании и Чешской Республики.

Также призами были отмечены такие страны-участницы как Польша, Швейцария и США. Картографические произведения России «Общегеографическая карта «Европа» масштаба 1:3 000 000 (Роскартография, 2007) и карта «Арктический бассейн« масштаба 1:2 500 000 (ГУНиО, 2007) были отмечены специальными дипломами по результатам оценки участников Международной картографической конференции.

## 4'2007 Froupoou

## **СОБЫТИЕ ГОДА**

**На Международной гидро; графической выставке** было представлено 154 гидрографических карты из 27 стран. Наибольшее количество карт продемонстрировали Украина (21), Китай (18) и Чили (13). Наилучшими гидрографическими картами были признаны карты Австралии, Японии и Нидерландов.

**На выставке детского кар; тографического рисунка име; ни Барбары Петченик**, проходившей под девизом «Много стран — один мир», было представлено 172 рисунка из 35 стран. Практически каждый рисунок, изображавший нашу планету, континент или отдельную страну, передавал частичку тепла и открытости детских глаз, которыми они смотрят на окружающий мир. Среди победителей конкурса были названы имена детей из следующих стран: Индонезии, Ирана, Англии, Болгарии, Катара, Польши, Украины, Литвы, Испании и России. Победителем из России стал рисунок Риты Галкиной «Господин Человечество, или Вера в мировой космополизм».

В подготовке **Международ; ной технической выставки**, кроме организаторов мероприятий МКА, активное участие принимал Международный выставочный холдинг MVK, которых на протяжении последних четырех лет организует и проводит Международный форум GEOFORM+, завоевавший признание у специалистов работающих в области геодезии, картографии, геоинформатики, инженерных изысканий и проектирования, кадастра и землеустройства, спутниковой навигации, геологии и геофизики.

На технической выставке, наряду с разнообразной картографической продукцией (Институт передовых технологий (Украина), «РусКарта», CNIG

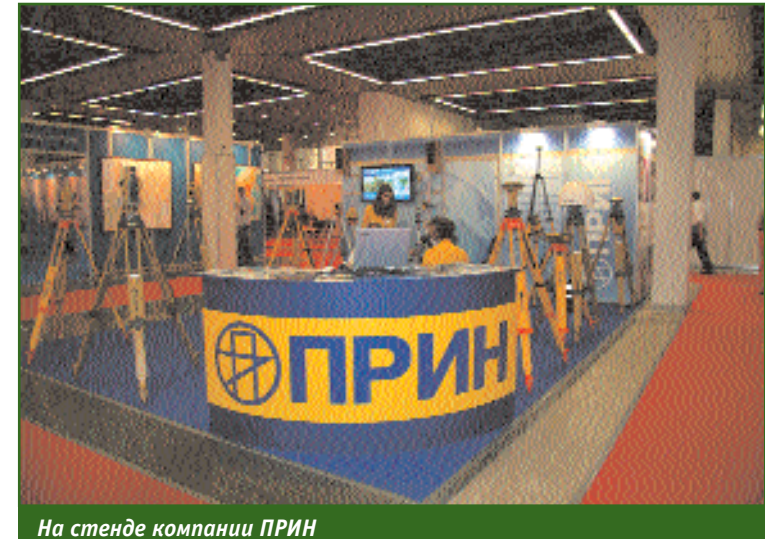

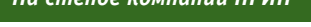

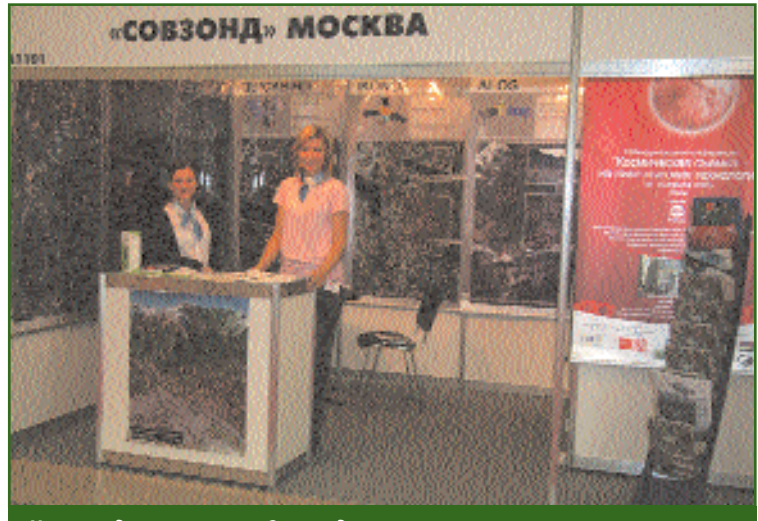

*На стенде компании «Совзонд»*

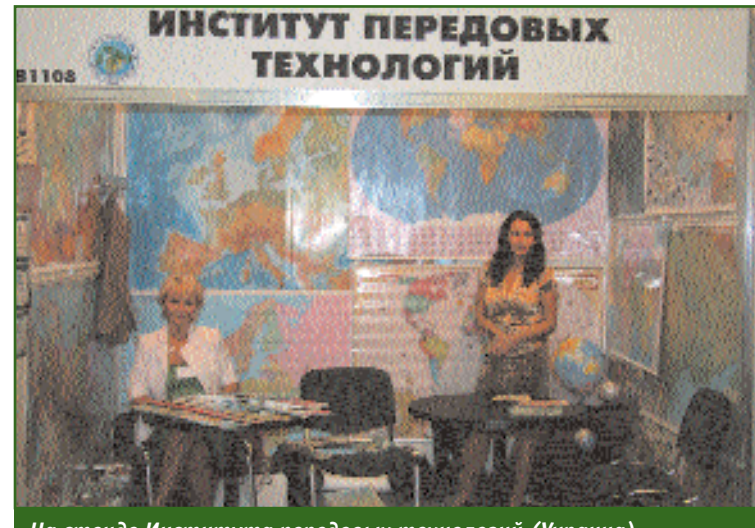

*На стенде Института передовых технологий (Украина)*

(Испания), EAST VIEW CARTO-GRAPHIC (США), STAR-APIC (Бельгия)) было представлено:

— программное обеспечение для создания цифровых карт (EASY TRACE GROUP (Ря-

## Геопрофи 4'2007

## СОБЫТИЕ ГОДА

зань), ДАТА+, T-KARTOR SWE-DEN AB (Швеция)) и геоинформационных проектов (ESRI, Inc. (США), КБ «Панорама», Московское представительство Intergraph, Infoterra GROUP (Германия), ITC (Нидерланды), Группа компаний ИН- $\Phi$ OPMA $\Pi$ ):

- аэрокосмическое обору-

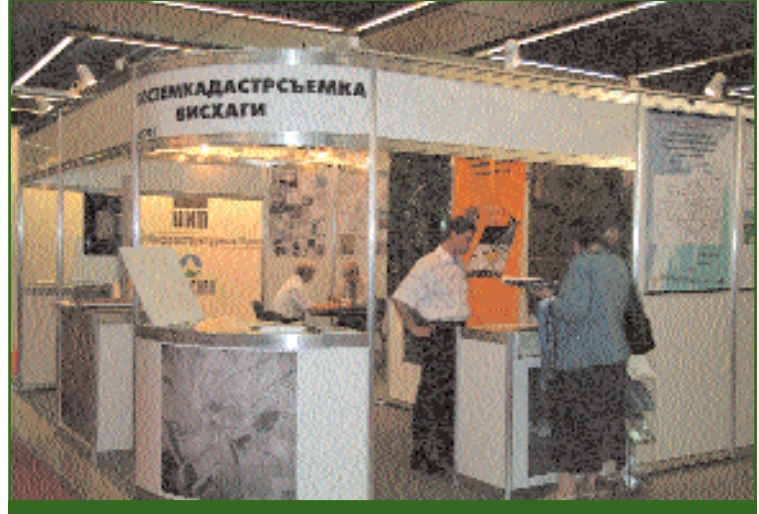

На стенде «Госземкадастрсъемка — ВИСХАГИ»

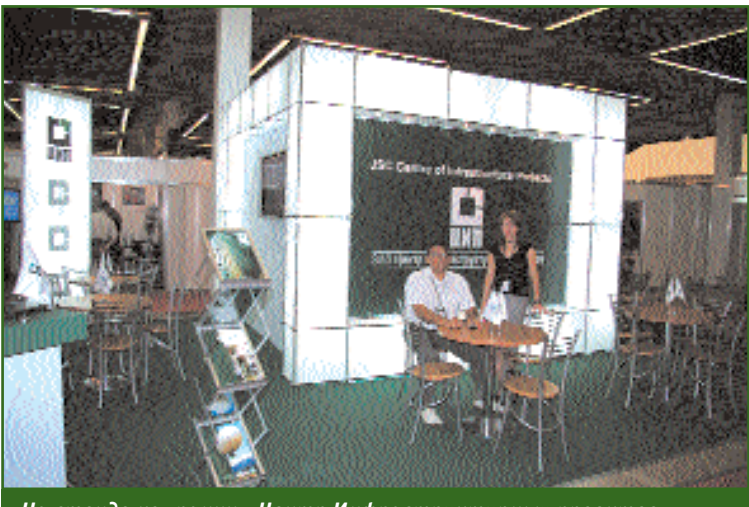

На стенде компании «Центр Инфраструктурных проектов»

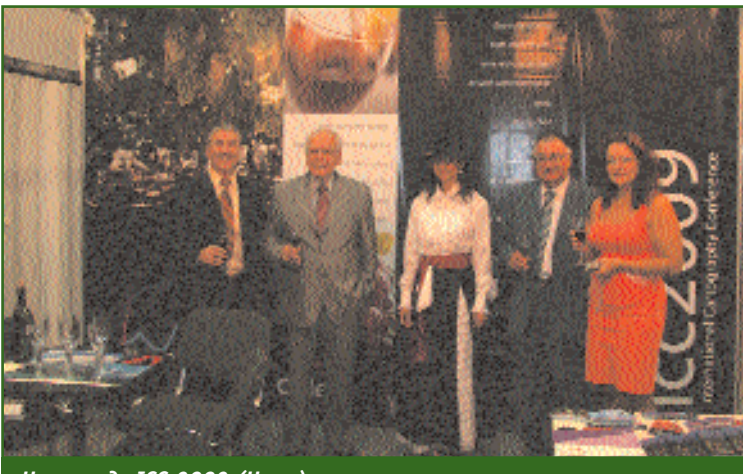

На стенде ICC-2009 (Чили)

дование, технологии и данные дистанционного зондирования земной поверхности («Центр Инфраструктурных проектов», «Совзонд», Фирма «Ракурс», РНИИ КП):

- оборудование и технологии выполнения топографических съемок, кадастровых работ и наземной навигации с использованием цифровых карт (Leica Geosystems (Швейцария), ПРИН, ЦНТ, НИПИ «ИнжГео« и «ИнжГеоГИС« (Краснодар), «Госземкадастрсъемка — ВИС-XAFU«, TRABAJOS CATASTRALES (Испания)).

Кроме того, на отдельных стендах демонстрировались журналы, каталоги и специализированная техническая литература по вопросам геодезии, картографии, навигации, ДЗЗ и инженерных изысканий.

Особое место на выставке занимал стенд организационного комитета Международной картографической конференция 2009 г. (ICC-2009) - Чилийского военно-географического института.

На закрытии Международной картографической конференции МКА были объявлены итоги XIV Генеральной ассамблеи. Президентом МКА на ближайшие четыре года был избран Вильям Картрайт (William Cartwright) из Австралии, генеральным секретарем МКА стал Дэвид Фейрберн (David Fairbairn) из Англии.

Конференция и выставка Международной картографической ассоциации выполнила свое основное назначение и подтвердила девиз мероприятий МКА этого года - «Картография для всех и каждого», а также позволила специалистам встретить старых знакомых, обменяться опытом и обсудить планы на будущее.

До встречи в 2009 г. в Чили! В.В. Грошев, Е.Ю. Михелева (Редакция журнала «Геопрофи»)

## ГЛОНАСС / GPS / Galileo

## **#TOPCON**

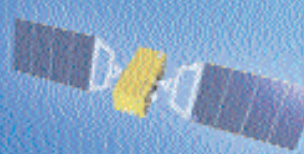

# СЕТЬ РЕФЕРЕНЦНЫХ СТДНЦИИ

- решение задач обеспечения территорий геопространственными данными

## Преимущества:

- Создание единого координатно-временного пространства
- Экономически выгодное для пользователей предоставление координатной информации
- Экономия кадровых и аппаратных ресурсов в "поле"
- Управление всей сетью рефренцных станций одним оператором с одного компьютера
- Возможность работы с любыми имеющимися и переспективными слутниковыми системами
- Решение не только топографо-геодезических, но и навигационных задач

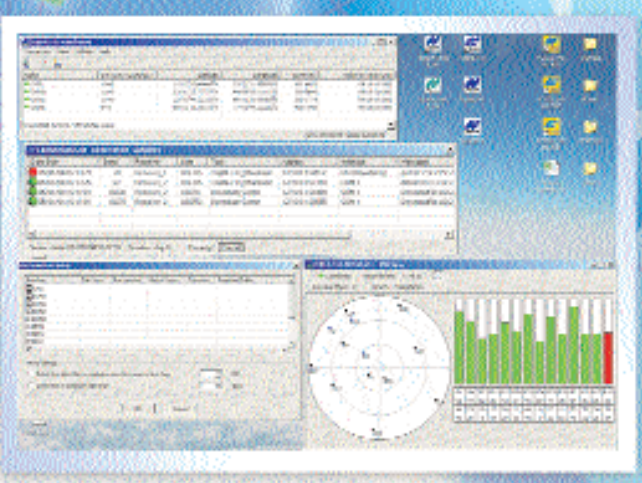

**Elperpanelle la nazar TopNET CCRS / PTK** 

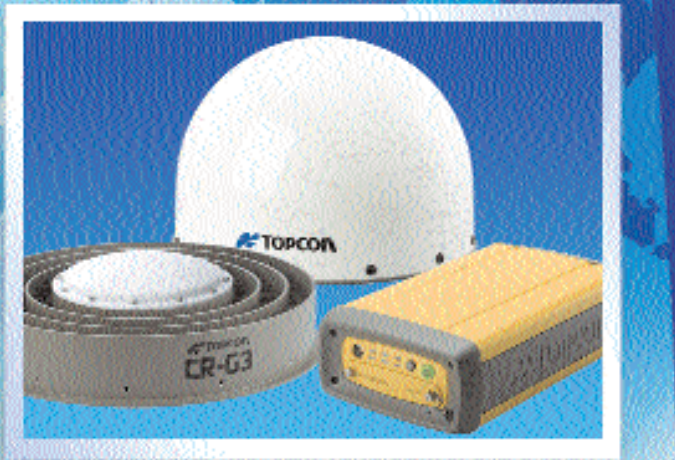

Оббрудование для приема спутникового сигнала на базе приємника Net (GS)

⊕прин

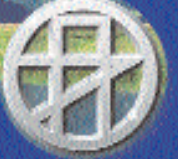

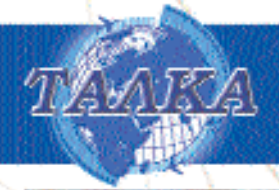

## Лучшая цена. Лучшее качество.

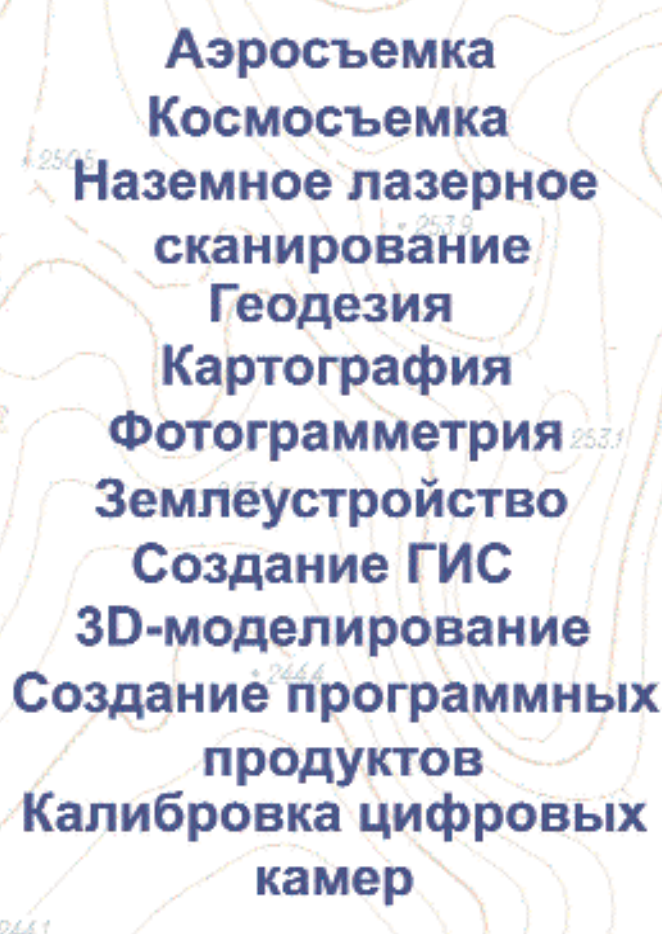

ГРУППА КОМПАНИЙ

**TAJIKA** 

## ПО "ЦФС-ТАЛКА"

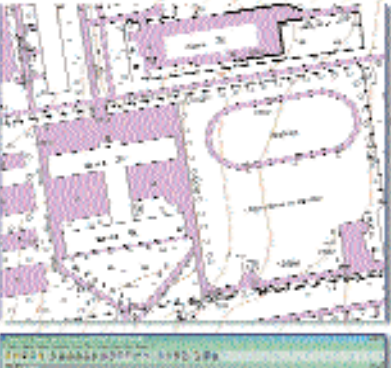

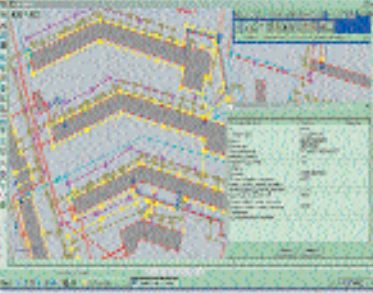

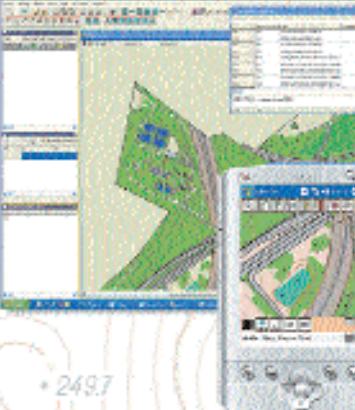

Купив "ЦФС-Талка" Вы сможете: <sup>к</sup> спланировать аэрофотосъемку; хубрать искажения на снимках вызванные дисторсией. ошибками сканирования;

- создать проект планово-высотной подготовки;

- автоматически создать накидной монтаж;
- экспортировать и импортировать данные о элементах внешнего ориентирования;
- работать с проектом в условной системе координат, когда не измерены точки планово-высотной подготовки
- свободно переходить из одной системы координат в другую;
- автоматически создавать цифровую модель рельефа (создавать горизонтали, бергштрихи, отметки высот, подписи горизонталей и отметок высот);
- создать ортофотоплан;
- создать электронную карту;
- автоматически создавать зарамочное оформление для карт и ортофотопланов; - печатать готовую продукцию на принтере или плоттере;
- экспортировать созданную электронную карту вместе с симантикой в ПО "Панорама", ПО "Heea", Arcinfo, Mapinfo, MicroStation, AutoCad и др.; полетать" над местностью:
- а также многое, многое, многое другое...

Группа компаний "ТАЛКА" 117997 г. Москва, ул. Профсоюзная, д.65, оф.522 тел/факс (495) 334-89-91, 336-76-90 телефон (495) 334-87-50 Сайт: WWW.TALKA2000.RU

**Чена** 

**EXHIBITION** TA/IKA<sup>\*</sup>

> По вопросам приобретения обращайтесь в ООО "ТАЛКА-ГИС" тел. (495) 334-87-50 E-mail: support@talka2000.ru Caйт: WWW.GIS.TALKA2000.RU

# АВТОМАТИЧЕСКОЕ РАСПОЗНАВАНИЕ ФОРМ РЕЛЬЕФА МЕСТНОСТИ ПО ГОРИЗОНТАЛЯМ

## А.И. Алчинов (ИПУ РАН)

В 1972 г. окончил Ленинградское военно-топографическое училище, в 1982 г. - геодезический факультет Военно-инженерной академии им. В.В. Куйбышева. В настоящее время - заведующий 22-й лабораторией Института проблем управления РАН им. В.А. Трапезникова, президент Группы компаний «Талка». Доктор технических наук, профессор. Заслуженный работник геодезии и картографии РФ.

#### В.Б. Кекелидзе (НПФ «Талка-ТДВ»)

В 1997 г. окончил Московский колледж геодезии и картографии по специальности «аэрофотогеодезист», в 2000 г. — горный факультет Московского открытого университета по специальности «горный инженермаркшейдер». С 2000 г. по настоящее время - младший научный сотрудник 22-й лаборатории ИПУ РАН. С 2002 г. - заместитель генерального директора НПФ «Талка-ТДВ».

#### А.В. Иванов (НПФ «Талка-ТДВ»)

В 1979 г. окончил физико-математический факультет МГУ имени М.В. Ломоносова по специальности «математик». С 1983 г. работал на Рязанском производственно-техническом предприятии. С 2001 г. по настоящее время — программист НПФ «Талка-ТДВ».

Современная технология отображения рельефа местности в виде горизонталей на цифровых картографических материалах по данным аэрофотосъемки включает следующие этапы:

- стереоскопическую съемку местности и создание цифровой модели рельефа (ЦМР);

- автоматическое построение по ЦМР горизонталей (рис. 1), их редактирование и согласование с элементами гидпографии:

- оцифровку элементов рельефа, не выражающихся горизонталями, расстановку значений высот на характерных местах рельефа местности и бергштрихов на горизонталях.

Наиболее трудоемким процессом является проверка соответствия форм рельефа, отображаемых горизонталями. Предлагается для автоматизации распознавания вершин и впадин рельефа, проверки наличия обязательных отметок высот, выявления ошибок рисовки горизонталей и нанесения бергштрихов использовать триангуляционную модель рельефа (TIN-модель), построенную по горизонталям. Причем в качестве вершин триангуляции следует использовать точки на горизонталях, а триангуляцию строить так, чтобы стороны треугольников не пересекали горизонтали (рис. 2).

Полученную таким образом

триангуляционную модель легко использовать для последующей обработки рельефа местности на цифровых картах различного назначения. Выбор решаемых при этом задач определяется конкретными требованиями к рельефу, отображаемому на цифровой карте. Приведем несколько примеров использования TIN-моделей, построенных по горизонталям.

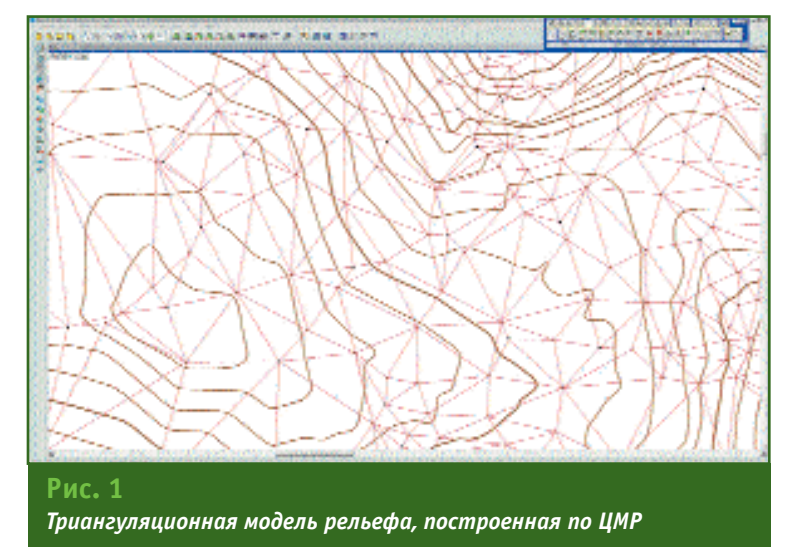

#### **ТЕХНОЛОГИИ**

## **Геопрофи** 4'2007

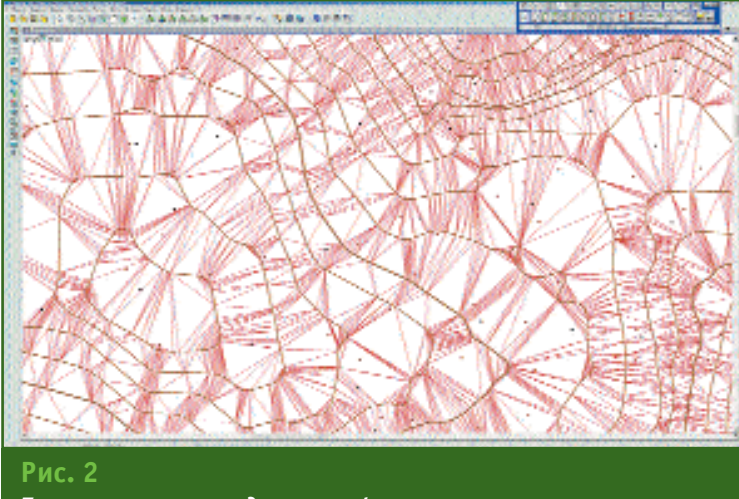

*Триангуляционная модель рельефа, построенная по горизонталям*

Триангуляционная модель рельефа местности может быть использована для автоматизации распознавания вершин и впадин рельефа при проверке наличия обязательных отметок высот местности внутри минимальных замкнутых горизонталей. На рис. 3 показана автоматически найденная вершина, на которой отсутствует высотная отметка. TIN-модель рельефа местности также может применяться для распознавания седловин, орографических линий (тальвегов, сухих русел, линий водораздела).

Триангуляционная модель рельефа местности может быть использована для автоматизации проверки правильности отрисовки горизонталей и отметок высот с целью исправления возможных ошибок. Например, для автоматического распознавания пропущенных горизонталей, несоответствия точек максимальной кривизны соседних горизонталей, проверки правильности расстановки бергштрихов, определения несоответствия между горизонталями и отметками высот и т. д.

На рис. 4 приведен пример автоматического распознавания неправильной укладки горизонталей. Каждая точка максимальной кривизны горизонтали должна соответствовать некоторой точке максимальной

кривизны соседней горизонтали, обеспечивая наглядное восприятие орографических линий по горизонталям. На рис. 5 приведен пример автоматического определения неправильно нанесенного бергштриха.

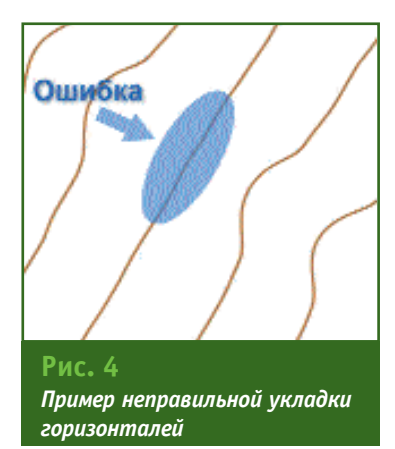

В настоящее время Институтом проблем управления РАН получено решение Федерального института промышленной собственности Роспатента о выдаче патента по заявке № 2006104055/20(004409) на изобретение «Способ распознавания форм рельефа местности по картине горизонталей», авторами которого являются А.И. Алчинов, А.В. Иванов, В.Б. Кекелидзе. В последней версии ПО «ЦФС-Талка» реализовано автоматическое распознавание вершин и впадин рельефа, пропущенных горизонта-

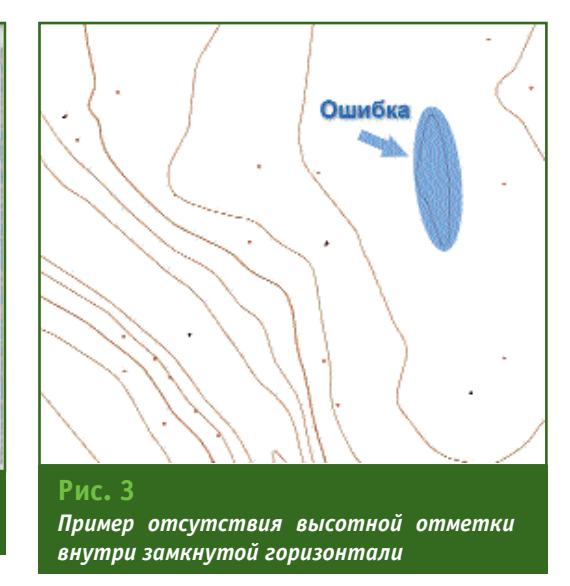

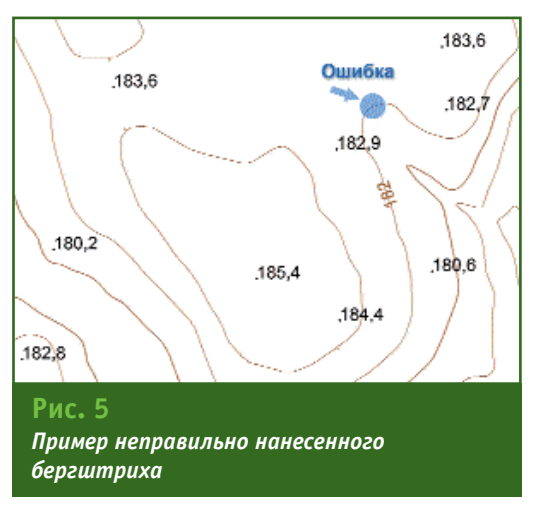

лей, седловин рельефа, несоответствий между горизонталями и отметками высот.

Группа компаний «Талка» заинтересована в продаже лицензии на право использования этого изобретения и получении заказов на разработку программных средств, реализующих алгоритмы данного изобретения, не вошедшие в последнюю версию ПО «ЦФС-Талка».

#### **RESUME**

The article considers new capabilities of working with the terrain relief based on the Triangulated Irregular Network (TIN) model retrieved using contours. There are shown the types of errors to be automatically identified with the TIN-model proposed.

# ОПРЕДЕЛЕНИЕ ВЫСОТ ОБЪЕКТОВ ПО ОДИНОЧНЫМ КОСМИЧЕСКИМ **CHUMKAM IKONOS И QUICKBIRD**

## А.В. Беленов («Совзонд»)

В 1996 г. окончил Санкт-Петербургское высшее военно-топографическое командное училище по специальности «аэрофотогеодезия». После окончания училища проходил службу в 29-м НИИ МО РФ. С 2001 г. работал в ЦПГ «Терра-Спейс», с 2006 г. по настоящее время - главный инженер компании «Совзонд».

## М.В. Лютивинская («Совзонд»)

В 1996 г. окончила факультет фотограмметрии МИИГАиК по специальности «аэрофотогезия». После окончания института работала в ФГУП «Госземкадастрсъемка» — ВИСХАГИ, в НПП «Центр прикладной геодинамики». С 2005 г. работает в компании «Совзонд», в настоящее время — инженер.

За последние годы можно отметить бурный рост количества геоинформационных проектов, использующих материалы космических съемок QUICKBIRD и IKONOS с пространственным разрешением до 1 м. В отличие от аэрофотоснимков данные космических съемок требуют применения специальных алгоритмов для их высокоточной коррекции при решении картографических задач, таких как построение ортофотопланов, создание моделей местности и рельефа по стереопарам. Наиболее корректным подходом к максимально точной геометрической коррекции, с точки зрения описания зависимостей между координатами точек на снимке и соответствующими точками местности, является строгая модель конкретного типа космического аппарата (КА), до-

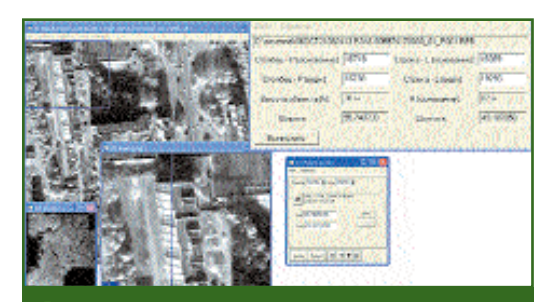

Фрагмент интерфейса разработанной  $vmunum$ 

статочно подробно формализующая процесс формирования изображения его съемочной системой. Компания GeoEve (Space Imaging) не предоставляет описание строгой модели КА **IKONOS.** Ситуация с использованием строгой модели KA QUICK-BIRD ничем не лучше, так как ее передача разработчику программного обеспечения требует соблюдения ряда формальностей, причем использовать строгую модель можно только для целых сцен (уровень обработки BASIC) (см. Геопрофи. - 2006.  $-$  Nº 1. - C. 16-19).

В настоящее время решением данной проблемы может быть применение метода рациональной функции (1), использующего отношение двух полиномов третьей степени (2), для определения координат **(r', c')** точки на снимке:

 $r' = f(X', Y', Z') =$  $= a(X', Y', Z') / b(X', Y', Z')$  $c' = g(X', Y', Z') =$  $= c(X', Y', Z') / d(X', Y', Z')$  (1)  $a (X, Y, Z) = a_0 + a_1X + a_2Y +$  $+$  asZ + a4XY + asXZ + a6YZ + +  $a_7X^2$  +  $a_8Y^2$  +  $a_9Z^2$  +  $a_{10}$  XYZ + +  $a11X^3$  +  $a12XY^2$  +  $a13XZ^2$  + +  $a14X^2Y + a15Y^3 + a16XZ^2 +$ +  $a17X^2Z + a18Y^2Z + a19Z^3$  (2)

Коэффициенты полинома (2) называют коэффициентами рациональной функции (RPC -Rational Polynomial Coefficientes). Эти коэффициенты вычисляют по избыточному набору точек, являющихся узлами кубической сетки, рассчитанной с применением строгой модели КА для каждой сцены. Компании GeoEye и DigitalGlobe рассчитывают и поставляют коэффициенты для определенных типов продукции: IKONOS Geo Ortho Kit и OUICKBIRD Standard Ortho Ready.

Существующая практика выполнения реальных проектов с использованием RPC-коэффициентов как распространенной методики, заложенной в коммерчески доступном программном обеспечении обработки снимков IKONOS и QUICKBIRD, показывает, что RPC-коэффициенты, сопровождающие снимок, корректно аппроксимируют модель снимка по всему полю и позволяют достичь точности ортотрансформирования не грубее двух пикселей изображения с минимальным количеством опорных точек.

Специалистами компании «Совзонд» разработано технологическое решение, позволяющее

#### ТЕХНОЛОГИИ

определять высоты зданий и сооружений по одиночным снимкам с КА IKONOS и QUICKBIRD. Это решение реализовано в виде утилиты-приложения к программному комплексу обработки ДДЗ ENVI 4.3, написанной на языке IDL (рис. 1). В основе используемого алгоритма заложено вычисление высоты объекта в зависимости от расстояния между основанием и проекцией его верхней части на снимке, к примеру, основанием здания и проекцией крыши. В качестве математической модели, определяющей такую зависимость, используется аппроксимированная модель КА в виде коэффициентов рациональной функции (2), которая поставляется совместно с космическими изображениями уровня IKONOS Geo Ortho Kit и QuickBird Standard Ortho Ready.

Подход к решению задачи вычисления высоты объекта достаточно прост. Исходя из того, что координаты основания объекта (r'o, c'o) и его верхней части (r'в, с'в) в системе координат снимка известны, а значение абсолютной высоты основания (Zo) равно высоте средней плоскости, на которую был спроецирован снимок, получаем:

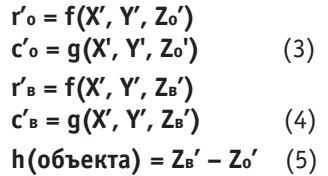

Решая зависимости (3), вычисляются географические координаты точки основания объекта и его верхней части (Х', Y'). Из решения зависимостей (4) находятся значения абсолютной высоты верхней точки объекта (Zв). Высота объекта определяется как разница между двумя значениями высот (5).

Для определения состоятельности разработанной методики специалисты компании «Совзонд» провели оценку точности разности высот объектов, измеренных по стереопаре космических изображений IKONOS и вычисленных по одиночному космическому снимку IKONOS, по описанной выше методике.

В качестве исходных данных были использованы:

 $\overline{\phantom{a}}$ стереопара IKONOS Reference Stereo, ориентированная по RPC-коэффициентам; одиночный СНИМОК IKONOS Geo Ortho Kit с уклонением от надира 29°.

Определения высот по стереопаре и вычисления по одиночному снимку были проведены для 34 равномерно расположенных зданий и сооружений различной высоты (от 4 до 60 м) по всему полю одиночного снимка IKONOS Geo Ortho Kit, площадью 100 км2 (рис. 2).

Стереоскопические измерения и вычисления высот по оди-НОЧНОМУ СНИМКУ ВЫПОЛНЯЛИСЬ независимыми операторами высокой квалификации.

Обработка разностей высот зданий, полученных двумя способами, показала следующее. Среднее значение разностей высот составило 1,92 м, минимальное - 0,2 м, а максимальное - 4,76 м. Средняя квадратическая ошибка определения высот зданий, вычисленная по разностям измерений двумя способами, составила 2,3 м. Кроме того, статистический анализ 34 разностей высот не выявил зависимости этих значений от высот зданий. Это позволяет сделать вывод о том, что точность определения высот предлагаемым способом полностью определяется точностью наведения оператором на основание здания и его верхнюю часть, как видно из зависимостей (3) и (4).

К ограничениям в использовании описанной методики определения высот объектов по одиночным снимкам можно отнести:

- невозможность использования изображений, полученных с минимальным уклонением от надира;

- наличие зон, в которых от-

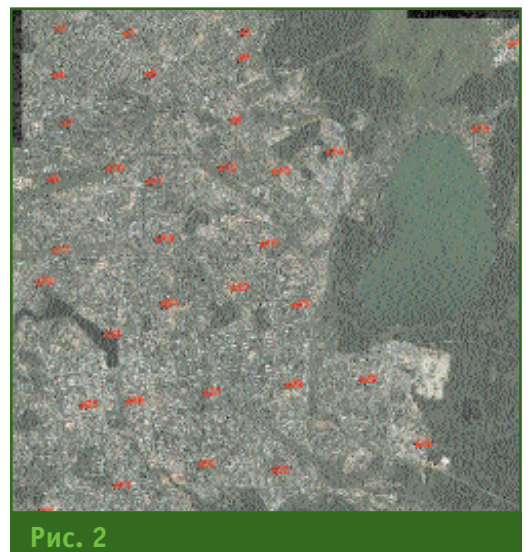

Геопрофи 4'20

Расположение высотных объектов на снимке IKONOS

сутствует видимость (одни объекты закрывают другие);

- невозможность отождествления основания объектов. высотой ниже 3 м.

Несмотря на эти ограничения, предложенная методика может применяться при создании трехмерных моделей городских территорий для решения задач проектирования, управления территориями и радиочастотного планирования, которые в большинстве случаев создаются с помощью методов стереофотограмметрической обработки, требующих специализированного программного обеспечения и аппаратных средств.

#### **RESUME**

As distinct from the aerial photoimagery the space images need special algorithms for their highprecision correction. Usage of a strict model for a particular spacecraft is the most correct approach. The used for real projects technique of the Rational Polynomial Coefficient (RPC) resampling model has been programmed in the software for processing IKONOS and QUICKBIRD images. This makes it possible to correctly approximate the image's model over the whole field as well as to achieve the orthophototransformation accuracy of better than two pixels for the minimal reference point number.

 $16$ 

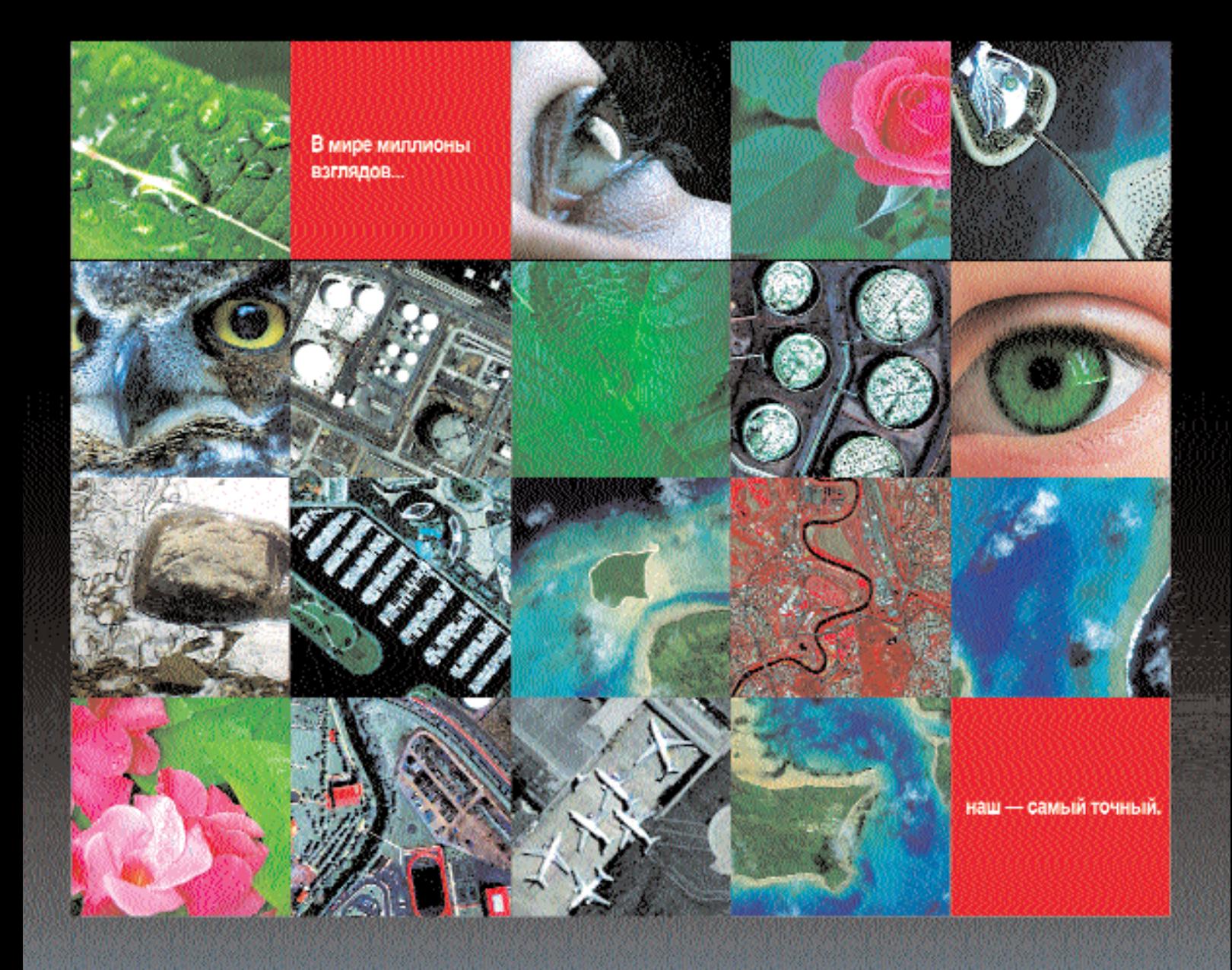

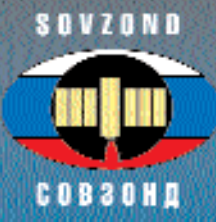

## Компания «Совзонд» — точный взгляд на мир!

Компания «Совзонд» является официальным дистрибьютором мировых лидеров в области дистанционного зондирования компаний DigitalGlobe, GeoEye, Spot Image, RESTEC, Геологической Службы США, предлагая российским заказчикам цифровые изображения, получаемые со спутников QUICKBIRD, IKONOS, FORMOSAT, SPOT, ALOS, LANDSAT и др., а также услуги по их тематической обработке и выполнению проектов в соответствии с требованиями заказчиков.

Компания «Совзонд» является эксклюзивным дистрибьютором корпорации ITT VIS на территории России и стран CHF no распространению ПК ENVI, языка программирования IDL, модуля для создания ЦМР с использованием стереоизображений DEM, модуля атмосферной коррекции FLAASH, а также дополнительных модулей для обработки материалов радиолокационных съёмок SARscape Basic и SARscape Interferometry. Компания «Совзонд» является дистрибьютокомпании **Bentley** Systems DOM no распоостранению **ПООГОВММНЫХ** решений MicroStation на территории России.

> Тел.: +7 (495) 514-83-39, 229-45-58 E-mail: sovzond@sovzond.ru Web-site: www.sovzond.ru

# ЦИФРОВОЙ АЭРОФОТОАППАРАТ **TWIN MAPPER\***

## Е.М. Медведев («ГеоЛИДАР»)

В 1986 г. окончил факультет автоматики и вычислительной техники Московского энергетического института по специальности «электронные вычислительные машины». После окончания института работал в ГосНИИ Авиационных систем, с 1997 г. - в 3А0 «Оптэн Лимитед», с 2002 г. - в Компании «Геокосмос», С 2005 г. по настоящее время — генеральный директор компании «ГеоЛИДАР». Одновременно является доцентом кафедры «Прикладная геодезия» МИИГАиК. Кандидат технических наук.

TWIN MAPPFR SBRSETCS IINфровым аэрофотоаппаратом общего назначения и может быть использован для топографической съемки местности при инженерных изысканиях, а также для решения специальных задач, предполагающих сбор геопространственных данных аэрофотосъемочными методами. Он является полнофункциональным метрическим аэрофотоаппаратом кадрового типа (табл. 1), доиспользование пускающим GPS/IMU-средств для автоматического определения элементов внешнего ориентирования, гироплатформы и системы управления аэросъемоч-**H** HM процессом (Flight Management System) (рис. 1). Калибровка TWIN MAPPER включает фотограмметричес-

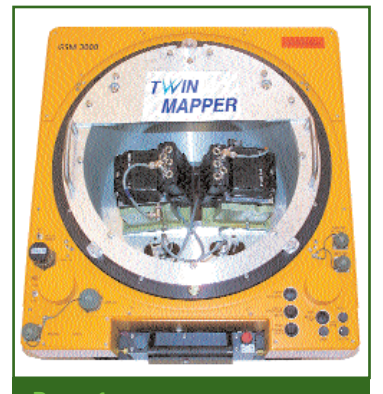

Рис. 1 TWIN MAPPER, установленный на гироплатформе **GSM-3000** 

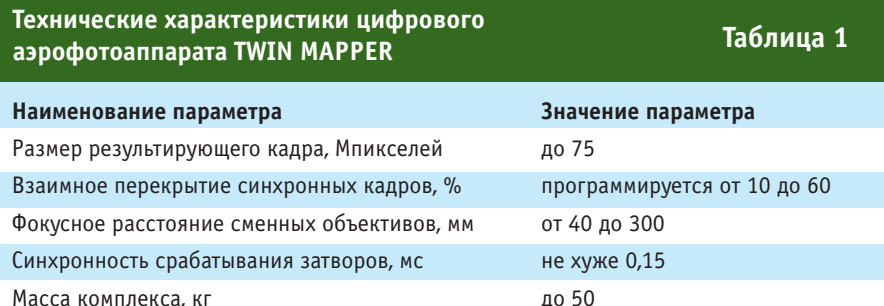

кую калибровку каждой камеры, составляющих изображение, и определение их взаимного положения. Особенностьями цифрового аэрофотоаппарата этого типа являются: жесткая фиксация объектива в байонете, выбор конфигурации системы на месте проведения работ и возможность раздельного использования составляющих камер.

В комплект штатного программного обеспечения, наряду со средствами навигационной поддержки, планирования аэросъемочного проекта и обработки GPS/IMU-данных, входят специализированные программы, обеспечивающие формирование стандартного цифрового аэрофотоснимка прямоугольной формы с вполне определенными метрологическими свойствами. Фотограмметрическая обработка аэрофотосъемочных данных TWIN

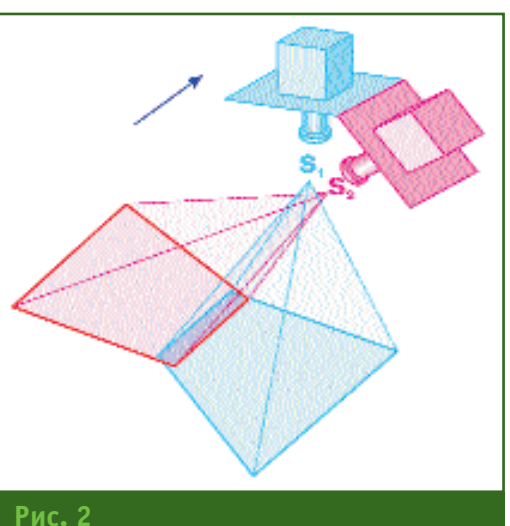

Получение цифрового аэрофотоснимка при конфигурации «синхронное сраба<u>тывание»</u>

MAPPER осуществляется с помощью стандартных программных средств, например, таких как ERDAS Imagine (Leica Geosystems), Socet Set (BAE Systems), PHOTOMOD (Фирма «Ракурс») и др.

Цифровой аэрофотоаппарат TWIN MAPPER может использо-

<sup>\*</sup> Продолжение. Начало в № 3-2007.

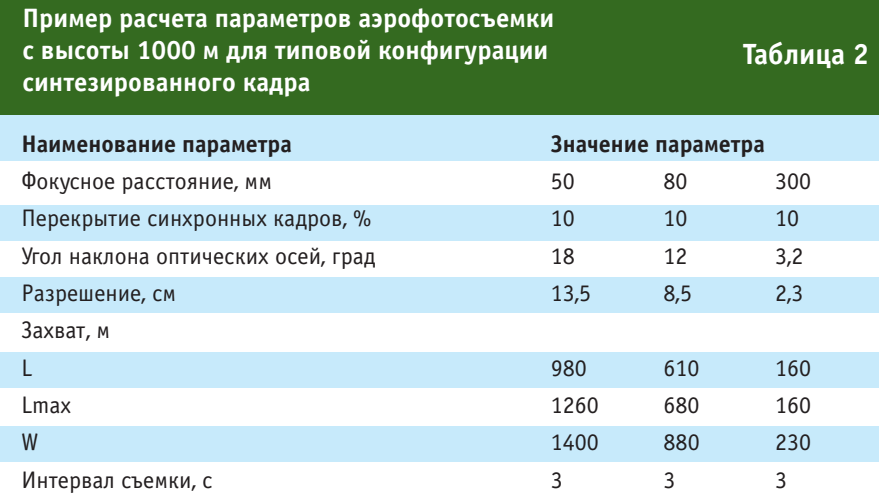

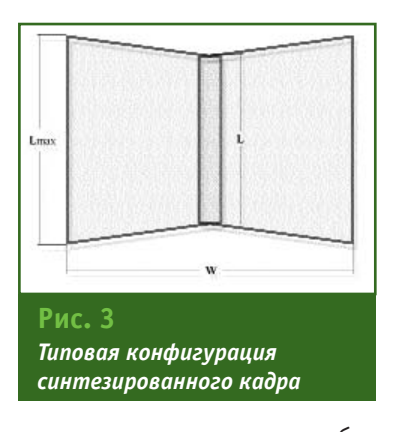

гается одновременное срабатывание затворов обеих составляющих камер с ошибкой не более 0,15 мс, обеспечивающее получение синтезированного кадра размерностью более 70 Мпикселей. В табл. 2 приведены параметры аэро-

ватся в нескольких вариантах конфигурации. Первым, основным, вариантом конфигурации является «синхронное срабатывание» (рис. 2). В этом случае дости-

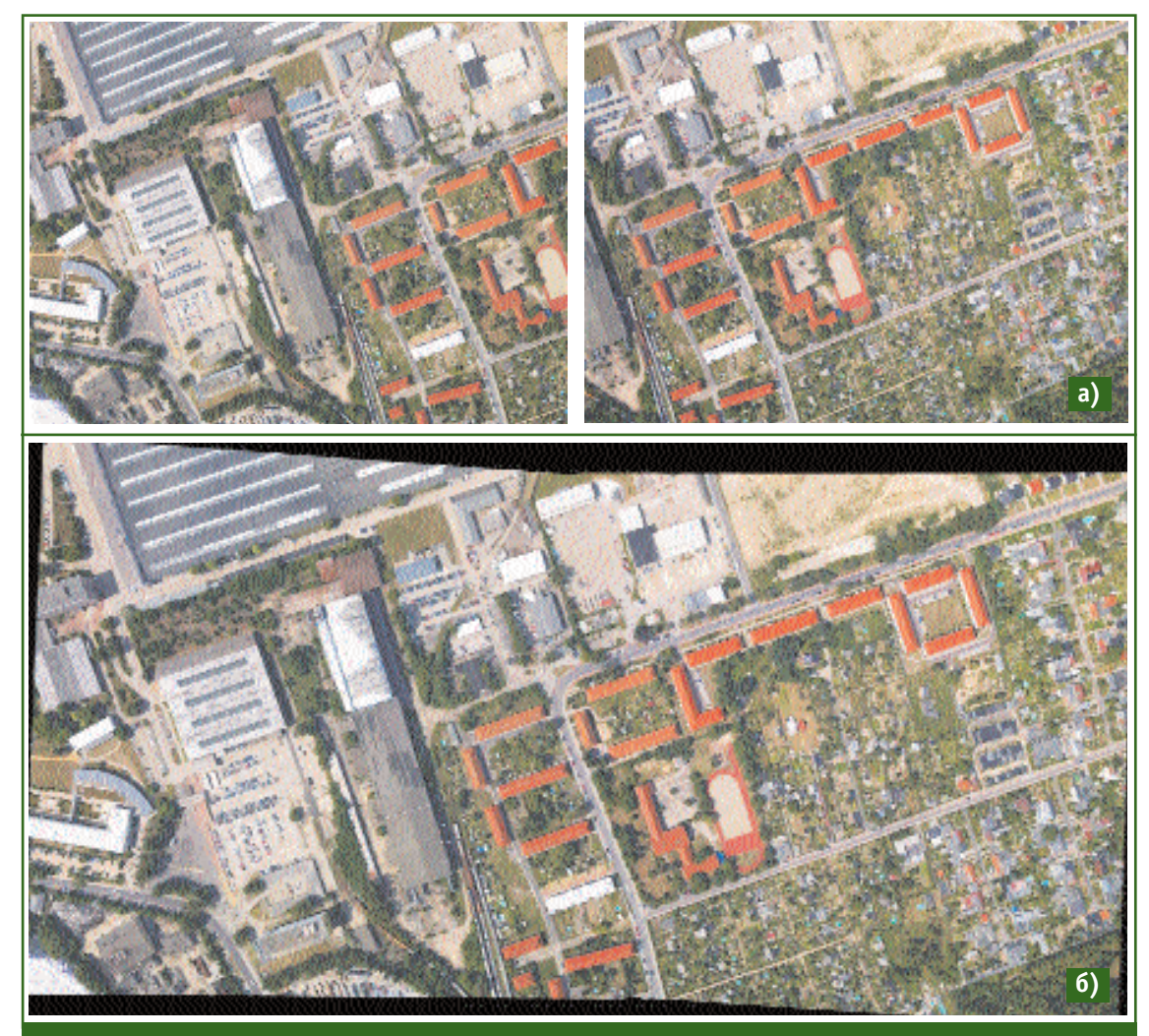

## Рис. 4

Пример получения цифрового аэрофотоснимка при конфигурации «синхронное срабатывание»:

а) синхронные снимки, полученные каждой камерой при перекрытии 50%;

б) результирующий снимок после автоматической обработки

#### ТЕХНОЛОГИИ

## Геопрофи 4'2007

фотосъемки с высоты 1000 м для типовой конфигурации синтезированного кадра, показанного на рис. 3. Пример получения результирующего цифрового аэрофотоснимка приведен на рис. 4. На синтезированном цифровом изображении граница «сшивки» практически  $H \rho$ видна (рис. 5).

Второй вариант конфигурации называется «плановым». В этом случае обе составляющие камеры устанавливаются в одной плоскости (рис. 6) и фотографирование осуществляется попеременно. Данная конфигурация обеспечивает двукратное увеличение производительности при выполнении маршрутной съемки за счет сокращения интервала фотографирования.

Третий варант конфигурации — «единый центр». Камеры устанавливаются в положение, при котором центры их проекций располагаются на одной оси вдоль вектора продольного перемешения (рис. 7). Затворы камер срабатывают с задержкой, зависящей от скорости движения,

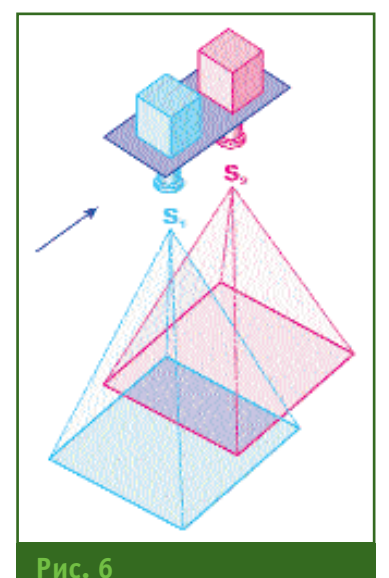

Получение цифрового аэрофотоснимка при «плановой» конфигурации

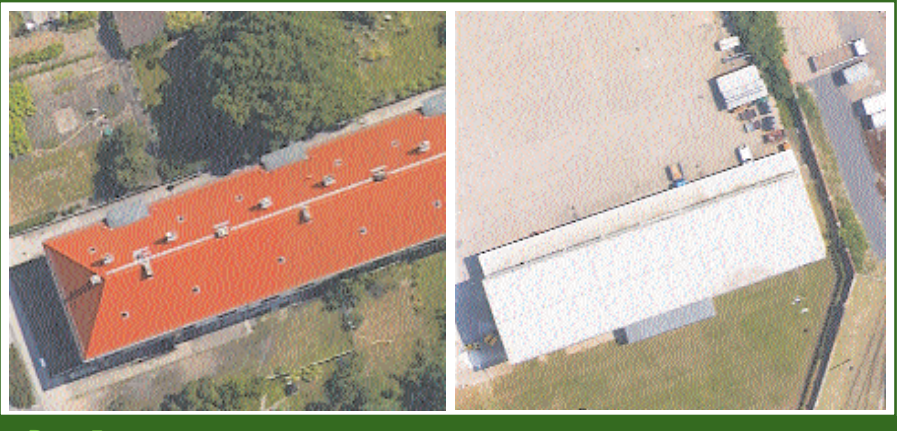

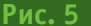

Фрагменты синтезированного цифрового изображения на границе «сшивки» исходных снимков

так, чтобы положения центров проекций обоих снимков в момент фотографирования совпадали. В этом случае обеспечивается получение синтезированного аэрофотоснимка с единым центром проекции, т. е. с максимально высоким фотограмметрическим качеством.

Важным коммерческим обстоятельством является полная функциональная совместимость цифрового аэрофотоаппарата TWIN MAPPER с крупноформатным цифровым топографическим аэрофотоаппаратом Vexcel UltraCAM-X. Оба аэрофотоаппарата используют стандартный набор сопутствующих аппаратных и программных средств и могут быть установлены на одну и ту же гироплатформу. Переход на работу с широкоформат-НЫМ аэрофотоаппаратом Vexcel UltraCAM-X потребует только замены измерительного блока. Навигационные составляющие CCNS4 (система управления аэросъемочным процессом) и AEROcontrol (GPS/IMU-система прямого геопозиционирования аэрофотоснимков) и сопутствующее программное обеспечение включены как в состав TWIN MAPPER, так и в состав UltraCAM-X. Кроме того, входя-

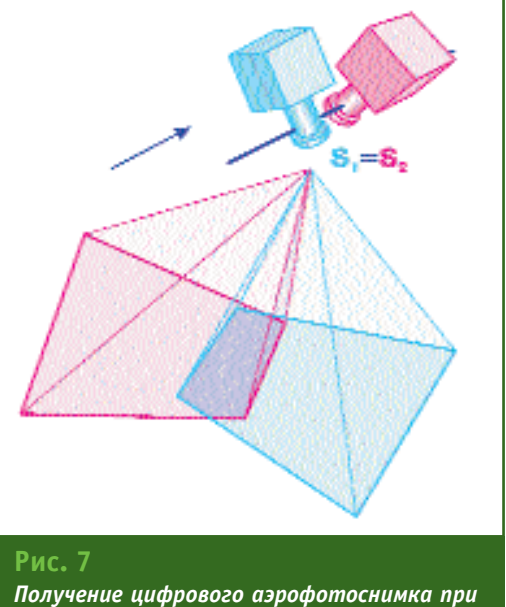

конфигурации «единый центр»

щие в TWIN MAPPER в качестве компонентов камеры Rollei AIC 39 M могут использоваться раздельно и независимо друг от друга.

Продолжение следует

## **RESUME**

The basic characteristics of the developed model of digital aerial camera TWIN MAPPER are resulted. Three configurations of its use are described. The important commercial component of an aerial camera - full functional compatibility with digital topographical aerial camera Vexcel UltraCAM-X is marked.

## 4'2007 **Fronpook**

## MEDBEACUU YTOA

# **BACK IN THE USA** Об очередном конгрессе ASPRS в Тампе (Флорида, США) и об американском образе жизни и мышления

Почему американский ВВП составляет больше половины мирового и почему количество американских нобелевских лауреатов превосходит остальные страны, вместе взятые? И еще многие, и многие «почему» относительно американского превосходства практически по всем пунктам, включая производительность воздушных лазерных сканеров и количество симфонических оркестров на душу населения. Наверное, это слишком сложный вопрос, чтобы ответить на него одной фразой, хотя большинство людей пытаются ответить именно так. дескать, «что там обсуждать, и так все ясно, это, потому что...». Далее приводится формула, как правило, короткая и звучная, но в то же время где-то заимствованная и уже почти шаблонная, которая и объясняет причину американского могущества. Жаль, только, что в том культурном слое, к которому я отношу себя вместе с редакцией и читателями журнала «Геопрофи» никак не удается достичь единомыслия по этому совершенно, на первый взгляд, академическому вопросу - почему же так сильна Америка? Думаю, что это неспроста. И этот вопрос на самом деле совершенно не академический. Напротив, это в значительной степени вопрос-индикатор. Рискну даже провести параллель с историческим изречением: «С кем вы, мастера культуры?» принадлежащим, как известно, Анатолию Васильевичу Луначарскому. Ведь Америка, в общем, и ее технологическое могущество, в частности, были и остаются предметом и восхищения, и зависти, и ненависти одновременно, причем все эти чувства представлены самыми сильными степенями, без полутонов. Разные люди по разному отвечают на этот главный вопрос современной геополитики, обозначая различные взгляды не только на современное мироустройство (по всеобщему согласию далекое от совершенства), но и вообще на проблему отношений между людьми в обществе.

Первый вариант ответа: «Америка демонстрирует миру наиболее рациональный на сегодняшний день способ организации общества, реальную демократию и в высшей степени эффективную экономику. Американцы много и качественно работают в отличие от большинства остального мира, который отдыхает, пьет, ведет гражданские войны и т. п. Поэтому Америка так богата», - так говорят одни.

Второй вариант ответа: «Америка на самом деле ничем не лучше остальных, она просто живет за счет остального мира. Ее богатство это то, что не доели и не доспали другие народы», - это мнение оппонентов.

Что тут сказать? Современная экономическая неоглобалистская модель позволяет вообще не тратить время на обду-

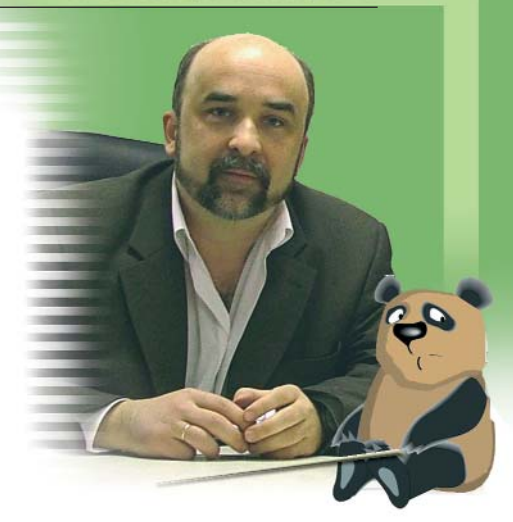

мывание этой, по мнению многих, чепухи. Какая, в конце концов, разница? Ориентируйся на объем рынка, темпы его роста, ставку рефинансирования и работай. К чему неуместное морализаторство, тем более всем известно, что экономика по сути безнравственна, даже лучше сказать «вненравственна»? Разве это не 100% американский взгляд на веши? Рискну предположить, что именно так мыслит абсолютное большинство современных удачливых российских предпринимателей, в том числе и в нашей топографо-геодезическо-геоинформационной отрасли, и именно поэтому они и удачливы. Между тем, по словам кого-то из великих французских просветителей: «Величайшим преступником в истории человечества был тот, кто первым огородил забором участок земли и сказал: «Это мое». А уже потом люди изобрели универсальную категорию денег, дав возможность думать только о них, о методах их приумножения и ни о чем больше. Америка, в основном, так и живет. Ну а как же бесчисленное количество нобелевских лауреатов. пилотируемые полеты на Луну, совершенные средства фотограмметрии и дистанционного зондирования, убедительно продемонстрированные на конгрессе в Тампе, и самый высокий показатель количества симфонических оркестров? Думаю,

## МЕДВЕЖИЙ УГОЛ

здесь нет противоречия, все это и многое другое имеет непосредственное, пусть и не столь явное, отношение к деньгам.

Что до меня, то за последние 10 лет я побывал с США 8 раз и сильно эволюционировал в своих взглядах. Я, родом из советского интеллигентского детства, начал с навязанного мне разговорами взрослых преклонения перед Америкой (см. упомянутый выше первый вариант ответа), а сегодня с прискорбием замечаю, что мои взгляды уже почти приблизились ко второму. Жаль, но что поделаешь? Чем дольше живу, тем злее становлюсь. И в этом я не одинок. Да, сейчас я думаю об Америке совсем не так, как меня заставляла когда-то интеллигентская среда моего происхождения, та ее часть, которая по образному выражению одного известного политического деятеля мнит себя мозгом нации, а на самом деле является другой субстанцией... Кстати, я согласен с классиком частично, т. е. я полагаю, что интеллигенция вовсе не является тем, чем указывал классик. Думаю, она вполне может являться совестью нации или ее состраданием, но точно не мозгом. Вспоминаю себя в начале 1990-х гг., марширующего в колоннах «истинных демократов» по Садовому кольцу, мимо американского посольства, и дружно скандирующего: «Молодцы!». Сегодня я нашел бы для них другое слово. Впрочем, визу выдают и на том спасибо.

В конгрессе ASPRS я участвовал второй раз и на этот раз остался неудовлетворенным. Это мероприятие мне показалось слишком «дежурным» и лишенным всяческого креатива. И вообще, подумал я, стоит ли тратить время на весь этот официоз? К чему разглядывать те же самые рекламные листки и технические спецификации, которые уже сто раз видел в журна-

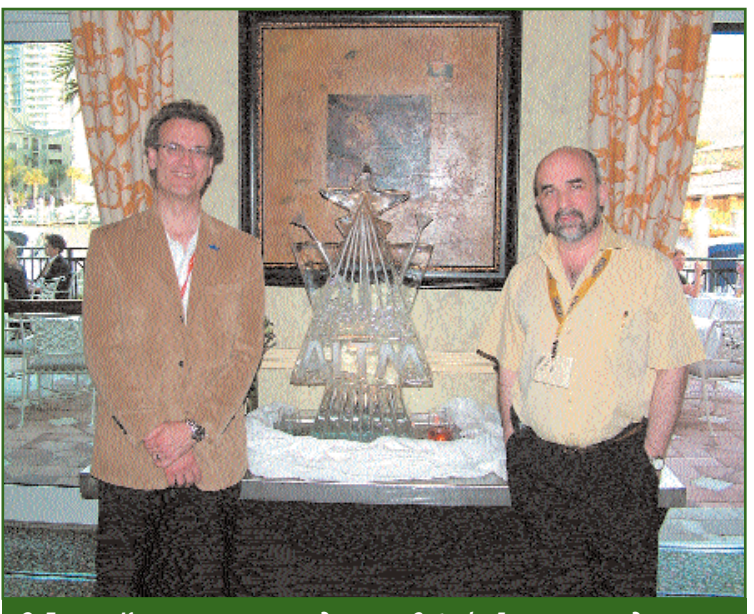

С Доном Карсвеллом, президентом Optech, Inc. на праздновании 100-й продажи воздушного лазерного сканера ALTM

лах и Интернет? К чему выслушивать неискренние заверения стендистов о превосходстве программных и аппаратных средств именно их компании? Ведь они говорят одно и то же, а я точно знаю, что информация рождается только там, где есть различия в показаниях. В Америке нет различий, равно как и искренности - «наше самое лучшее» и все тут.

Может я ошибаюсь, но европейцы кажутся мне более человечными, способными на естественное. незапрограммированное общение и свободу выражения чувств. А американцы? Иногда создается впечатление, что чувств в нашем, русском, понимании у них просто нет. Я имею в виду те чувства, которые не имеют прямого отношения к бизнесу, к имущественным правам и личным инвестициям. Возможно поэтому американо-канадские конференции, семинары и конгрессы кажутся мне скучнее европейских, а может быть просто на этот раз я устал больше обычного или был не в духе и на этом конгрессе ASPRS не разглядел для себя чего-то важного. Иными словами впал в типичную русскую болезнь свое сиюминутное плохое настроение отождествлять с проблемами всемирного масштаба. Но думаю, я имею на это право, во-первых, потому что это соответствует жанру заслуженного колумниста журнала «Геопрофи» — коллекционировать ощущения различной степени зрелости и без всяких предрассудков делиться ими с читателями. А ощущения ценны именно своей первозданностью и бессистемностью, иначе, это уже не ощущения. Ну и, во-вторых, «еще раз съездил в Америку и еще раз испытал гадливое чувство» - это в самых исконных традициях русской интеллигенции, к которой я недавно был официально причислен (см. предисловие В.В. Грошева к сборнику «Взгляд из «медвежьего угла»).

Если что и есть, безусловно, доброго на этих официальных мероприятиях, так это возможность неформально пообщаться с друзьями, подругами и просто хорошими людьми. Естественно, нужно выпить вместе, хотя бы кофе. Хороший пример такого мероприятия со значительным поводом, друзьями и

## 4'2007 Froupoou

кофе - празднование сотого проданного воздушного лазерного сканера ALTM канадской компании Optech. Сотая продажа совершенно случайно случилась именно во время прохождения конгресса и поэтому была отмечена надлежащим образом, с моим активным участием, как человека, имеющего прямое отношение к двенадцати из ста проданных ALTM.

А вообще-то, Америка нам давно уже не чужая не только в профессиональном, но и в личном плане. Там везде наши люди и, притом, довольно близкие. Один мой однокашник живет в Тампе, второй приехал повидаться из Вашингтона, еще несколько давно знакомых русскоязычных эмигрантов встретились в залах конгресса. И все последние 10 лет наших встреч они говорят: «Нам здесь хорошо, приезжай и ты». На этот раз я не стал их обнадеживать: «Нет, ребята, наверное, теперь уже в следующей жизни».

Нет, все-таки не зря я съездил на конгресс ASPRS в городе Тампа, что расположен на западном побережье полуострова Флорида. Здесь благодатный, не чрезмерно жаркий климат, теплое море без акул, пальмы, музей Сальвадора Дали, которого я не очень люблю, так как придерживаюсь традиционной ориентации абсолютно во всех вопросах, включая изобразительное искусство. А еще там проводятся интересные конгрессы, конференции и семинары, на которых представлено лучшее в фотограмметрии и дистанционном зондировании, а также в геодезии и геофизике и много еще в чем. И пожелаем Америке мужества, чтобы пережить мое к ней не самое восторженное отношение, тем более что оно далеко от враждебного.

рисовка с натуры из моих многочисленных зарубежных похождений:

— Ты, Юджин, много путешествуешь и знаешь отношение к американцам, - говорил один мой канадский друг, провожая меня в аэропорт.

— Да, Пол, знаю.

— Так вот, для нас, канадцев, очень важно, чтобы о нас не думали, что мы американцы. Найди способ сразу же сообщить собеседникам, что ты из Канады, а не из Штатов. Не представляешь, как сразу меняется к тебе отношение, когда они узнают, что ты не американец! Буквально все сразу же начинают тебя любить!

- Лучше сказать, они перестают тебя ненавидеть - поправил я, и Пол признал это замечание справедливым.

Е.М. Медведев. кандидат технических наук. evgeny\_medvedev@geolidar.ru

В заключение, короткая за-

СОВРЕМЕННЫЕ ЦИФРОВЫЕ АЭРОСЪЕМОЧНЫЕ ТЕХНОЛОГИИ И ОБОРУДОВАНИЕ

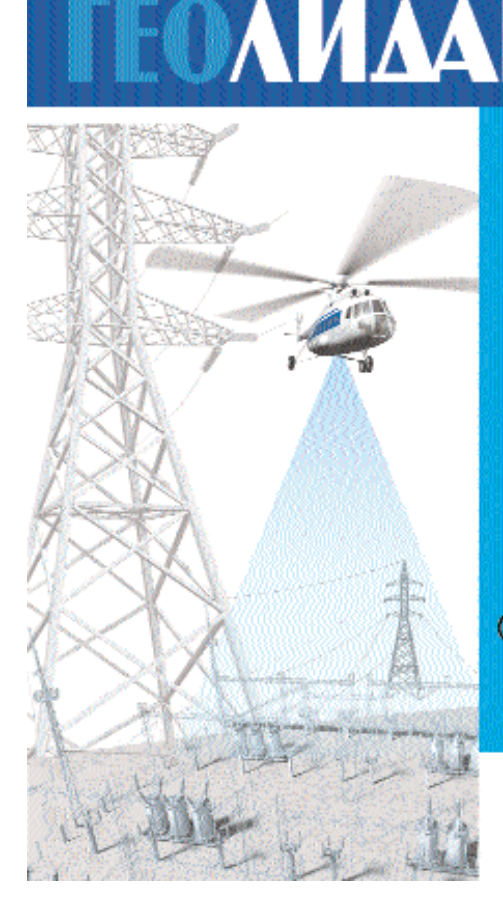

Поставка, комплексирование и техническая поддержка всего спектра современного оборудования и технологий авиационного ДЗЗ.

Разработка проектов по комплексированию и интеграции аэросъемочных комплексов, разработка и адаптация технологий проведения работ в соответствии с требованиями Заказчика, оборудувание летающих лабораторий.

Экспюзивные права на поставку аэросъемочного оборудования ведущих мировых производителей:

- крупно- и среднеформатные цифровые топографические аэрофотоаппараты;
- аэросъемочные лазерно-локационные комплексы топографического и батиметрического назначения:
- авиационные спектрозональные сканеры;
- системы прямого геопозиционирования;
- программное обеспечение.

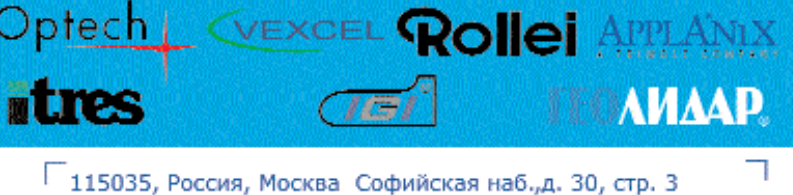

Тел.: +7 (495) 953-01-00 Факс: +7 (495) 953-04-70 E-mail: info@geolidar.ru http://www.geolidar.ru

- 1

Никто не мог властвовать над пространством ... пока не появилось это.

## В мире, находящемся под властью технологии, оставалось только одно спасительное средство.

И оно позволило увидеть мир в совершенно новом измерении.

Объявляем о мировой премьере новой мощной станции. Trimble<sup>s</sup> VX" Spatial Station.

**VX** САМАЯ УНИКАЛЬНАЯ ТЕХНОЛОГИЯ

ПОСЕТИТЕ НАШ САЙТ: www.trimble.com/spatial

п

#### ОДИН ПРИБОР, МНОЖЕСТВО ПРИЛОЖЕНИЙ.

п

Станция (nmble<sup>4</sup> VX<sup>\*</sup> Soatial Station является совершенным инструментом для получения пространственных изображений Spatial Imaging с уникальными возможностами визуализации окружающего мира. Представлен изображения и камерения. полученные с поверхности земли, решения Spatial Imaging, компания Trimble дополняют геопространспвенные данные точными данными назвмних измерения.

#### РАЗДВИНЬТЕ ГОРИЗОНТЫ СВОЕЙ ДЕЯТЕЛЬНОСТИ.

Trimble® VX \* Spatial Station - padeceas cranuae, of conversion psi современные оптические технологии. SD оканирование и возможности видео. Использование Trimble VX гарантирует получение отчетной документации высокого качества, в том числе двухмерных чертежей, трехмерных моделей, данных инспектирования: расчетов объемов и площадей

#### **TEXHOROFHA TRIMBLE VISION**

**Alberta** 

textionaries trimble VISION" предоставляет назадательность политическое недостаточность са осхранения отдельных кадров в качестве абрисов что сонрандает премя измерений, полнингает производилельность при обработке денных и обортечност удобный сисуальный контроль Fanagette database idealeria

#### СОБЕРШЕННАЯ КОНСТРУКЦИЯ

ЗП скачирование, современные отлича и видео. объединились в составе единой слаторинг.

#### *<u>DPOTPAMMA TRIMELE REALWORKS\* SURVEY</u>*

Trimble RealWorks Survey - postpanishop припонятие обработки данных съсмим с помощир Trindle VX, позволяющее покупать отчетную документацию в двухмерном и трехмерном виде.

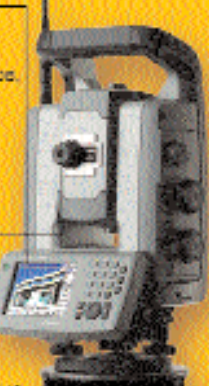

**S**Trimble

#### ilidoor, tanga lialgatèn Uniad Dei seaa sawaya ku diselalu secese Cide & Tianga kamang merekam uatkan Finda Savigdon Uniad, mesupaktivida tākas landanto laikumi unimeltīti iegutu cara Sacklase laiku laikumu ietus. Laikumo unim laikumu laiku this speed, sponsor many remains advise many consideration and many top the fit to

# ПРИМЕНЕНИЕ ИНТЕРНЕТ-ТЕХНОЛОГИЙ В МУНИЦИПАЛЬНОЙ ГИС ВИННИЦЫ

А.Г. Григорьев (Управление градостроения и архитектуры Винницкого городского совета, Украина)

В 1996 г. окончил Винницкий национальный технический университет по специальности «программное обеспечение вычислительных комплексов и систем». В настоящее время - главный специалист отдела городского кадастра Управления градостроения и архитектуры Винницкого городского совета.

По мере развития муниципальной ГИС города Винницы [1, 2] и накопления данных возникла задача обеспечения оперативного обмена информацией, в том числе картографической, между структурными подразделениями городского совета. По решению сессии городского совета было закуплено оборудование и проложена оптоволоконная линия с пропускной способностью в 1 Гбайт. Это позволило объединить в единую компьютерную сеть структурные подразделения городского совета, включая территориально удаленные.

Целью создания Web-компоненты муниципальной ГИС была организация возможности поиска и просмотра градостроительных данных в локальной сети Интранет сотрудниками управления градостроения и архитектуры, специалистами различных подразделений городского совета и коммунальных предприятий города. Для обеспечения доступа к картографической информации и базам данных в локальной сети было выбрано приложение GIS WebServer, которое установлено на сервере в управлении градостроения и архитектуры [3].

GIS WebServer - серверное Web-приложение, разработанное по технологии ASP.NET с ис**UOUF30B3HNOW** KOMPOHAHTOR AJAX Control Toolkit и функционирующее под управлением Internet Information Services B среде .NET Framework 2.0. GIS WebServer предназначено для публикации в сетях Интернет/Интранет электронных карт и информации из баз данных. Приложение позволяет отображать на карте данные об объектах базы данных, имеющих территориальную привязку, выполнять просмотр, сортировку и фильтрацию таблиц базы данных; имеет функции масштабирования, скроллинга, изменения размеров изображения карты, поиска и выбора объектов карты, поиска и фильтрации информации на карте и в базе данных, ее сбора и анализа; выполняет обработку гиперссылок в полях таблиц; позволяет просматривать в Google Maps снимки для открытой в приложении карты, осуществлять публикации новостных лент в **формате RSS.** 

Приложение GIS WebServer использует технологию запрета доступа для не идентифицированных пользователей. Файлы данных располагаются на сервере и закрыты для клиента, доступ пользователей к картам и базам данных осуществляется с помощью любого Web-браузера. Пользователь получает необходимую картографическую информацию в виде сгенерированных Web-страниц, не содержащих никаких пространственных положений объектов (координат), за счет чего достигается безопасность информации. Также с помощью учетных записей сервера можно ограничивать доступ пользователей к тем или иным материалам, запрещать (разрешать) редактирование описаний объектов. Таким образом решается проблема разграничения доступа к материалам посторонних лиц.

ГИС Web-сервер установлен в локальной сети управления (100 Мбайт) и подключен к общей сети и серверу управления, откуда он берет информацию (карты и базы данных). Пользователи условно разделены на группы с разным уровнем доступа (как в управлении, так и в городском совете). Кроме того, имеется группа рабочих мест, на которых редактируются картографические материалы и базы данных, т. е. информация на сервере обновляется в режиме реального времени. При помощи ISA-сервера внутренний Web-сервер может быть опубликован в сети Интернет на сайте городского совета (рис. 1). Карты и базы данных могут быть доступны пользователям также в локальной сети, к ним может быть ор-

## ТЕХНОЛОГИИ

ганизован доступ для «тонких» клиентов.

ГИС Web-сервер настроен так, что он использует рабочие карты и базы данных, с которыми работают сотрудники управления, имеющие доступ к исходному картографическому материалу и ведущие пользовательские карты и базы данных с помощью ГИС «Карта 2000» (всего 6 рабочих мест). Т. е. внешний пользователь может увидеть изменения в картографическом материале, как только они были внесены. Например, пользователи муниципальной ГИС в управлении градостроения и архитектуры наносят новые участки и строения, а главный архитектор или мэр в любой момент (по пути на совещание), подключив КПК через браузер к Интернет-серверу, могут просмотреть на его экране необходимый картографический материал и другие данные (рис. 2).

ГИС Web-сервер может применяться для решения следующих градостроительных задач:

— оперативного доступа к данным по графической части генерального плана, инвентаризации земельных участков (частные лица и предприятия),

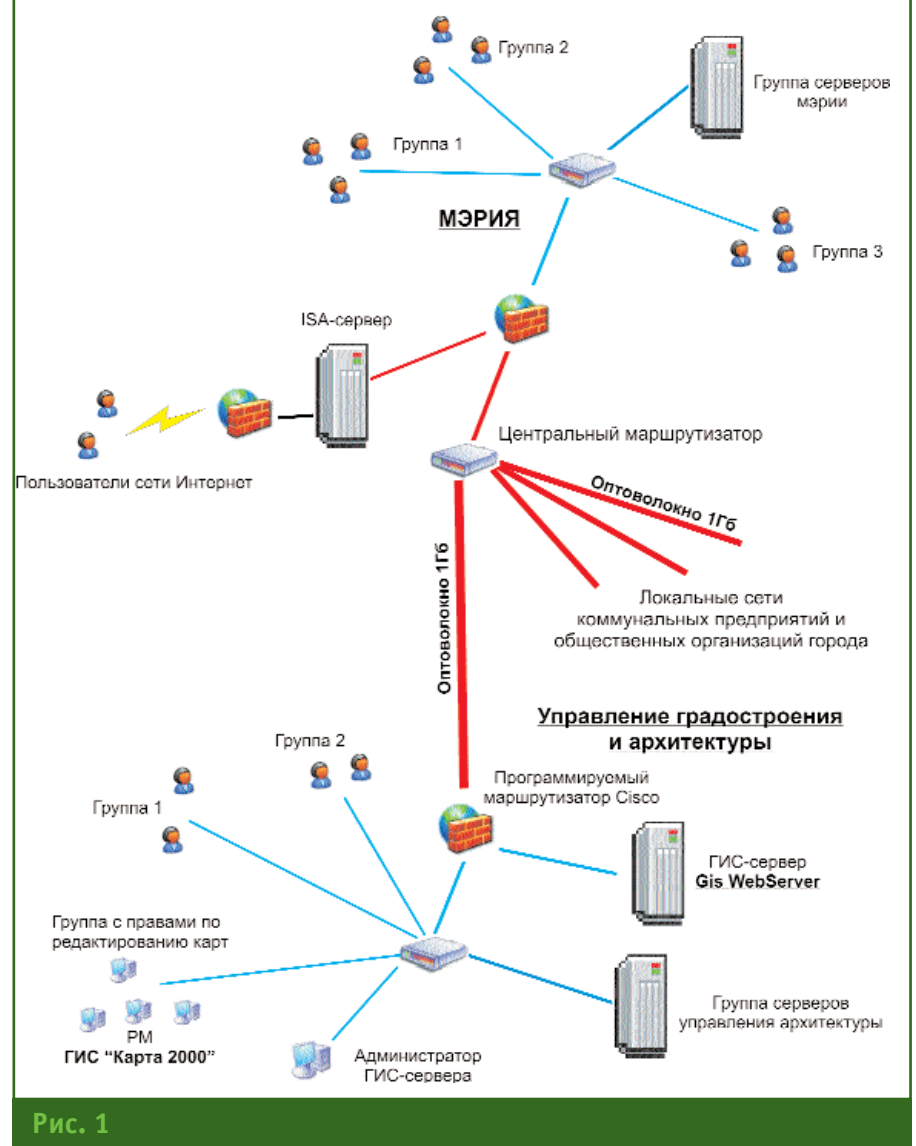

Общая схема сети городского совета

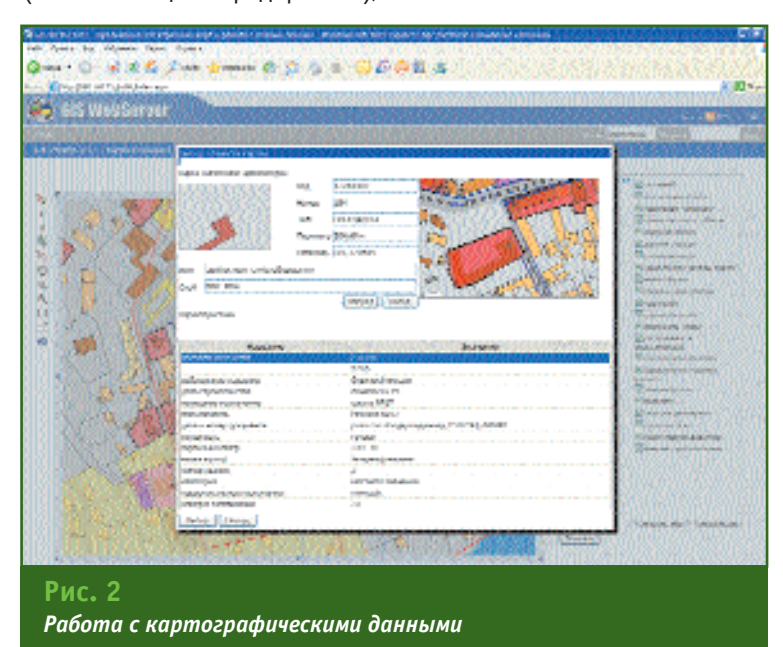

кадастровому плану и т. д. для руководящего состава городского совета;

- доступа к дежурному плану города (масштаб 1:2000) для сотрудников различных подразделений городского со-Reta:

- возможности подключения к ГИС-серверу пользовательских карт коммунальных предприятий города и базы данных для отображения оперативной обстановки по плановым ремонтам, перекрытию улиц и т. д.;

— публикации на официальном сайте городского совета в сети Интернет адресной схемы города (масштаб

## 4'2007 Fronpoou

## ТЕХНОЛОГИИ

1:5000) с дополнительными слоями (государственные, медицинские, учебные заведения, архитектурные достопримечательности, памятники культуры, транспортная сеть и т. д.) и подключенными базами данных для общего использования

В дальнейшем на ГИС Webсервере управления градостроения и архитектуры планируется разместить следующие картографические материалы с подключенными базами дан- $H$ <sub>H $Y$ </sub>

— карту Винницкой области в масштабе 1:100 000\* (рис. 3); — земельно-кадастровый план города в масштабе 1:2000; — графические материалы

генерального плана (рис. 4):

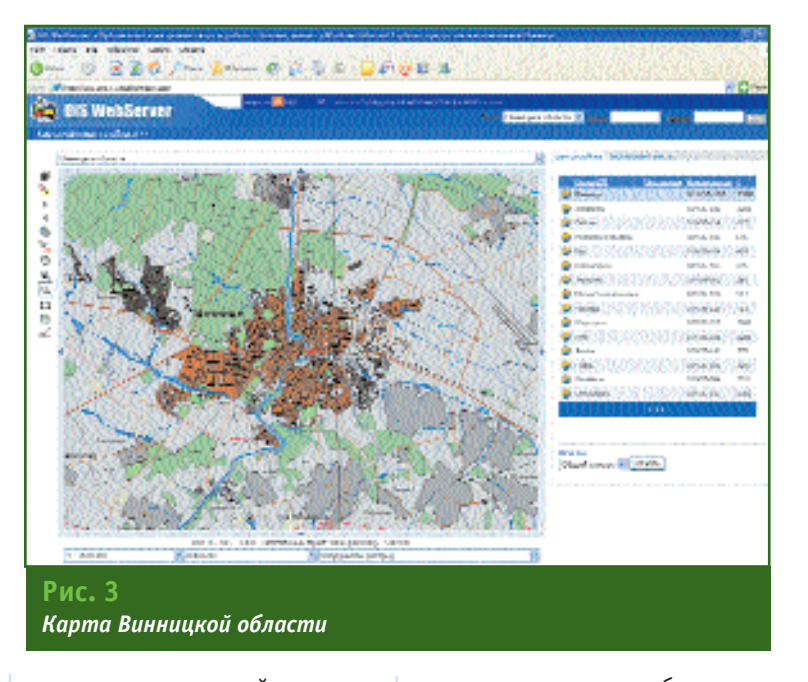

- схемы застройки новых территорий;

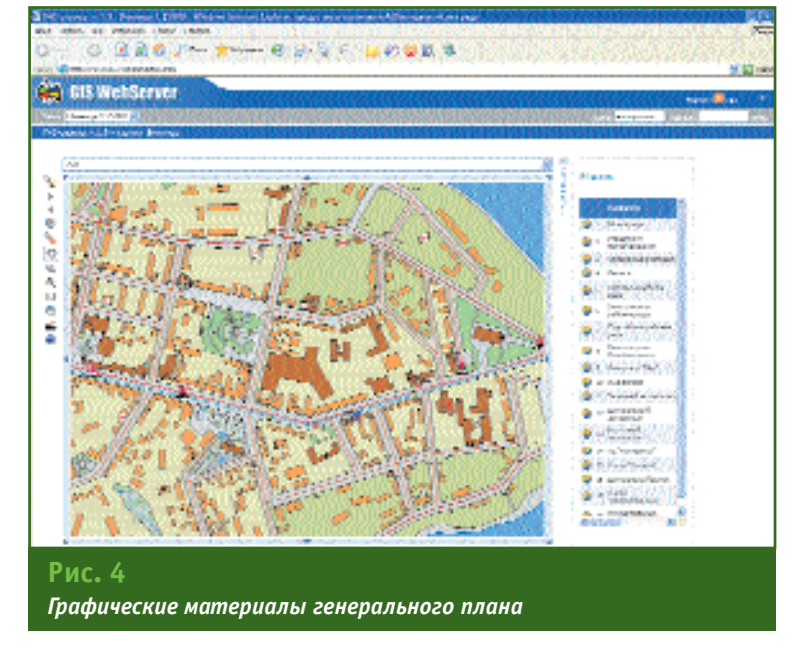

ния и архитектуры на базе приложения GIS WebServer версии 1.3. который планируется запустить в работу в сентябре 2007 г.

#### • Список литературы

1. Коротких А.Н. Применение ГИС-технологий в управлении градостроения и архитектуры Винницкого городского совета // Информационный бюллетень ГИС-Ассоциации. - 2002. - № 3(35).

2. Беленков В.В. Создание муниципальной геоинформационной системы для управления городским хозяйством на основе ГИС-технологий «Панорама». Доклад на отчетно-выборном собрании «Ассоциации мэров городов Украины», г. Киев, 8.12.2006 г.

3. Беленков О.В. Опыт создания корпоративных ГИС // Геопрофи.  $-2006. - N25. - C. 63-65.$ 

- технико-экономический план развития города;

- инвестиционно-привлекательные зоны\*;

- адресный план города в масштабе 1:5000\*;

- историко-архитектурный план города (памятники архитектуры);

- границы отводов земли для предприятий и частных  $n$ <sub> $M$  $H$ </sub>:

- схему «красных линий» города;

- схему избирательных ок $pv$ гов $*$ ;

схему расположения  $A3C^*$ .

Картографические материалы, отмеченные знаком «\*», будут размещены для общего доступа в сети Интернет на сайте городского совета Винницы по aдресу www.vmr.gov.ua.

В настоящее время проводится тестирование и настройка картографического Web-сервера управления градострое-

#### **RESUME**

The municipal GIS-project being implemented in Vinnitsa (the Ukraine) based on the GIS WebServer (the «Panorama» Design Bureau) is described. The cartographic products located on the Vinnitsa town council website (www.vmr.gov.ua) within the framework of this project can be retrieved by the staff of the department for architecture and urban developement as well as various divisions of the town council and the town's utilities.

# **ВОЗМОЖНОСТИ ПК** «АВТОМАТИЗИРОВАННЫЙ КАДАСТРОВЫЙ ОФИС. **BEPCUS 4.0»**

## С.С. Варущенко (Институт проблем нефти и газа РАН)

В 1981 г. окончил географический факультет МГУ им. М.В. Ломоносова. После окончания университета работал в Институте физики Земли им. 0.Ю. Шмидта. С 1998 г. по настоящее время — старший научный сотрудник Института проблем нефти и газа РАН. Кандидат геолого-минералогических наук.

А.Г. Харлампович (НПЦ «Регионкад», Екатеринбург)

В 1984 г. окончил механико-машиностроительный факультет Уральского политехнического института им. С.М. Кирова (в настоящее время — Уральский государственный технический университет) по<br>специальности «инженер-механик электронной техники». После окончания института поступил в аспирантуру и работал в УПИ. С 1993 г. работал в российско-британском СП «Делкам-Урал», с 1997 г. — ОАО «УралНИИгипрозем». С 2006 г. по настоящее время — начальник отдела автоматизации ООО НПЦ «Регионкад». Кандидат технических наук.

Программный комплекс «Автоматизированный кадастровый офис» (АКО) разработан для ведения распределенных пространственных баз данных уровня крупных предприятий или органов управления субъектов федерации. Он позволяет решать следующие основные задачи:

— формировать границы земельных участков, значительно сокращая сроки подготовки материалов для государственного кадастрового учета и регистрации прав:

- управлять формируемым земельно-имущественным фондом;

- анализировать и контролировать взаимное положение объектов единой геоинформационной базы данных и границ земельных участков;

— взаимодействовать с информационными системами, действующими на предприятиях и в территориальных органах кадастрового учета и субъектов РФ.

В программном комплексе в качестве системы управления базами данных используется технология Oracle (Oracle Corp., США) с Oracle SDO и Advanced Replication Option. В качестве графической компоненты может применяться ГИС MapInfo (MapInfo Corp., США) или

Intergraph GeoMedia Objects (Intergraph Corp., США).

В ПК «Автоматизированный кадастровый офис» предусмотрено хранение информации об объектах, обслуживаемых различными структурными подразделениями, в собственной графической схеме и в местной

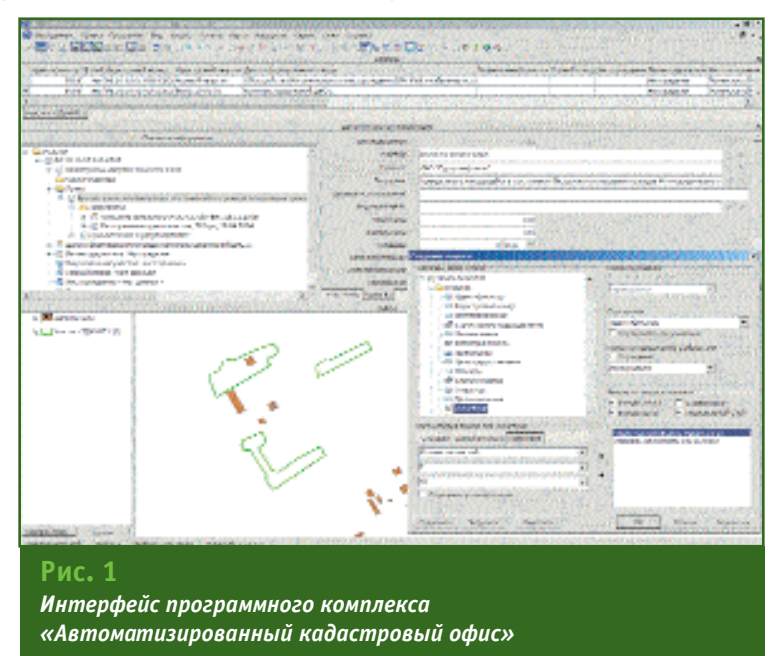

#### Геопрофи  $49007$

системе координат. Единый доступ к семантической и графической информации обеспечивается технологией Oracle, позволяющей для каждого пользователя создать индивидуальную схему хранения информации. В комплексе предусмотрены основные схемы хранения: семантическая (ZIS) и графическая (ZIS\_\*) (рис. 1). Семантическая схема является единой для конкретной организации и содержит следующую информацию: метаданные комплекса: семантические данные по объектам; структуры, обеспечивающие функционирование документооборота, реестра изменений и т. п. Семантическая схема не поддрживает геопространственную привязку информации, содержащейся в ней. Количество графических схем может быть любым, в зависимости от числа подразделений, имеющихся в организации.

Семантическая и графическая схемы взаимодействуют между собой на основе стандартных средств Oracle. При использовании нескольких графических схем объединение данных выполняется с помощью модуля пересчета. На сервере каждого подразделения применяется только общая семантическая схема и собственные локальные графические схемы. Данная технология позволяет в дальнейшем увеличить количество графических схем или физических серверов без изменения общих принципов работы. В каждом частном случае будет добавляться очередная графическая схема и физический сервер, с которым непосредственно работают операторы.

В программном комплексе предусмотрен набор метаданных, от которых зависит общее поведение автоматизированной системы, логика рабо-

ты клиентской части, интерфейс пользователя. Для управления конфигурацией базы данных, метаданными, ролями системы и пользователями имеется менеджер базы данных, который также позволяет развернуть схему земельно-информационной системы. Менеджер управляет набором метаданных, включающим «Таблицы», «Индексы», «Связи», «Представления полей в интерфейсе», «Запросы», «Динамические формы», «Объекты БД», «Пользовательские «Классификаторы», **MAHHO** «Графические схемы», и объектами, относящимися к безопасности комплекса: «Роли». «Пользователи» и «Права». На уровне метаданных могут быть описаны не только собственные данные программного комплекса, но и внешние по отношению к ним, например, информация из внешних баз данных геоинформационного проекта (БД ГИС-проекта). Это позволяет использовать сервис клиентской части и для внешних данных, в частности, для поиска трубопроводов определенного типа из БД ГИСпроекта, охранные зоны которых пересекают выбранные участки из БД АКО.

Благодаря двухстороннему конвертору для обмена информацией с ПК ЕГРЗ, значительно упрощается работа операторов, работающих в земельно-кадастровых палатах субъектов РФ. Кроме того, предусмотрен двухсторонний конвертор для обмена информацией, созданной в среде «Автоматизированный кадастровый офис. Версия  $3.xx.$ 

Остановимся на функциях клиентского программного обеспечения, предлагаемого в составе программного комплекса «Автоматизированный кадастровый офис. Версия  $4.0<sub>2</sub>$ .

Пользователь имеет возмож- $H\Omega$ <sub> $T$ </sub> $\cdot$ 

— добавлять, обновлять и удалять объекты;

- использовать графическое окно с интегрированными средствами ГИС;

– отображать в многофункциональном окне информацию, включающую дерево объектов согласно связям, описанным в метаданных системы, окно списка или форму редактирования семантики объекта:

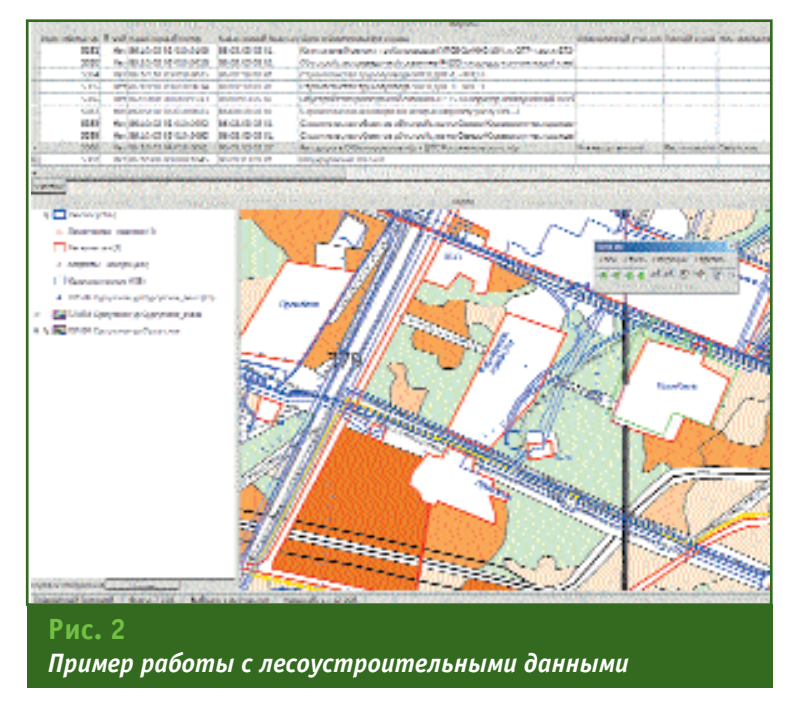

## ТЕХНОЛОГИИ

- строить сложные многоуровневые запросы по нескольким категориям хранимых данных и условиям выборки (возможно одновременное построение комбинированных запросов по графической и семантической информации), используя построитель запросов.

Кроме того, пользователь может использовать в работе следующие подсистемы:

- работа со справочниками•

— адресная подсистема;

- ведение реестра измене**ний•** 

- контроль над документооборотом:

- формирование отчетов;

- управление лесоустроительными данными.

В подсистеме контроля над процессом документооборота предусмотрены средства создания и редактирования маршрутов прохождения документов, возможность прикрепления маршрутов к объектным таблицам и инструменты для отслеживания и управления документооборотом.

Для создания отчетных форм в подсистеме формирования отчетов имеется набор средств для создания шаблонов MS Word, позволяющих вставлять закладки и связывать их с полями таблиц БД, таблицы и связывать их с таблицами и запросами из БД, а также наборами данных, полученных в результате более сложной обработки, графические окна из ГИС различного типа и назначать процедуры для предобработки и постобработки данных. В составе набора выходных форм предусмотрены: землеустроительные дела, описания в сооветствии с Приказом Росземкадастра № П/327 от 2 октября 2002 г., проекты границ, документы к актам выбора и др.

В подсистеме управления лесоустроительными данными Рис. 3

Пример проектирования охранных зон инженерных коммуникаций

предусмотрена возможность работы с информацией, конвертированной из ПО «ЛесГИС» (ФГУП «Запсиблеспроект», Новосибирск). При этом доступна визуализация конвертированных данных, построение по ним запросов, формирование отчетов и использование их при пространственном анализе (рис. 2).

Клиентское программное обеспечение включает ряд модулей:

- пространственного анализа;

- динамического управления;

— обмена рабочими набопами:

— обработки результатов полевых геодезических измерений — «Геомастер».

Модуль пространственного анализа при формировании участков позволяет: определять их местоположение на основе пересечений с границами муниципальных образований, месторождений и лицензионных участков; приводить площадь земельного участка к норме отвода; определять границы охранных зон инженерных коммуникаций в соответствии со строительными нормами и правилами (рис. 3), а также осуществлять проверку пересечений с границами кадастровых кварталов, с родовыми угодьями, охранными зонами и другими участками.

Модуль динамического управления растровой информацией создает дерево папок, в которых хранятся растровые изображения (топографические карты и планы, аэро- и космические снимки), и «масштабный эффект» для каждой папки или группы папок. Наличие «масштабного эффекта» позволяет автоматически загружать и выгружать растровые изображения, которые необходимо показывать в конкретный момент и в конкретном месте.

Модуль обмена рабочими наборами предназначен для копирования графической информации с указанным количеством слоев и оформлением семантической информации во временной базе формата MS Access для передачи из одного подразделения в другое без потери данных и изменения изображения.

Рассмотрим более подробно модуль «Геомастер». Этот модуль может поставляться как в составе программного комплекса «Автоматизированный каластровый офис», так и в качестве самостоятельного программного обеспечения. Он предназначен для математической обработки результатов полевых геодезических

## Геопрофи 4'2007

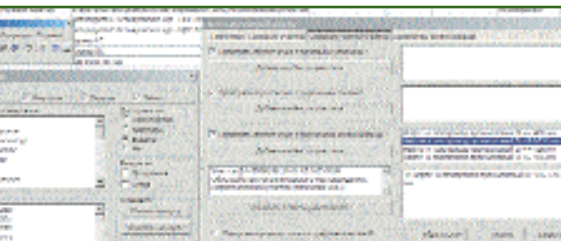

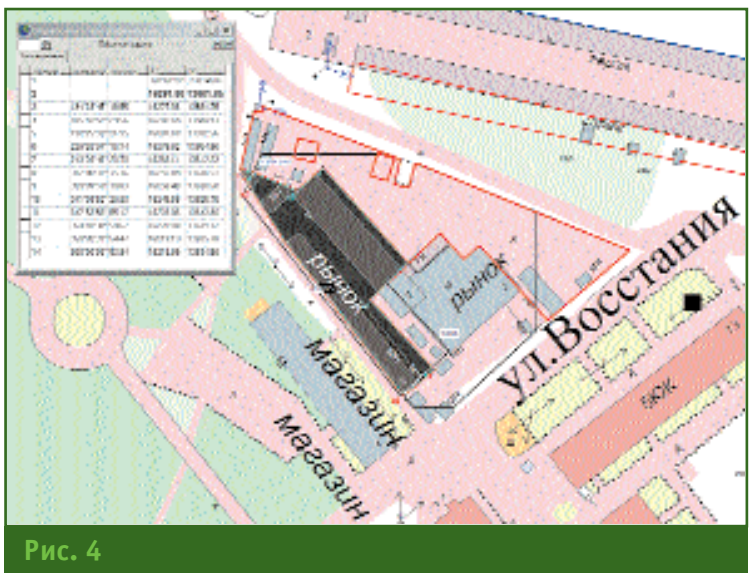

Пример обработки результатов тахеометрической съемки в ПО «Геомастер»

измерений в среде гис MapInfo. «Геомастер» открывается как отдельное окно, в котором доступны все меню и возможности ГИС MapInfo. Дополнительно к ним разработаны средства для работы в режиме сколки.

В ПО предусмотрен импорт исходных данных из электронных тахеометров и спутниковых приемников различных фирм производителей (Leica Geosystems, YOM3, Trimble, Topcon, PENTAX, Nikon и др.), а также текстовых файлов произвольного содержания с фиксированной длиной строки. При наличии данных в других форматах или их описания имеется возможность расширить перечень.

ПО «Геомастер» позволяет решать большинство геодезических залач:

- выполнять совместное уравнивание линейно-угловых сетей; вычислять координаты теодолитных ходов (разомкнутых, замкнутых, свободных, сомкнутых, без примычных углов, с левыми или правыми углами), решать обратную геодезическую задачу и определять плановые координаты методом засечек (прямой и обратной);

- осуществлять привязку теодолитного хода к двум твердым пунктам при отсутствии примычных углов (углы правые, левые), к двум опорным пунктам по способу «обратной геодезической засечки» с базисной линии и к стенным знакам полигонометрии:

— обрабатывать результаты тахеометрической съемки и определять координаты и высоты точек при полярном методе съемки (рис. 4);

— вычислять площади полигона произвольной формы по координатам его вершин.

В ПО «Геомастер» предусмотрено преобразование прямоугольных координат из одной системы в другую, поддерживаемые MapInfo или Geomedia, а также выполнение аффинных преобразований по ключу или набору точек.

С помощью этого программного обеспечения можно обрабатывать растровые изображения, осуществлять трансформирование и калибровку отсканированных растровых изображений, выполнять обрезку зарамочного оформления и сшивать мозаику.

В ПО «Геомастер» можно создавать и оформлять планы. карты, чертежи, схемы теодолитных и тахеометрических ходов. Этому способствует наличие классификатора (рис. 5) и обширной библиотеки условных знаков для масштабов 1:500, 1:2000, 1:10 000, 1:25 000, 1:100 000 и возможность создавать произвольные условные знаки, новые типы

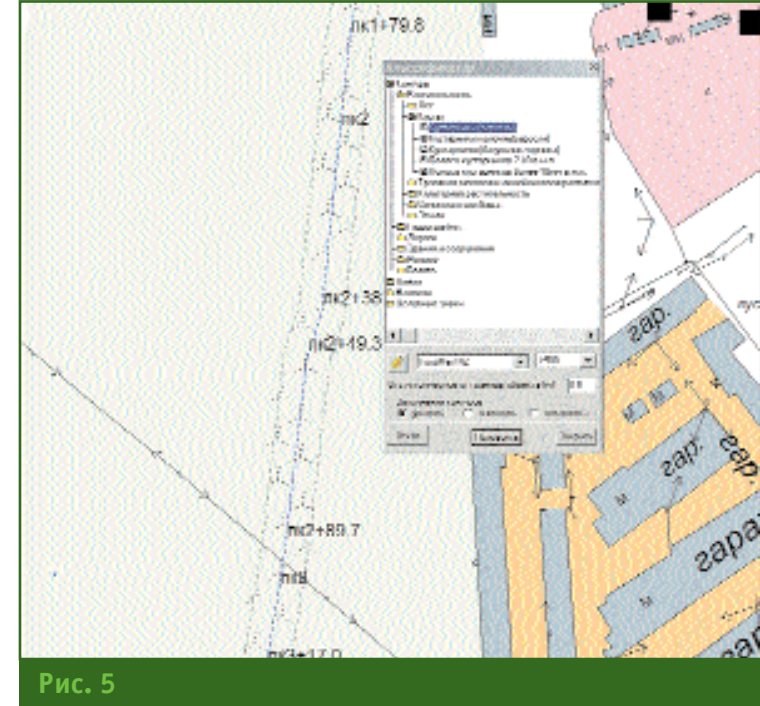

Пример работы с классификатором в ПО «Геомастер»

## ТЕХНОЛОГИИ

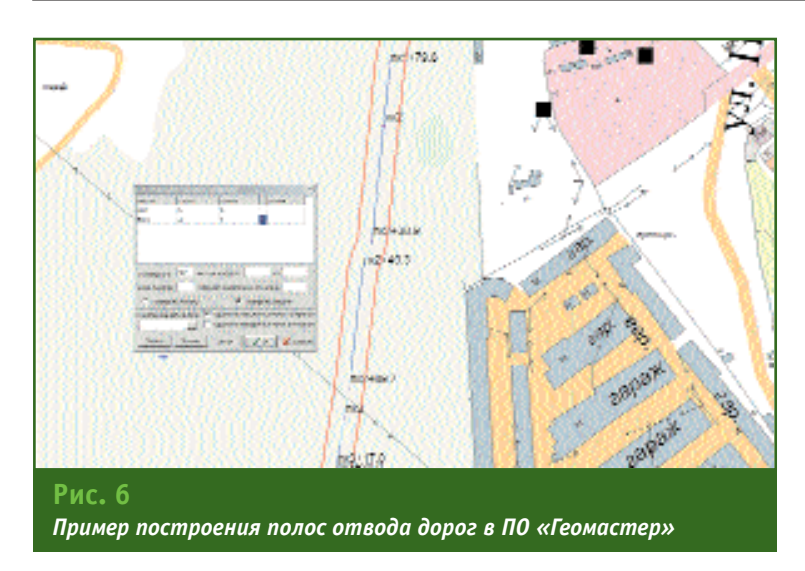

линий и заливок площадных объектов. В программном обеспечении также предусмотрены функции построения трапеций и прямоугольных сеток, а также формирования вырезок по листу.

Графический интерфейс ПО «Геомастер» позволяет строить круговые кривые, откосы, прямоугольные участки, окружности и многоугольники, трапеции, горизонтали, ЛЭП и коммуникации, полосы отвода автомобильных и железных дорог (рис. 6), выполнять параллельные построения и деление участка на части заданной площади или указанное число частей, а также осуществлять сборку объектов из примитивов, например, импортированных из AutoCAD. Кроме того, можно осуществлять поиск объектов по стилю оформления, площади, длине, периметру и другим атрибутам геометрии.

В настоящее время программный комплекс «Автоматизированный каластровый офис. Версия 4.0» запущен в эксплуатацию в ОАО «Сургутнефтегаз». Ведутся работы по внедрению комплекса на предприятиях ОАО «Роснефть».

#### **RESUME**

A description is given for the «Automated Cadastre Office» software developed for keeping distributed spatial databases of either large enterprise level or managing bodies of the Federation subject level. Features of the «Geomaster» module are also considered. This module serves for mathematical processing of the field geodetic measurements in the MapInfo media.

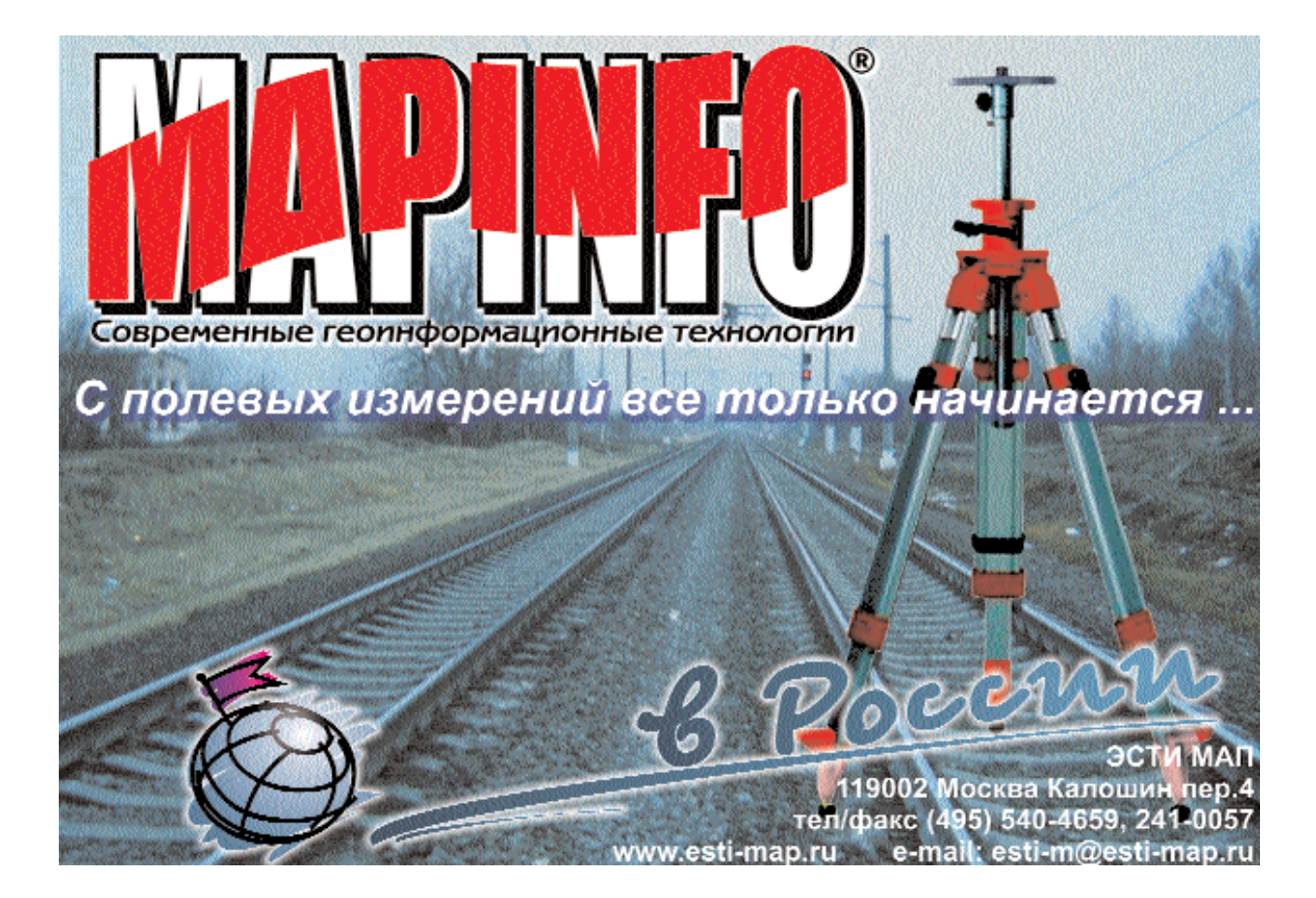

# СОБЫТИЯ

• Региональная научно-практическая конференция «Геоинформационные технологии: от теории к практике. Опыт ГИС-решений в различных отраслях экономики и управления» (Иркутск,  $16 - 17$ августа  $2007$  r.)

Организаторами конференции выступили Федеральное агентство геодезии и картографии и ФГУП «Восточно-Сибирское аэрогеодезическое предприятие».

Основной целью данного мероприятия являлась популяризация ГИС-технологий и, как следствие, развитие инфраструктуры пространственных данных и геоинформационных услуг в Восточно-Сибирском регионе. На конференции был представлен полный спектр геоинформационных технологий: от территориальных и муниципальных, отраслевых проектов до спутниковых технологий. В Иркутске удалось собрать ведущих российских разработчиков и пользователей ГИС: поставщиков геодезического, фотограмметрического, навигационного оборудования и программного обеспечения.

Практическими результатами конференции стало то, что специалисты получили возмож-

ность обменяться опытом, познакомится с технологиями, которые помогут найти эффективное решение стоящих перед ними задач. Перед представителями органов местного самоуправления (архитектуры, департаментов лесного и водного хозяйства. муниципального имущества), крупного производства, МЧС, проектных институтов выступили и рассказали о своих разработках такие компании, как КБ «Панорама», «Талка-ГИС». «GPSCom». ΦΓΥΠ «РНИИ КП», «ИнжГеоГИС», «Гео-Альянс», «ГеоЛИДАР», Leica Geosystems, «Совзонд», «Лаборатория СОТО», «СОФТ Полис», Верхневолжское АГП (Нижний Новгород), «Уралгеоинформ» (Екатеринбург), Забайкальское АГП (Чита). Свои работы также представили организации из Иркутска: «Иркутскжелдорпроект», Институт динамики систем и теории управления СО РАН, Солнечно-земной физики СО РАН, ИрГТУ, Восточно-Сибирский филиал «Госземкадастрсъемка» — ВИСХАГИ, НПФ «Региональное экологическое прогнозирование». Агентство лесного хозяйства и Департамент архитектуры г. Ангарска. Всего было заслушано 36 докладов.

По итогам конференции было подготовлено информацион-

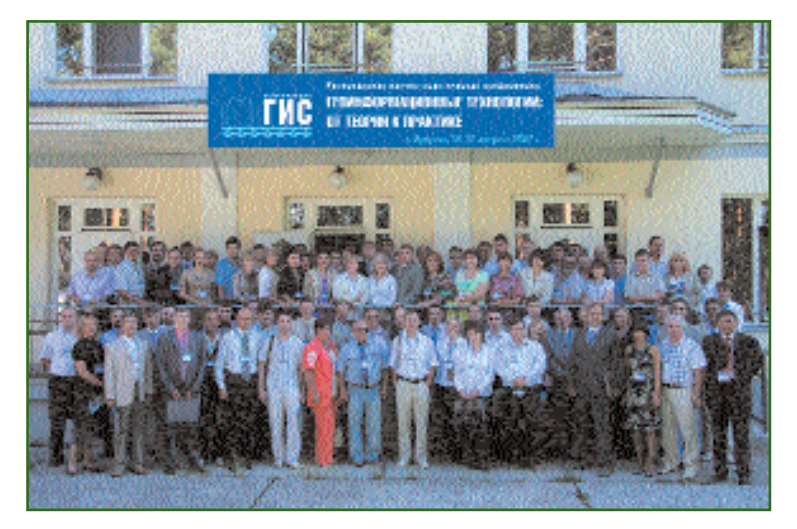

ное письмо с рекомендациями и разослано заинтересованным учреждениям.

Участники конференции поддержали предложение ФГУП «РНИИ КП» о реализации с участием региональных и отраслевых партнеров комплексного пилотного проекта по разработке и совершенствованию технологий разведки месторождений углеводородов и экологического мониторинга с использованием средств ДЗЗ.

Культурная программа, предложенная участникам конференции, включала посещение музея деревянного зодчества «Тальцы» и прогулку на теплоходе по озеру Байкал с заходом на мыс Толстый. Несмотря на пасмурную погоду, участники конференции не упустили случай искупаться в «Славном море» и осмотреть участок Кругобайкальской железной дороги в районе тоннеля № 8 — историко-архитектурного и инженерно-ландшафтного памятника таланту и трудовому подвигу строителей дороги.

По информации пресс-релиза Восточно-Сибирского АГП

• 8-й Международный авиационно-космический салон - МАКС-2007 (Жуковский, Московская обл., 21-26 августа 2007 г.)

Авиасалон собрал более 543 участника из России, а также 243 из-за рубежа. На открытых площадках и павильонах салона демонстрировались принципиально новое оборудование и приборы, технологические решения будущего. Важность этого события для России подтверждается не только тем фактом, что МАКС-2007 открывал Президент РФ В.В. Путин, но и то, что предприятия оборонной промышленности смогли широко продемонстрировать свои разработки как в военной, так и

## **НОВОСТИ**

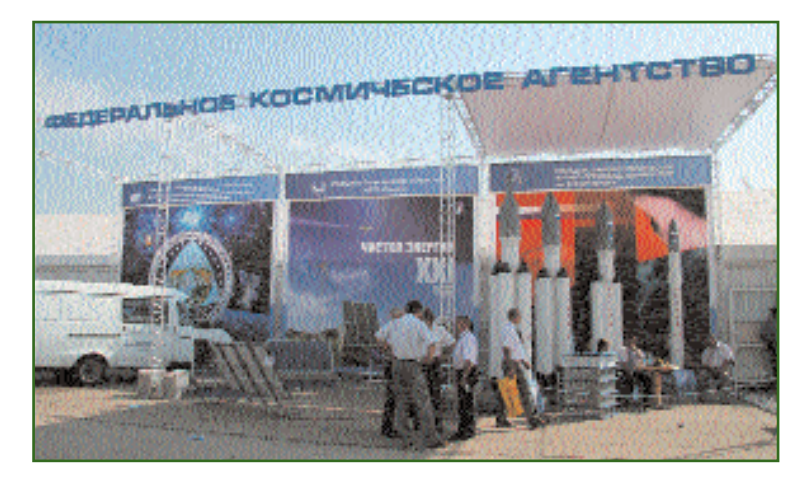

в гражданской сферах. Идеи многих новинок - это НИР и ОКР выполненные в 1990-е гг. и получившие практическое воплощение, благодаря подъему российской экономики и пристальному вниманию Правительства РФ к практическому использованию достижений российских ученых и инженеров в этой области.

Рассказать обо всех экспонатах, демонстрировавшихся на выставке, практически не представляется возможным. Остановимся на некоторых экспозициях, которые привлекли наше внимание.

ГЛОНАСС/GPS-оборудование и интегрированные навигационные системы для решения геодезических и навигационных задач различного назначения, включая навигационное обеспечение взлета и посадки воздушных судов, представляли компании: МКБ «КОМПАС», РИРВ, КБ «НАВИС», Российская группа компаний «Транзас», РНИИ КП, ПРИН, «ТеКнол», Гос-НИИ «Аэронавигация».

В частности, компания «ТеКнол» представила новую серию инерциальных систем различного класса. В дополнении к сеприбору рийному МИНС «КомпаНав-2» компания разработала бесплатформенную инерциальную навигационную систему среднего класса точности на волоконно-оптических гироскопах российского производства и бесплатформенную гирокурсовертикаль на аналогичных датчиках. Обе системы предполагаются к использованию как на авиационных (прежде всего беспилотных), так и на наземных носителях.

Средства и технологические решения космического и авиационного дистанционного зондирования земной поверхности демонстрировали компании:

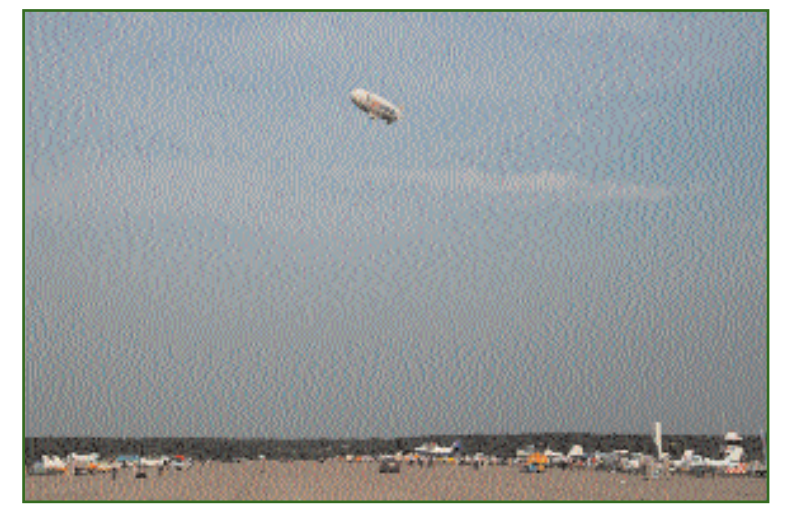

«Центр Инфраструктурных Проектов», «Аэроскан», «Геокосмос», ГосНИИАС, НПО Машиностроение, ЦНИИмаш и др.

Высокоэкономичные летательные аппараты - дирижабли и аэростаты для дистанционного зондирования земной поверхности, мониторинга транспортных потоков, обеспечения безопасности и др. были пока-

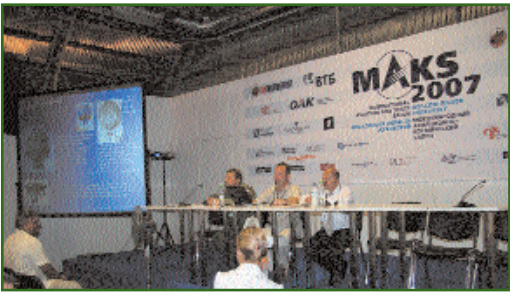

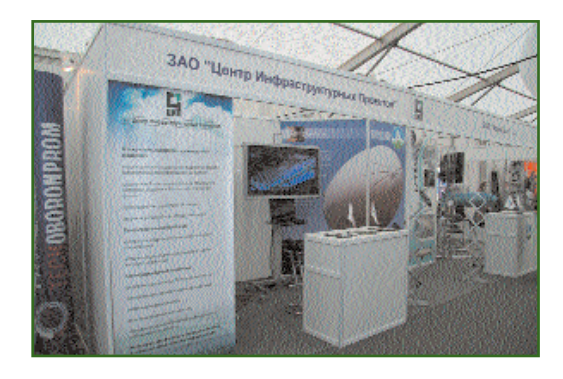

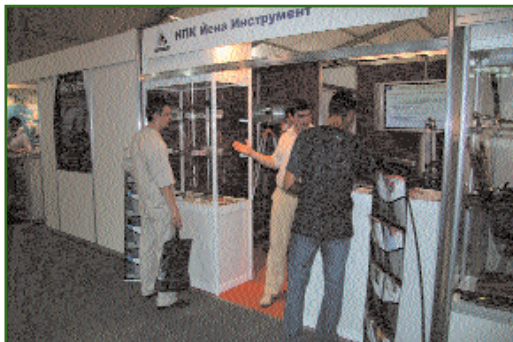

заны компаниями: «Авгуръ -Аэростатные Системы» и «Аэроскан» и др.

23 августа 2007 г. на МАКС-2007 состоялась совместная пресс-конференция «Дирижабли и аэростаты. Современный опыт и перспективы их применения», организованная компаниями «Центр Инфраструктурных Проектов», «Аэроскан» и «Авгуръ — Аэростатные Систе-

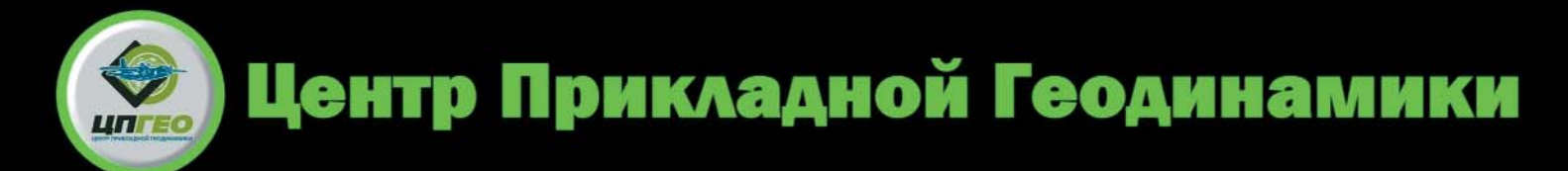

**АЭРОФОТОСЪЁМКА ГЕОДЕЗИЯ КАРТОГРАФИЯ** гис **ТРЁХМЕРНОЕ МОДЕЛИРОВАНИЕ** ЛАЗЕРНОЕ СКАНИРОВАНИЕ ИНЖЕНЕРНЫЕ ИЗЫСКАНИЯ **ФОТОГРАММЕТРИЯ ЗЕМЛЕУСТРОЙСТВО** 

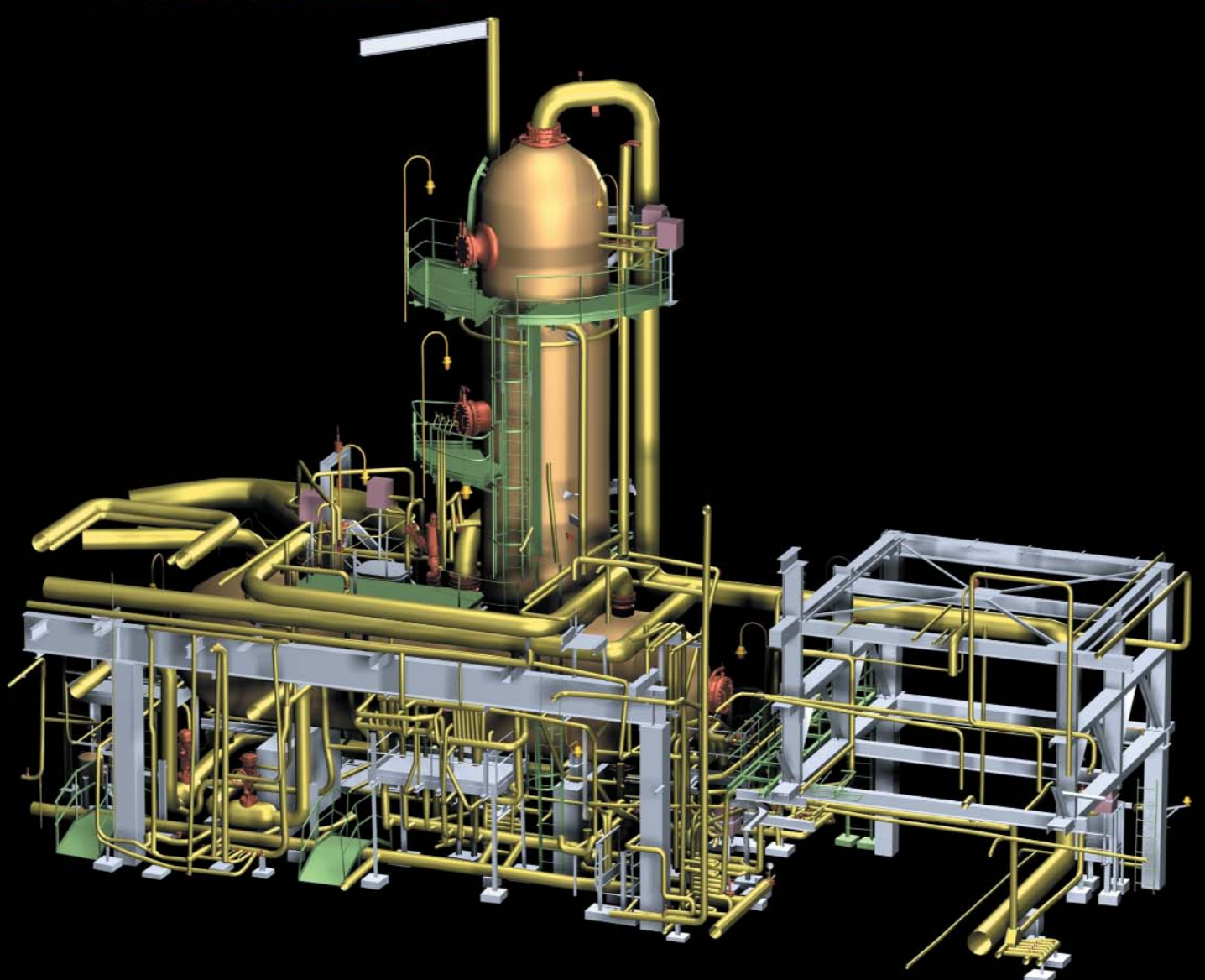

ПОСТРОЕНИЕ ТРЁХМЕРНЫХ МОДЕЛЕЙ СЛОЖНЫХ ПРОМЫШЛЕННЫХ ОБЪЕКТОВ ПО РЕЗУЛЬТАТАМ ЛАЗЕРНОГО СКАНИРОВАНИЯ

СОЗДАНИЕ ИНФОРМАЦИОННЫХ СИСТЕМ НА ОСНОВЕ ТРЁХМЕРНЫХ МОДЕЛЕЙ ПРЕДПРИЯТИЙ ΗΕΦΤΕΓΑ3ΟΒΟΓΟ ΚΟΜΠΛΕΚΩΑ

ТРЁХМЕРНЫЕ ЭЛЕКТРОННЫЕ КОПИИ ПРЕДПРИЯТИЙ

## ЗАО "НПП "Центр Прикладной Геодинамики"

109387, г. Москва, ул. Краснодонская, 16а Тел.: (499) 784-5008, 784-5009, 784-5012, 784-5013 Факс: (499) 784-5010 Интернет: www.cpgeo.ru E-mail: office@cpgeo.ru
#### **НОВОСТИ**

### Геопрофи 4'2007

мы». На пресс-конференции были представлены перспективы и возможности применения дирижаблей и аэростатов различного типа и класса, подробно рассмотрены возможности пространственно-технического мониторинга линейно-протяженных и площадных объектов в интересах различных отраслей промышленности с использованием восьмиканального аэросъемочного комплекса на базе собственного дирижабля Au-30.

Высокоточное контрольноизмерительное оборудование, применяемое при изготовлении и монтаже сложных агрегатов, включая авиационно-космические двигатели, сборку отдельных элементов и всей конструкции летательных аппаратов демонстрировалось на стенде компании «Йена Инструмент».

Об опыте использования современных средств строительства, сертификации и эксплуатационное содержание аэропортов и покрытий взлетно-посадочных полос, рулежных дорожек и мест стоянки аэропортов можно было узнать у специ-

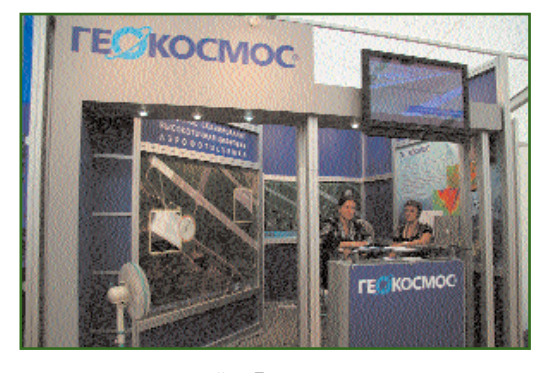

алистов компаний «Геокосмос» и «Прогресстех».

> В.В. Грошев (Редакция журнала «Геопрофи»)

## **КОМПАНИИ**

#### • Компания «Сварог»

В августе 2007 г. компания OmniSTAR B.V., являющаяся частью FUGRO Group, и 000 «Сварог» договорились о подписании дистрибьюторского соглашения. В соответствии с данным соглашением 000 «Сварог» наделяется правом предоставления услуг дифференциального позиционирования в системе OmniSTAR на территории Российской Федерации и Республики Беларусь, а также является ЭКСКЛЮЗИВНЫМ поставшиком оборудования ПОД маркой OmniSTAR на указанных территориях.

Учитывая тот факт, что компания «Сварог» на протяжении семи лет предоставляет услуги морского, регионального, дифференциального сервиса в системе Starfix на территории РФ. настоящее соглашение является логическим продолжением политики компании, направленной на качественное обеспечение услугами высокоточного позиционирования заинтересованных потребителей, как на море, так и на суше. Вместе с тем, в отличие от других поставщиков услуг OmniSTAR на территории РФ, 000 «Сварог» будет гарантировано предоставлять услуги в режиме HP (High Performance) с использованием опорных станций, принадлежащих компании, наряду с режимом XP (Extended Performance), не требующим таковых. При этом качество предоставляемых услуг, включая точность и надежность, будут улучшены.

> А.Ю. Юрьев  $(\kappa$ CBapor»)

#### • Восточно-Сибирское АГП (Иркутск)

7-10 июня 2007 г. в рамках XI Петербургского международного экономического форума фонд «Третье Тысячелетие», Российская академия наук, Правительство Российской Федерации. Российский союз промышленников и предпринимателей. Всероссийский выставочный центр при поддержке Администрации Президента Российской Федерации провели XV юбилейную церемонию награждения Всероссийской общественной премией «Российский Национальный Олимп». Эта премия является главной общественной наградой, отражающей высшие достижения социально-экономической сферы страны.

Наградами премии были от-

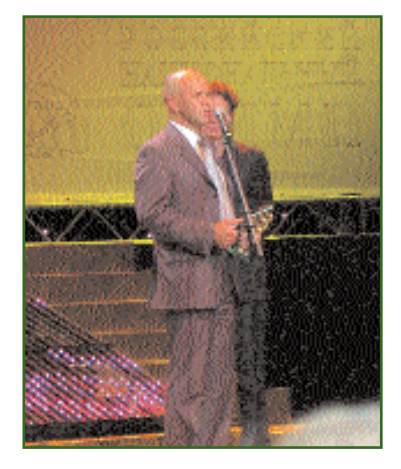

мечены достижения и успехи лучших коллективов крупных, средних и мелких предприятий и общественных организаций России. Среди награжденных -ФГУП «Восточно-Сибирское аэрогеодезическое предприятие». В Большом концертном зале «Октябрьский» генеральному директору С.Ф. Мазурову были вручены главная награда «Золотой Олимп» и «Золотой Диплом», подписанный членами почетного жюри - выдающимися россиянами.

8 июня в Исаакиевском соборе состоялась праздничная литургия в честь созидателей России и лауреатов премии - известных людей страны, предприятий, компаний и учрежде-

### **Двухчастотный GPS приемник OmniSTAR 8305HP**

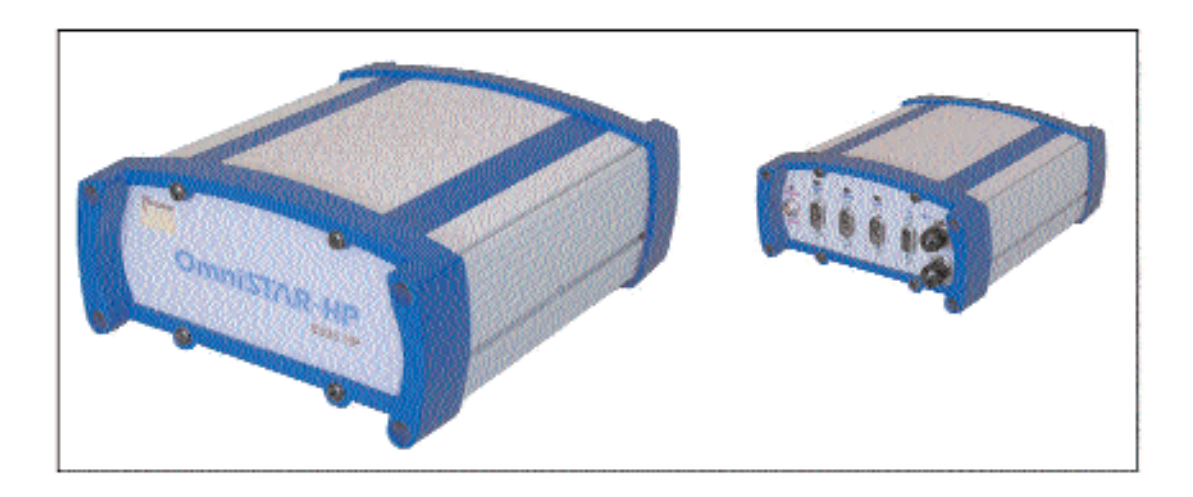

**OmniSTAR 8305** — это надежный, необслуживаемый, двухчастотный DGPS приемник, способный принимать поправки платного дифференциального сервиса L-band для высокоточного определения местоположения. Наличие множества встроенных функций позволяет использовать приемник для производства различных видов геодезических работ.

Прочный, водонепроницаемый корпус защищает приемник от воздействия влаги и пыли, а применение двух частот выдачи данных позиционирования 5 Гц и 20 Гц делает возможным использование приемника, как для обычных, так и более динамичных, высокоскоростных условий эксплуатации.

#### **Услуги VBS и HP+**

OmniSTAR предоставляет услуги платного, дифференциального сервиса по всему миру и является лидером в проектировании и разработке технологии DGPS позиционирования с использованием геостационарных спутников. Система OmniSTAR в реальном времени обеспечивает потребителей дифференциальными поправками субметровой точности в режиме VBS (Virtual Base Station) и дифференциальными поправками дециметровой точности в режиме НР+ (High Performance). Указанные виды сервиса базируются на данных полученных от опорных наземных стаций системы OmniSTAR в сочетании с высокоточной коррекцией орбит и часов спутников. При этом система OmniSTAR обеспечивает дециметровую точность позиционирования в глобальном масштабе, даже в таких отдаленных районах как Казахстан, Сибирь и Сахара.

#### **Почему OmniSTAR 8305HP?**

Удачное конструктивное решение, наряду с удобным, дружественным пользовательским интерфейсом делают возможным широкое применение приемника для решения задач в различных отраслях от геодезии до сельского хозяйства, от строительства до авиации.

#### **Геодезия/ГИС**

Тот факт, что OmniSTAR 8305HP обеспечивает данными высокоточного позиционирования на обширных территориях без необходимости установки локальных базовых станций, делает приемник превосходным инструментом для решения задач, требующих высокой мобильности, таких как сканирование земной поверхности, магнитометрическая съемка высоковольтных линий электропередач, обследование трубопроводов, выбор трасс автомобильных дорог, трубопроводов и линий электропередач.

11600

Учитывая автономный метод использования, а также небольшой вес, приемник также легко применим для выполнения кадастровой съемки или для развития геодезических сетей на отдаленных территориях.

#### **Авиация**

OmniSTAR 8305HP не требует локальных базовых станций, что дает возможность пользователю проводить испытания воздушных судов на огромных территориях, получая данные высокоточного позиционирования в реальном времени, не требующих дополнительной постобработки. Это делает OmniSTAR 8305HP идеальным средством для применения при испытаниях и сертификации самолетов, полетном инспектировании, аэросъемочных работах, измерении высот и позиционировании беспилотных летательных аппаратов.

#### **Сельское хозяйство**

Приемник OmniSTAR 8305HP обеспечивает землеустроителей субметровой, или дециметровой точностью, применимой для широкого спектра задач высокоточного земледелия и автоматического управления сельскохозяйственными машинами, особенно при использовании с совместимыми системами автоматического руления, а также системами орошения и удобрения.

**ООО «СВАРОГ» — эксклюзивный поставщик оборудования под маркой OmniSTAR** Россия, 119021, Москва, ул. Россолимо, 17, стр. 5 Тел +7 (495) 708-36-55, Факс +7 (495) 708-35-22

Email: commercial@svarog.ru, Интернет: www.svarog.ru

#### **НОВОСТИ**

ний. По окончании праздничной литургии руководителям предприятий были вручены специальные награды премии «Российский Национальный Олимп». В области строительства и транспорта ФГУП «Восточно-Сибирское аэрогеодезическое предприятие» получило приз «Золотой Атлант».

#### **По информации пресс;релиза Восточно;Сибирского АГП**

#### **Компания «Геокосмос»**

**В 2007 г. компания «Геоко; смос» приобрела новое аэро; съемочное оборудование**, заняв первое место в мире по численности и составу инструментального парка.

Были приобретены лазерная сканирующая система ALTM Gemini II и две среднеформатные аэрофотокамеры Rollei. В ближайшее время ожидается поставка новой широкоформатной аэрофотокамеры Vexcel UltraCam Х.

ALTM Gemini II — воздушный лазерный сканер нового поколения компании Optech, Inc. (Канада). ALTM Gemini II кардинально превосходит предыдущие модели по таким ключевым характеристикам, как точность сканирования в плане и по высоте, частота импульсов и др. Применение в новом сканере революционной технологии Multipulse позволяет существенно увеличить производительность аэросъемочных работ за счет больших высот съемки и высокой скорости полета.

Цифровая аэрофотокамера Rollei AIC modular LS 39МП с увеличенным разрешением матрицы до 39 Mпикселей. Теперь в арсенале компании «Геокосмос» восемь камер Rollei. Эти новые камеры будут использоваться для перспективной аэрофотосъемки в сочетании со сканером ALTM. Технология наклонных снимков вообще увеличивает информативность аэрофотосъемки, а улучшенные характеристики нового аэросъемочного комплекса позволят существенно повысить точность аэросъемочных данных.

Широкоформатная цифровая аэрофотокамера Ultra Cam-X является последней разработкой компании Vexcel Imaging. Она имеет новые CCDматрицы с размером сенсорного элемента 7,2 микрона и разрешение 136 Мпикселей, а также возможность накопления неограниченного объема изображений в ходе полета летательного аппарата, благодаря сменным накопителям данных. Таким образом, камера обеспечивает принципиально новые возможности при проведении аэрофотосъемки.

Уникальный по техническим характеристикам парк аэросъемочного оборудования, управляемый профессионалами в области цифровой геодезии, позволяет компании «Геокосмос» решать любые задачи быстро и максимально эффективно, расширять географию проектов, создавать цифровые картографические материалы высокой точности.

**В июне 2007 г. компания «Геокосмос» закончила про; ект во Вьетнаме.** Аэросъемочные работы проводились в провинции Хаузянг. В общей сложности была снята территория 2100 км2 . Проект осуществлялся по заказу государства, заинтересованного в получении актуальной геопространственной информации на южные районы Вьетнама по ряду причин.

Юг Вьетнама — особый эко# номический регион страны, поскольку плотность населения в дельте реки Меконга является одной из высоких в мире. Кроме того, дельта реки — один из важнейших сельскохозяйственных районов Вьетнама (рисоводство, фруктовые сады, плантации каучуконосного дерева гевеи, креветочные фермы), экспорт производимой продукции составляет более чем 1 млрд дол. в год. Река дает работу почти 30 млн человек. Административный центр дельты, Кантхо, — город с более чем миллионным населением. В последние годы, в связи с непредсказуемыми колебаниями климата, остро встала задача прогнозирования сезонных разливов реки Меконг. Обеспечение безопасности хозяйственной деятельности и проживания населения — один из важных факторов поддержания инвестиционной привлекательности региона. Особо актуальной эта проблема стала на пороге принятия Вьетнама в ВТО.

Воздушное лазерное сканирование проводилось с высоты 1500 м, плотность точек составила 2 на 1 м<sup>2</sup>. Для этих целей использовался сканер ALTM 3100 фирмы Optech, Inc., оснащенный инерциальной системой фирмы Sagem (Франция). Заказчику были переданы необработанные исходные материалы — «сырые» точки лазерных отражений. Для интерпретации и последующей обработки данных вьетнамским коллегам было предоставлено программное обеспечение GeoModeler, разработанное специалистами компании «Геокосмос». Полученных данных вьетнамским специалистам будет достаточно для решения задач природно-ресурсного мониторинга. Зная показатель среднегодового количества осадков за период и имея цифровую модель рельефа речной долины, не составляет труда смоделировать динамику разлива реки и спрогнозировать последствия превышения выпавшего количества осадков над среднестатистическим значением.

#### **По информации пресс;релиза компании «Геокосмос»**

#### **НПП «Навигационно;гео; дезический центр» (Харь; ков, Украина)**

В период с 7 по 21 июля 2007 г. специалистами НПП

# **TECKOCMOC**

## ОТКРЫВАЯ ЗЕМЛЮ ЗАНОВО

Лазерное сканирование и цифровая аэросъемка Сбор и обработка пространственных данных

Многократное сокращение сроков получения готовой продукции Существенная экономия средств по сравнению с традиционными методами съемки

#### ВЫХОДНАЯ ПРОДУКЦИЯ:

- Трехмерные цифровые модели рельефа и местности, в том числе, текстурированные аэрофотоснимками
- Цифровые ортофотопланы высокого разрешения
- Цифровые карты и планы линейных и площадных объектов всего масштабного ряда
- Высокоточные трехмерные модели инженерных объектовий зданий и сооружений сложной формы
- Кадастровые карты и планы, землеустроительная документация

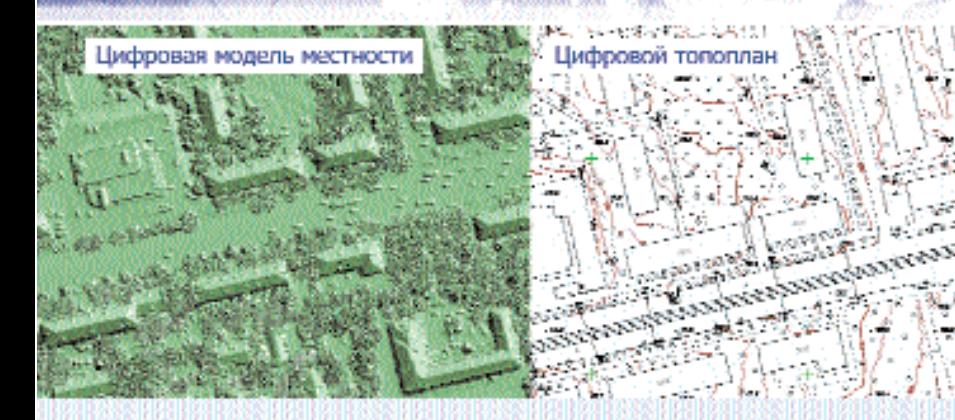

115035, Россия, Москва, ул. Большая Ордынка, 14, стр. 1 +7 (495) 953-00-74 Тел.: +7 (495) 959-40-93 Факс: E-mail: info@geokosmos.ru

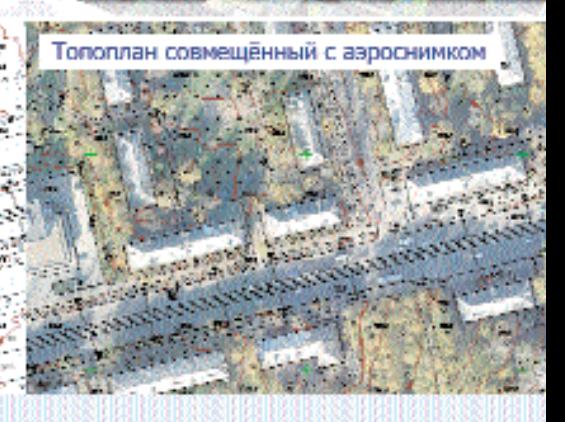

www.geokosmos.ru **TECKOCMOC®** 

#### **НОВОСТИ**

«Навигационно-геодезический центр» было выполнено лазерное сканирование комплекса Дальних и Варяжских пещер Киево-Печерской лавры. Цель проекта — создание трехмерной модели объекта, получение топографического плана масштаба 1:500 в местной системе координат, построение профилей и сечений. Геодезическое обоснование проводили сотрудники ДП «Укргеодезмарк» ОАО «Киевметрострой». Работы по лазерному сканированию выполнялись лазерной сканирующей системой Leica ScanStation (Leica Geosystems, Швейцария), обработка результатов — программным комплексом Cyclone.

Киево-Печерская лавра —

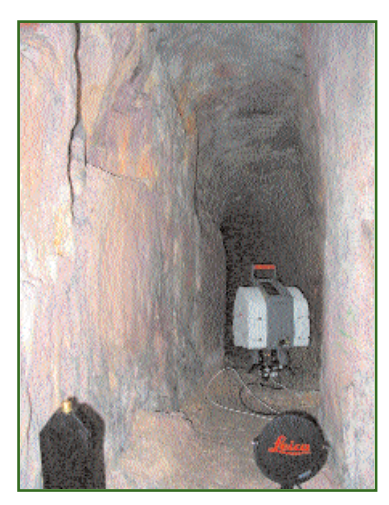

древнейший православный монастырь, основанный в 1051 г. при Ярославе Мудром. Комплексы Ближних и Дальних пещер — основные достоприме# чательности лавры. С лаврой связаны имена летописца Нестора, художника Алипия, просветителя Петра Могилы, историка Иннокентия Гизеля и многих других. Здесь хранятся мощи преподобного Илии Муромца, который нередко отождествляется с былинным богатырем. Также в Киево-Печерской лавре находится могила Петра Аркадьевича Столыпина. С 1990 г. Киево-Печерская лавра включена в список всемирного наследия ЮНЕСКО.

В связи с огромной посещаемостью пещер (экскурсии, паломники) сканирование проводилось в ночное время. Было выполнено свыше 130 сканов посещаемой части Дальних пещер и около 30 сканов закрытых для посещения Варяжских пещер. Общая протяженность снятых пещер составила около 450 м. Съемки велись с разрешением 1, 2 и 5 см. Специфика работ состояла в сложности конфигурации ходов и помещений церквей в пещерах. Наиболее сложными в этом плане оказались Варяжские пещеры: в

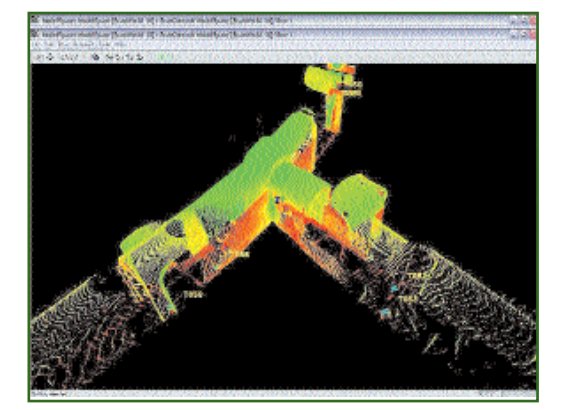

некоторых местах расстояния между соседними стоянками сканера были не более 1,5–2 м, а высота пещерных сводов над уровнем пола — около 1 м. По# стоянная температура в Варяжских пещерах держится круглый год 8-12°С, а влажность достигает 100%. Из-за периодического осыпания сводов ноутбук пришлось упаковать в прозрачную пленку, а сканер при перестановках закрывать.

Результаты лазерного сканирования пещер в дальнейшем планируется использовать для создания виртуальной цифровой трехмерной модели. При этом для передачи текстур будут использованы данные цифровой фотосъемки.

> **А.И. Горб** (НПП «Навигационно# геодезический центр»)

## **ПРОГРАММНОЕ ОБЕСПЕЧЕНИЕ**

#### **Leica Geosystems Geospatial Imaging улучшает Leica TITAN**

Компания «ПРАЙМ ГРУП», официальный дистрибьютор Leica Geosystems в России, сообщает о том, что Leica Geosystems Geospatial Imaging выпустила улучшенную версию программы Leica TITAN.

Leica TITAN — это первое пиринговое (файлообменное) решение компании Leica Geosystems для просмотра, анализа, свободного доступа и распространения пространственных данных в одном безопасном сегменте сети.

В новой версии программы Leica TITAN доступны следующие обновления:

— поддержка прямой передачи и просмотр пространственных данных в программе Google Earth;

— отчетность о количестве файлов, доступных для свободного просмотра, открытых другими пользователями;

— новый интерфейс, доступ-

ный при регистрации в сети и при использовании Geospatial Instant Messenger.

Команда разработчиков будет продолжать регулярно обновлять и улучшать Leica TITAN, выпуская автоматические обновления с периодичностью 2–3 недели. Для обсуждения предложений и вопросов к производителю доступен официальный форум поддержки www.lggi.com/titanforum.

**По материалам пресс;релиза компании «Прайм Груп»**

#### **Геопрофи** 4'2007

### 4'2007 FEONPOPH

## **ИЗДАНИЯ**

**Журнал «Автоматизирован; ные технологии изысканий и проектирования» № 3(26)**

В этом номере размещена информация о проведенных компанией «Кредо-Диалог» (Минск, Беларусь) учебных мероприятиях, репортажи о региональных учебно-практических конференциях «Дни CREDO» в Новосибирске, Атырау (Казахстан), Москве. В специальном материале рассказывается о прошедших на базе Саяно-Шушенского филиала Красноярского государственного технического университета курсах повышения квалификации для специалистов ГидроОГК.

Рубрика «Новое в CREDO» знакомит читателя с лополнениями системы CREDO\_DAT 3.1

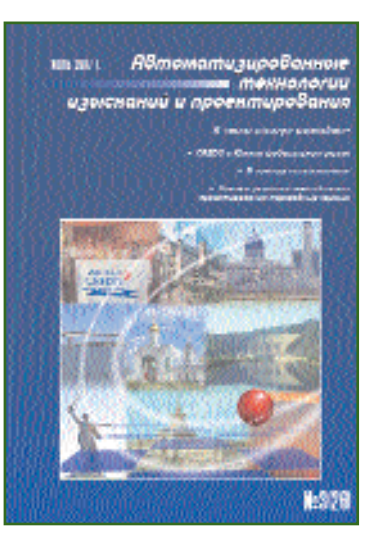

— модулями чтения данных приборов FOIF-RTS600, KOLIDA-KTS440/550 (Китай), Leica (IDEX) и новой версией чтения файлов в формате SDR (Sokkia).

В рубрике «Обмен опытом» С.А. Малышкин (ОАО ПИ «Комигражданпроект», Сыктывкар) представляет технологию работ предприятия при переходе от использования систем CREDO второго поколения на программный комплекс CREDO III. А Р.В. Колобов («Дальлеспромпроект», Хабаровск) рассказывает о работе по обучению специалистов новым технологиям.

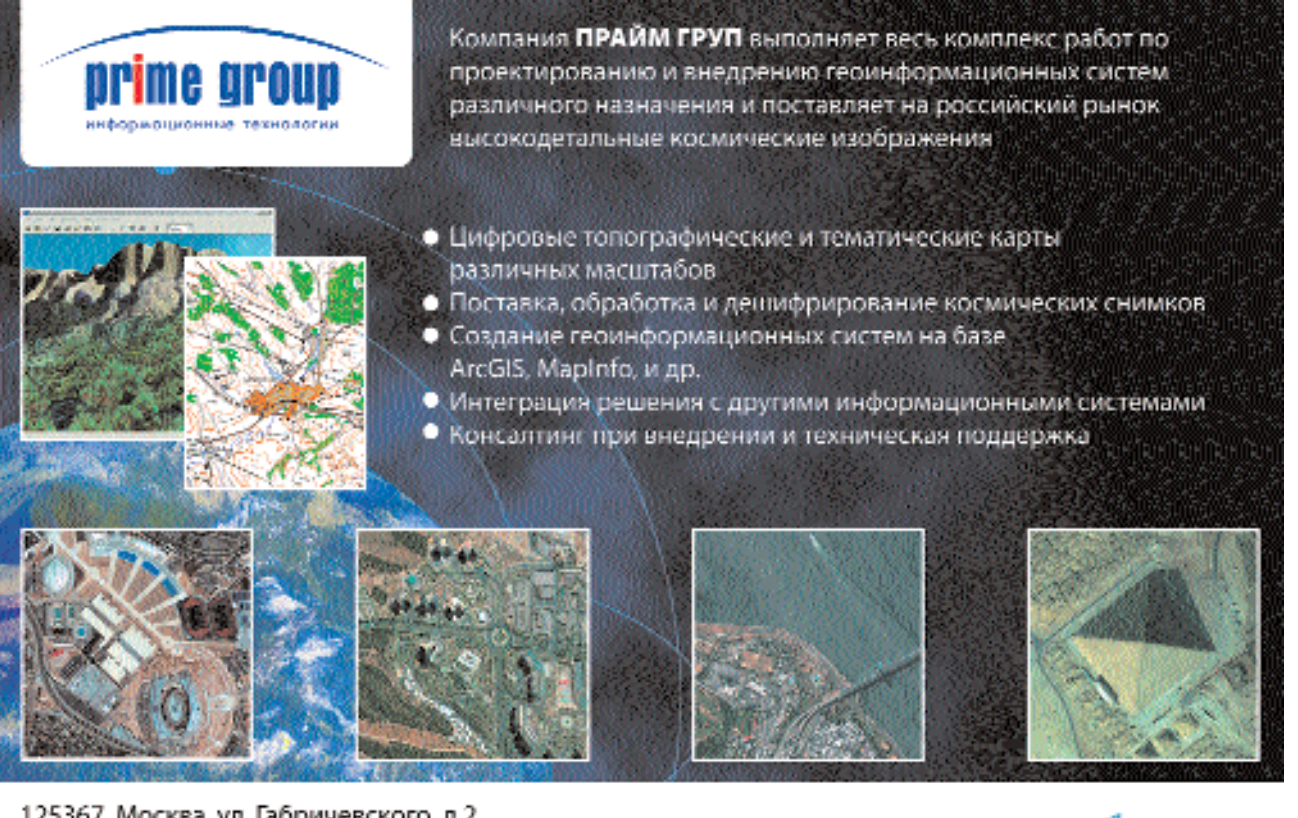

125367, Москва, ул. Габричевского, д.2 тел.: (095) 725 44 32/33; факс: (095) 725 44 34 e-mail: info@primegroup.ru www.primegroup.ru www.quickbird.ru

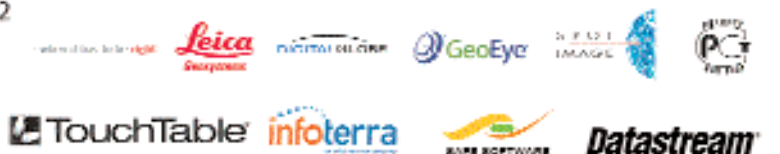

### Гел**прлфи** 4'2

#### **НОВОСТИ**

Рубрика «В помощь пользователю» содержит несколько материалов: в статье И.В. Сузько, Е.Н. Курленя (СП «Кредо-Диалог») рассматриваются свойства и возможности использования элемента «плоскость» для моделирования поверхностей и других задач в системах CREDO III. Статья В.В. Белицкой (СП «Кредо-Диалог») представляет технологию совместной работы над одним объектом с использованием систем CREDO ТОПОПЛАН 1.0 и CREDO ГЕНПЛАН 1.0 специалистов нескольких подразделений. И.П. Корженевича (ДИИТ, Украина) отвечает на вопросы, наиболее часто возникающие у пользователей программы Желдорплан 1.2.

Рубрика «CREDO в регионах» представляет организации пользователей программного комплекса CREDO в Южном федеральном округе. О работе своих предприятий рассказывают специалисты Волгоградского филиала ФГУП «РосдорНИИ», ООО СП «Волгодеминойл», УПАД «Дорпроект» ОГУП «Волгоградавтодор» (Волгоград) и ООО «Проектный институт «Юггазпроект» (Краснодар).

Использование программного комплекса CREDO при подготовке проекта организации и планировки территории коллективного сада в рамках курсового проекта выпускника Уральского горного университета Д.Ю. Ковина под руководством доцента кафедры «Геодезия и фотограмметрия» Е.А. Акуловой описывается в рубрике «Страничка вуза».

Рубрика «Проблемы и решения» содержит ряд статей известных ученых и руководителей геодезических служб РФ. Заместитель руководителя Роскартографии В.Н. Александров рассказывает о выполненных и требующих решения задачах по созданию инфраструктуры пространственных данных РФ. О построении высокоточной системы геодезических координат на территории РФ идет речь в статье директора ЦНИИГАиК Н.Л. Макаренко и Г.В. Демьянова (ЦНИИГАиК).

В.Б. Непоклонов (29-й НИИ МО РФ) завершает серию публикаций, посвященных планетарным системам координат и высот.

В статье Г.В. Величко (СП «Кредо-Диалог») и В.В. Филиппова (ХНАДУ, Украина) приводится обзор важного элемента автомобильных дорог — переходных кривых и описывается сравнительный анализ их свойств. В другой статье этих же авторов рассматривается развитие методологии проектирования переходных кривых с использованием новой переходной кривой переменной скорости движения.

Гость вышедшего номера журнала — Республиканское унитарное предприятие «Белгеодезия» (Беларусь), отметившее в апреле 2007 г. свое 60-летие. В этом же номере компания «Кредо-Диалог» и редакция поздравляют с 70-летним юбилеем члена редакционной коллегии журнала и постоянного автора А.С. Назарова.

**О.М. Мельникова** (Редакция журнала «Автоматизированные технологии изысканий и проектирования»)

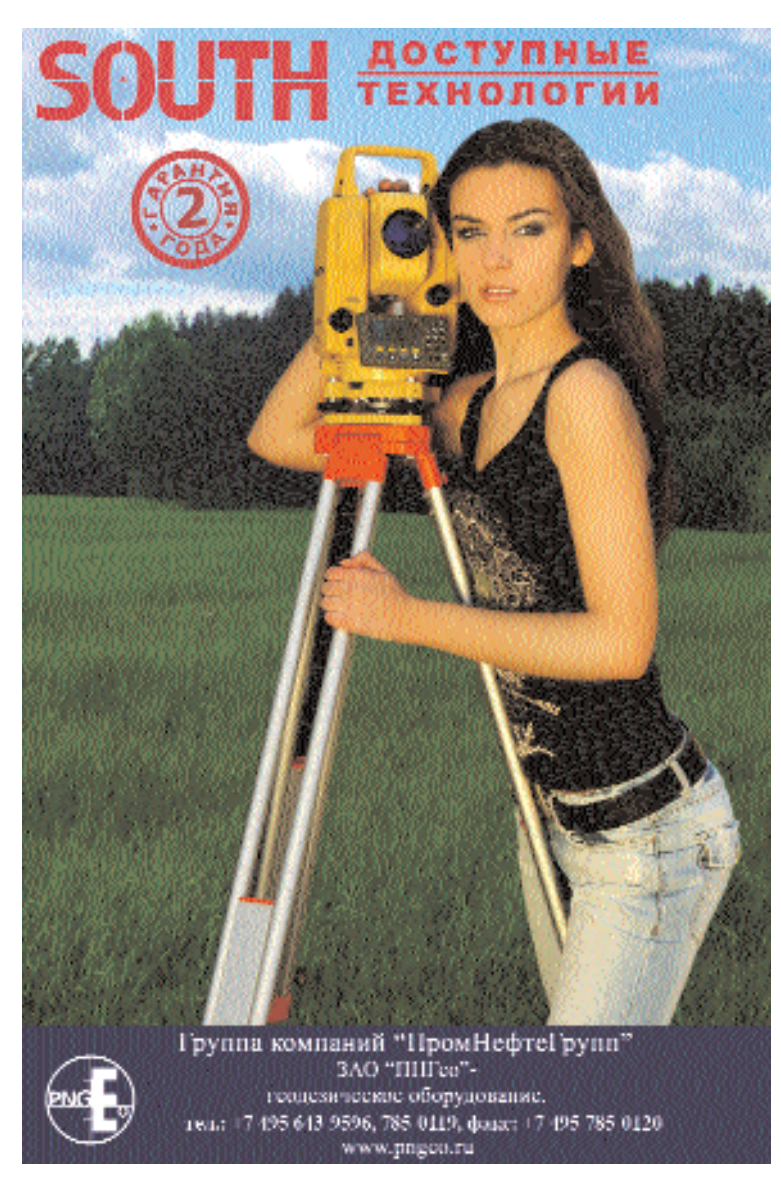

# НЕКОТОРЫЕ АСПЕКТЫ **СПУТНИКОВОЙ ГРАДИЕНТОМЕТРИИ**

#### С.Н. Яшкин (МИИГАиК)

В 1959 г. окончил физико-математический факультет Николаевского педагогического института, а в 1966 г. — геодезический факультет МИИГАиК по специальности «астрономогеодезия». После окончания института до настоящего времени работает на кафедре астрономии и космической геодезии МИИГАиК. Профессор, доктор технических наук.

Запуск первого искусственного спутника Земли (ИСЗ) в октябре 1957 г. в СССР произвел революцию во многих сферах науки и техники. Особенно разительные перемены принесло это событие в геодезию. В самом деле, запуск второго ИСЗ в ноябре 1957 г. и его высокоточные наблюдения камерой «Бейкер-Нанн» (США) позволили по регрессии долготы восходящего узла  $\Omega$  в течение трех месяцев наблюдений (декабрь 1957 г. — февраль 1958 г.) получить величину динамического сжатия Земли на порядок точнее, чем за 300летнюю историю высокоточных триангуляционных наблюдений. Заметим, что она оказалась равной сжатию национального референц-эллипсоида Красовского, т. е.  $\alpha$  = 1/289,3. Далее последовало бурное развитие геометрических методов космической геодезии, которые, в последствии, позволили достичь революционных изменений в геодезических измерениях, а именно:

- создать высокоточный космический каркас сетей со сторонами в несколько тысяч километров и с относительными ошибками, недоступными классическим средствам измерений:

- развернуть и использовать глобальные навигационные спутниковые системы GPS и ГЛОНАСС для решения геодезических задач.

Затем, в 1980-е гг., доминировали динамические методы космической геодезии по абсолютным определениям моделей гравитационного поля Земли. Это SE I-IV модели Смитсонианской астрофизической обсерватории (США), GEM 1-10L2 модели Центра космических полетов им. Годдарда (США) и GRIM I-IV модели Европейского космического агентства.

В этих моделях по возмущениям в движении ИСЗ определялись коэффициенты гармоник Sim и Cim до степени и порядка примерно  $l = m = 30$ .

Дальнейшее изучение геопотенциала общим динамическим методом по абсолютным определениям коэффициентов более высоких гармоник затормозилось не столько точностью измерений, сколько проблемой сепарации (разделения влияния) гармоник.

Частично проблему пытались решать с привлечением специально запускаемых резонансных ИСЗ, и были определены отдельные гармоники примерно до  $l = m \approx 50$ . Но этот подход оказался весьма затратным и давал, хотя и высокую точность, но позволял определять лишь отдельные высокие гармоники.

Следующим прорывом в изу-

чении тонкой структуры гравитационного поля Земли явилась спутниковая альтиметрия (спутниковое нивелирование), которая позволила получать профили геоида в акватории Мирового океана. Но, очевидно, точность в 20-30 см является предельной для этого метода, так как волнения океана, ветровые нагоны и трудно учитываемые лунно-солнечные приливы в районах островных дуг, на шельфах материков и получения профиля геоида на территории материков, не позволят хотя бы на порядок увеличить точность получения профилей геоида.

А вместе с тем, в первую очередь, геодезия, геофизика, океанография, геотектоника и другие науки, опирающиеся на знание гравитационного поля Земли, требуют гораздо более высокой точности, а именно [1]:

- разрешения гравитационного поля  $l = m > 200$ , а длины волн геоида <200 км;

- точности аномального геопотенциала 2-3 мГала:

— ошибки при определении высот геоида 2-3 см.

Гравитационное поле Земли традиционно принято описывать сферическими функциями, числовыми характеристиками которых являются коэффициенты гармоник сферических функций Stm и Ctm, где нижние индексы | и **m** характеризуют степень и порядок гармоники. Отметим, что индексы L и m могут приближенно характеризовать длины волн геоида:

#### $\lambda \approx 360\%$  = m.

Соотношения длин волн геоида с порядком и степенью привелены в таблице.

Отметим, что при априорной оценке точности обсуждались степени и порядки  $l = m \approx 50$ , а в научной печати рассматривались и более высокие степени и порядки (l = m ≈ 1000), что соответствует длинам волн геоида примерно 70 и 40 км.

Используя методики априорной оценки точности градиентометрических измерений, можно получить оценки таких измерений. Результаты такой работы рассматриваются в [2]. Опуская технические подробности выполненной априорной оценки возможностей градиентометрических измерений, остановимся на анализе графиков, полученных в [2].

Обратимся к рис. 1, который представляет собой средние квадратические ошибки (СКО), отнесенные к определяемой величине (относительные ошибки). На вертикальной оси отложена логарифмическая шкала относительных ошибок в процентном выражении. Вверху величина 100% соответствует случаю, когда СКО по величинам равняются абсолютным значениям определяемых величин. На горизонтальной оси отложены номера коэффициентов гармоник от  $l = 2$  до  $l = m =$ 360.

Первая кривая (зеленого цвета) соответствует определениям коэффициентов гармоник геопотенциала общим динамическим методом (абсолютные определения модели геопотенциала по возмущениям в движении ИСЗ) модели GEM-T1. Эта кривая показывает, что низкие гармоники, начиная с l = 2, определяются

#### Значения соотношений длин волн геоида с порядком и степенью гармоник

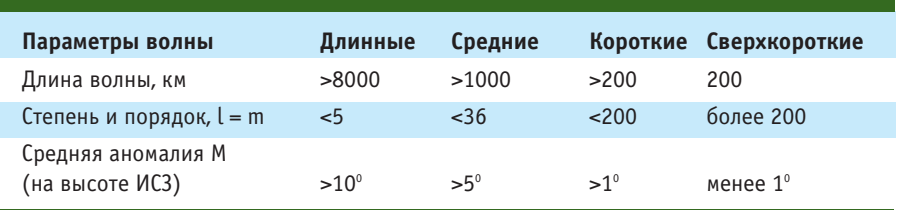

этим методом с наименьшими ошибками, но с ростом номеров гармоник (1 и m) величины ошибок весьма быстро увеличиваются и, где-то с L и m более 30-го порядка, ошибки сравниваются с определяемыми величинами коэффициентов гармоник. Заметим, что проблема падения точности при определении гармоник не является единственной.

Другая немаловажная проблема - сепарация гармоник снижает возможную границу определений гармоник до l и m менее 30.

Вторая кривая (фиолетового цвета) соответствует определе-НИЯМ В СИСТЕМЕ «СПУТНИК-СПУТник» (SST) (спутники близкруговые  $e = 0.001$  с высотой над поверхностью Земли h = 160 км, определения скорости r принято со СКО  $\sigma_r = 10^{-8}$ mc<sup>-2</sup>). Как видно из графика, система «спутник-спутник» реагируют только на гармоники порядка и степени I и т около 100-й. Рассматриваемая кривая, которая соответствует измерениям в системе «спутник-спутник», пересекает третью кривую около 130 гармоники, и ошибки сравниваются с величинами определяемых величин выше 260 гармоники.

Третья кривая (красного цвета) соответствует определениям с градиентометром на борту (точность измерений  $\sigma_q$  =  $10^{-2}$ EV =  $10^{-11}$ mc<sup>-2</sup>), и относительная точность при определении гармоник в этом случае имеет довольно сложное поведение. Относительная точность

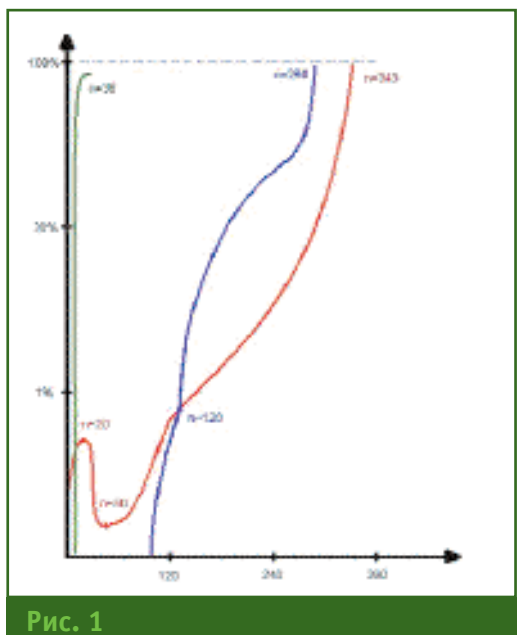

Сравнение СКО коэффициентов гармоник для GEM-T1, градиента и SST

при определении низких гармоник ( $l = m \le 20$ ), хотя и ниже общего динамического метода, но для гармоник ( $l = m > 20$ ) точность растет до  $l = m \approx 50$ , а далее уменьшается почти линейным образом, и величины ошибок сравниваются с величинами коэффициентов гармоник при  $l = m \approx 340$ .

График априорной оценки точности абсолютных и относительных (градиентометрических) определений позволяет сделать следующие выводы.

Абсолютные и относительные определения коэффициентов гармоник геопотенциала прекрасно дополняют друг друга:

- низкие гармоники наиболее уверенно определяются общим динамическим методом;

#### Геопрофи **4'2007**

#### **ТЕХНОЛОГИИ**

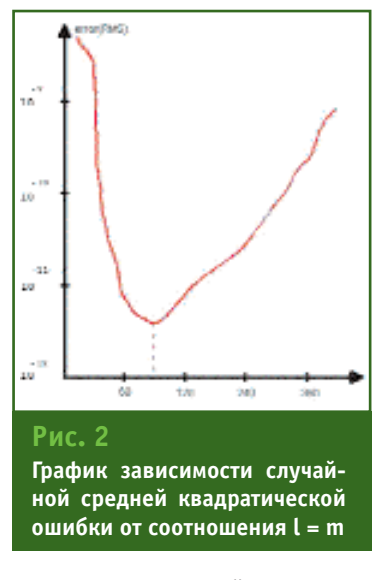

— начиная с 30-й гармоники **и до l = m ≈ 100 можно опреде**лять коэффициенты гармоник, используя спутник с градиентометром на борту;

— начиная с коэффициентов 100-й гармоники и выше, определения следует проводить совместно, в системе «спутник-

Обратимся теперь к графику, представленному на рис. 2. На вертикальной оси отложены случайные средние квадратические ошибки (RMS — random mean square). При этом максимальная величина RMS выбрана примерно равной величинам коэффициентов высоких гармоник геопотенциала, т е.  $\approx 10^{-9}$ , а нижняя граница — максимальной точности измерений, т. е. 10–12. Высота спутника и другие элементы орбиты указаны выше, а априорная оценка проводилась на пяти оборотах ИСЗ с частотой отсчета в 4 с.

Из графика видно, что большие абсолютные ошибки имеют низкие гармоники от **l = m = 2**, далее ошибки плавно уменьшаются от 10–9 до 10–11, достигая минимума при **l = m** ≈ **90**, т. е. в районе этих гармоник. Затем ошибки растут почти линейно, достигая величин порядка и степени гармоник **l = m** ≈ **360**.

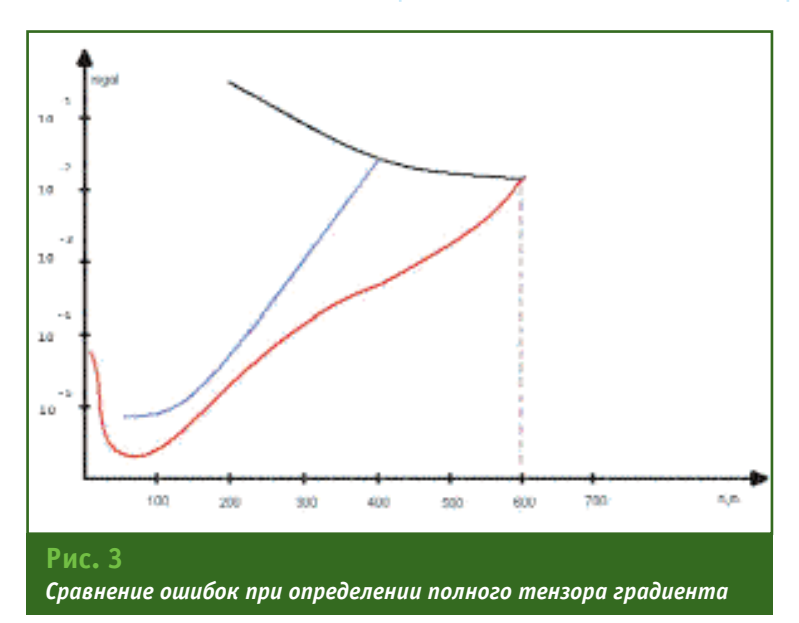

спутник», и со спутника с градиентометром на борту;

— высокие гармоники уверенно определяются в системе спутникового нивелирования и наземных измерений, поэтому их также необходимо включать в определения высоких гармоник.

В заключение рассмотрим график на рис. 3. На вертикальной оси в логарифмической шкале отложены мГалы от 10–5 до  $10^{-1}$ . Точность градиентометра заявлена на два порядка точнее, т. е. σ **= 10–4E**ν **= 10–13c–2**.

Верхняя кривая соответствует средним значениям гармоник потенциала для **l = m**, выра# женных в мГалах. Нижняя кривая соответствует прежнему спутнику с высотой **h** = 160 км. Лежашая над ней кривая соответствует спутнику с высотой **h** = 200 км.

Рассматривая приведенные на графике результаты, можно увидеть, что при увеличении точности на два порядка, при той же высоте спутника (**h** = 160 км), ошибки определений сравниваются с величинами коэффициентов гармоник уже при **l = m ≈ 600** порядка и степени гармоники, а при высоте спутника **h** = 200 км ошибки сравниваются с величинами гармоник при **l = m** ≈ **400**.

Подводя общий итог анализу приведенных графиков априорной оценки точности, следует отметить, что спутниковая градиентометрия прекрасно дополняет общий динамический метод космической геодезии, спутниковое нивелирование, наземные гравиметрические измерения и дает уникальную возможность определять тонкую структуру гравитационного поля Земли.

#### **Список литературы**

1. Muller J. Gravity Satellite Mission and Their Application in Geosciences // Труды Международной Конференции, посвященной 225-летию МИИГАиК, - М., 2004.

2. Colombo O.L. Advanced techniques for highresolution mapping of gravitational field // In Sanso, Rummel (eds) 335–372, 1986.

#### **RESUME**

Examples of use of artificial satellites of the Earth are resulted. Their occurrence has led to revolutionary changes in various areas from geodetic measurements before studying structure of a gravitational field of the Earth. The special attention is given gravity satellite which perfectly supplements the general dynamic method of a space geodesy, satellite levelling and ground measurements.

# **ABTOMATU3UPOBAHHOE** ПРОЕКТИРОВАНИЕ В СРЕДЕ **AUTOCAD CIVIL 3D 2008**

#### Н.В. Некроенко («Русская Промышленная Компания»)

В 1991 г. окончила Дальневосточный государственный технический университет по специальности «автоматизированные системы обработки и управления информацией». После окончания университета работала в департаменте информатизации администрации Приморского края. С 2003 г. работает в ЗАО «Русская Промышленная Компания», в настоящее время — руководитель направления промышленного и гражданского строительства.

При проектировании различных инженерных сооружений использование срелы AutoCAD Civil 3D 2008 (Autodesk, Inc., США) позволяет быстро и качественно разрабатывать проектную документацию, реализуя в ней принципиально новые инженерные решения. В этом программном обеспечении (ПО) осуществлена идея сквозной автоматизации процесса проектирования: от обработки результатов инженерных изысканий до оформления рабочих чертежей. Благодаря наличию в ПО динамического трехмерного моделирования, появилась возможность почти в два раза быстрее разрабатывать проекты застройки территорий, трасс автомобильных и железных дорог, магистральных трубопроводов, тепловых, канализационных и дренажных сетей и других сооружений. Создаваемые поверхности, сечения, профили, примечания и другие элементы динамически взаимосвязаны, что упрощает оценку множества альтернативных решений и помогает принимать более обоснованные инженерные решения

R комплект поставки AutoCAD Civil 3D 2008 входят следующие приложения:

 $-$  AutoCAD 2008  $-$  rpaduческая платформа с полным сохранением функциональных возможностей:

 $-$  AutoCAD Civil 3D 2008  $$ набор специальных функций, средств и библиотек для обработки данных инженерных изысканий и автоматизации проектирования генплана, вертикальной планировки, линейных объектов, магистральных трубопроводов, внешних инженерных сетей:

— AutoCAD Map 2008 — инструментальная геоинформационная система с функциями анализа, моделирования и прогнозирования пространственных графических и семантических данных;

- Autodesk Vault 2008 система электронного архива и организации коллективного доступа к данным проекта;

 $-$  Viz Render 2008  $-$  cpenства для визуализации.

В среде AutoCAD Civil 3D 2008 поддерживается многопользовательский доступ к проектам, поэтому коллективы проектировщиков менее подвержены риску ошибок, вызванных несогласованными изменениями. Поддержка проектов обеспечивается возможностями централизованного управления данными с помощью приложения Autodesk Vault

2008. В этой версии используется новое ядро базы данных Microsoft SQL Express 2005, B котором сняты любые ограничения на количество одновременных подключений к базе данных проекта. Средствами Autodesk Vault и его хранилища данных можно хранить в архиве и осуществлять коллективный доступ не только к файлам проектов, но и к отдельным объектам, созданным в Civil 3D: данным геодезических измерений, точкам COGO, поверхностям, трассам, профилям и коридорам трасс. Это позволяет достаточно гибко организовать работу коллектива проектировщиков, а также осуществлять

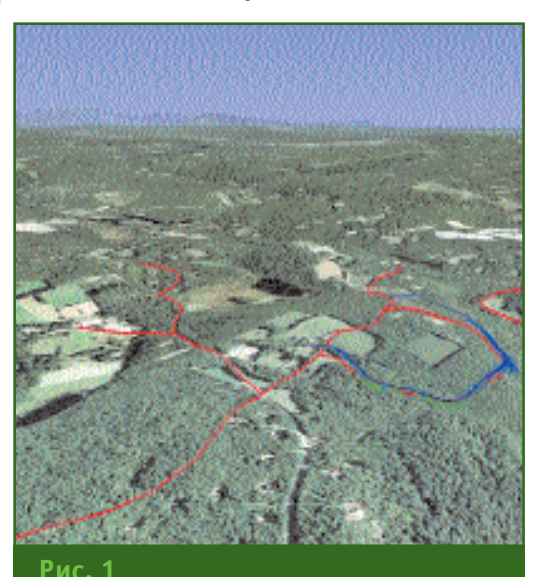

Использование данных Google Earth

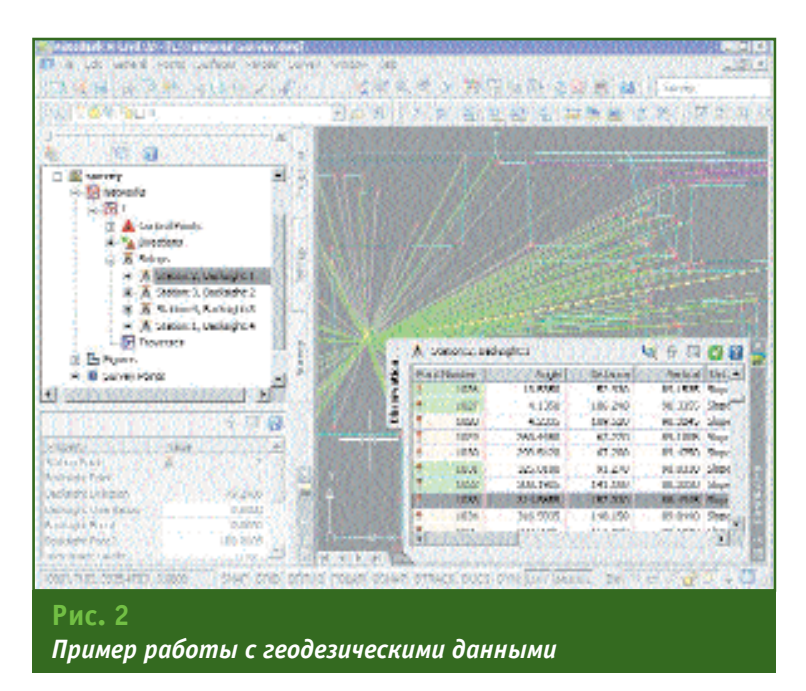

контроль над проектными работами в режиме реального времени.

Новая версия поддерживает проекты, созданные в Autodesk Civil 3D 2007, что увеличивает ненность Autodesk Vault с его возможностями централизованного управления проектными данными. Обеспечивается организация файловой структуры, обмен файлами по сети, управление версиями, осуществление операций получения и возврата файлов.

Другой особенностью новой версии программного обеспечения является возможность использования данных Интернет-портала Google Earth (www.google.com). При проектировании часто возникает ситуация, когда основным препятствием в работе становится отсутствие графической пространственно-привязанной информации - актуальных ситуационных планов и карт. В этом случае можно прибегнуть к помощи Google Earth и получить необходимую информацию в виде растрового файла или трехмерной цифровой модели. В AutoCAD Civil 3D 2008 имеется механизм прямого подключения и использования данных Google Earth (рис. 1).

B AutoCAD Civil 3D 2008 npeдусмотрен полный набор функций для работы с геодезическими данными (рис. 2):

- импорт результатов измерений с различных типов геолезических приборов;

- редактирование результатов измерений;

— обработка теодолитных ходов и уравнивание по методу наименьших квадратов;

- управление геодезическими точками, группами точек;

— создание поверхностей и схем земельных участков;

- конвертирование результатов геодезических измерений в точки координатной геометрии (COGO).

Предусмотренная в AutoCAD Civil 3D 2008 система позволяет устанавливать единые стандарты оформления чертежей для организации. Стандарты на цвета и типы линий, обозначения сечений и профилей могут быть определены в качестве стиля, который затем будет применяться на протяжении всего процесса проектирования.

B AutoCAD Civil 3D 2008 TO4ки являются частью модели, что позволяет пользоваться ими в процессе разработки и анализа проекта. Точки создаются с использованием разнообразных координатно-геометрических и графических методов. В программном обеспечении реализован механизм ключей-описателей, что позволяет при создании точек объединять их в группы и управлять в проекте сразу группой точек.

Поверхности, создаваемые при проектировании, могут формироваться из различных

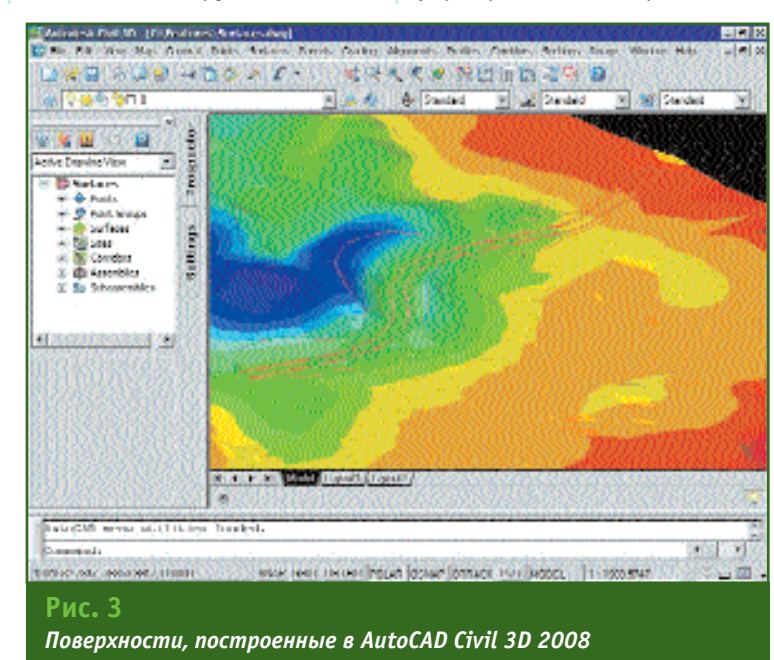

#### ТЕХНОЛОГИИ

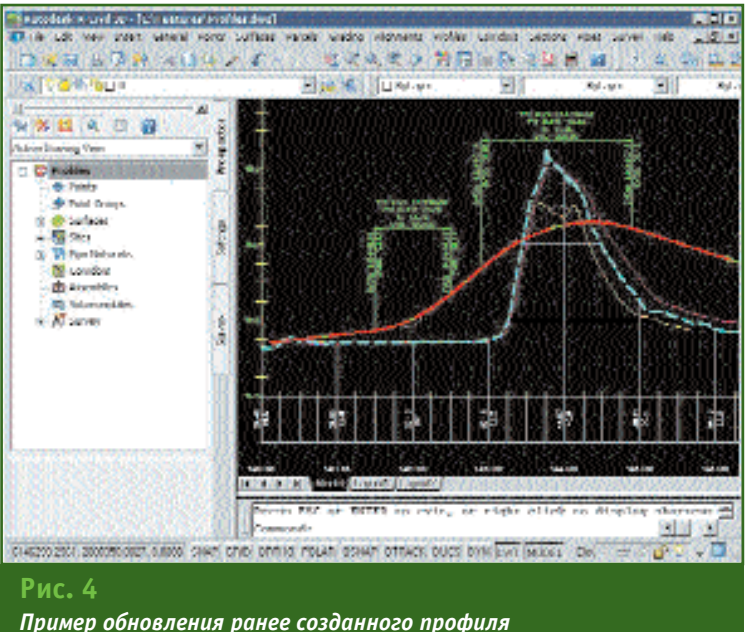

трехмерных данных: точек координатной геометрии, горизонталей, структурных линий, границ. **DEM-файлов.** <sub>B</sub> AutoCAD Civil 3D 2008 поддерживаются следующие типы поверхностей: TIN - нерегулярная сеть по методу Делоне, GRID — регулярная сеть с пользовательским шагом, Volume разность двух поверхностей. Для них можно выполнять построение горизонталей, вычисление отметок и уклонов, осуществлять расчет водосборов. Результаты расчета поверхностей обновляются сразу же после их редактирования. В ПО автоматически поверхности обновляются при добавлении или изменении, а также при удалении исходных данных (рис. 3).

Предусмотренные в программном обеспечении динамические связи обеспечивают своевременное обновление наборов участков. При этом для участков, объединенных в единую топологию, изменение в одном их них ведет к изменениям и в соседних.

При создании проекта вертикальной планировки важно отразить наиболее значимые характерные особенности сушествующей местности. Для этих целей в AutoCAD Civil 3D 2008 используется утилита «характерные линии». Ее применение позволяет сформировать поверхности при разработке генерального плана любого уровня сложности. Несколько элементов рельефа могут объединяться в группы с целью решения вопросов комплексной вертикальной планировки. Планировка затрагивает поверхности, уклоны, расстояния и взаимодействует со смежными объектами. Объемы выемки и насыпи грунта динамически рассчитываются для всего участка или отдельного объекта планировки. По группам планировки можно строить статические и динамические поверхности.

Проектирование трасс осуществляется путем их моделирования из прямых участков, точек поворота и спиральных переходных кривых. При редактировании трассы с помошью графического интерфейса или табличного редактора автоматически обновляются обозначения на рабочих чертежах. Совместное использование трасс и профилей поддерживается в нескольких рисунках.

Профили по трассам строятся из множества поверхностей на основании геометрии трассы. Внешний вид профилей и надписи на них определяются установленным стилем. Обозначения профилей обновляются в проекте динамически. При любых изменениях трассы в плане уже созданный профиль обновляется и перестраивается автоматически (рис. 4).

Генерация динамической модели любого проекта авто-

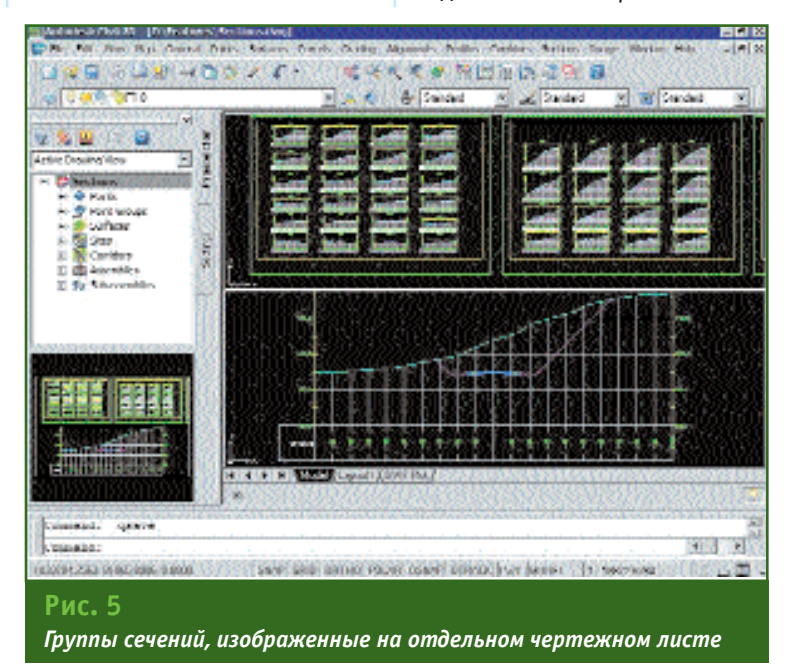

### 4'2007 Fronpoou

мобильной или железной дороги основывается на таких элементах дизайна, как трассы, профили, виражи, дорожная одежда, а также на критериях, включенных в составные части проекта. Изменение любого элемента, участвующего в модели, приводит к пересчету объемов, поверхностей, участков и других элементов коридора трассы.

B AutoCAD Civil 3D 2008 npeдусмотрена функция формирования сечений поверхностей и коридоров трасс. Сечения можно создавать на отдельных станциях с заданным интервалом вдоль трассы и в отдельных точках. ПО позволяет компоновать группы сечений на отдельном чертежном листе (рис. 5).

При проектировании канализационных и дренажных систем строятся динамически согласованные сети. Трубы и другие конструкции редактируются с использованием как автоматического, так и ручного ввода. Программное обеспечение позволяет строить рабочие чертежи сетей трубопроводов в плане, профили и разрезы. Пользователи имеют совместный доступ к информации о проектируемых инженерных сетях, таких как материал или размер, из внешних расчетных приложений.

B AutoCAD Civil 3D 2008 npeдусмотрены широкие возможности по управлению выводом рабочей документации. Работа ведется с набором функций и графическим интерфейсом, хорошо известным по базовому программному обеспечению AutoCAD. Можно автоматически разбить большой чертеж на листы рабочей документации по заданным параметрам, управлять параметра-МИ ЗОНЫ И ЛИНИИЯМИ СШИВКИ. создавать шаблоны. Широко

используются средства печати AutoCAD и, встроенные в Autodesk Map 3D 2008, B03можности построения планов.

Более подробную информацию о возможностях автоматизации проектирования в среде AutoCAD Civil 3D 2008 и областях применения можно получить у специалистов «Русской Промышленной Компании» (www.cad.ru).

#### **RESUME**

The description of the new version of the software of company Autodesk - AutoCAD Civil 3D 2008, declared in March, 2007 is resulted. Advantages of the dynamic three-dimensional model realized in this version of the software are marked. It allows to develop more quickly twice almost projects of building of territories, lines automobile and railways, the main pipelines, thermal and sewer networks and other constructions

Colortrac

**Invirnariaevenu** 

Мобильный копировальный комплекс **Colortrac SmartLF + Canon** по уникальной цене!

Colortrac SmartLF Gx 42/ GxT42 цветные широкоформатные сканеры специально для ГИС и полиграфии!

PSCCKAR **RPOMbiunehhar**<br>Komrahns

Убедиться в качестве сканирования Colortrac SmartLF на собственных образцах документов Вы можете в<br>постоянно действующем демо-зале Русской Промышленной Компании по адресу: Москва, Петроверитский пер., 4<br>(м. "Китай-город") .<br>Попучить хожую написыв польшру, введдению и стоимости аппаратного обеспечения - по теп. (495) 744-0004.<br>Или по е mail into@radiru

# СОЗДАНИЕ ТРЕХМЕРНОЙ МОДЕЛИ АРХИТЕКТУРНОГО ОБЪЕКТА ПО ДАННЫМ НАЗЕМНОГО ЛАЗЕРНОГО СКАНИРОВАНИЯ

#### Е.С. Богданец (Пермский государственный технический университет)

В 2003 г. окончил горно-нефтяной факультет Пермского государственного технического университета по специальности «горный инженер-маркшейдер». После окончания университета работал в 000 НПФ «ГЕОМАР», с 2005 г. по настоящее время — инженер кафедры маркшейдерского дела, геодезии и геоинформационных систем ПГТУ.

А.А. Кривенко (Пермский государственный технический университет)

В 2000 г. окончил горно-нефтяной факультет Пермского государственного технического университета по специальности «горный инженер-маркшейдер». После окончания университета работает инженером кафедры маркшейдерского дела, геодезии и геоинформационных систем ПГТУ.

В.В. Мусихин (Пермский государственный технический университет)

В 2006 г. окончил горно-нефтяной факультет Пермского государственного технического университета по специальности «горный инженер-маркшейдер». После окончания университета работает инженером кафедры маркшейдерского дела, геодезии и геоинформационных систем ПГТУ.

В архитектуре современных городов, наряду с растущей типовой застройкой, все больше внимания уделяется проблеме обновления старых и исторически ценных архитектурных объектов с целью придания облику города уникального, исторически обоснованного колорита. В связи с этим, на этапе проекта по реконструкции здания у архитекторов возникает необходимость в точных натурных обмерах. В последние годы для выполнения архитектурных обмеров достаточно часто используются наземные лазерные сканирующие системы. Технология лазерного сканирования с последующей графической обработкой данных, по сравнению с классическими методами натурных обмеров, позволяет в десятки раз сократить время полевых и камеральных работ и увеличить точность их результатов.

В настоящее время лазерное сканирование уже широко распространено, и в данной статье не будет описываться технология съемки и методы первичной обработки. Речь пойдет об окончательной обработке результатов сканирования и построении векторной трехмерной модели здания.

Для начала приведем несколько аргументов, обосновывающих построение трехмерной модели по данным лазерного сканирования. Следует отметить, что не зависимо от типа лазерного сканера и прилагаемого к нему программного обеспечения, результирующими данными полевого лазерного сканирования и первичной обработки является массив точек, другими словами «облако точек» с известными координатами Х, Ү, Z. Бесспорно, используя данные сканирования в виде «облака точек», можно реализовать широкий спектр за-

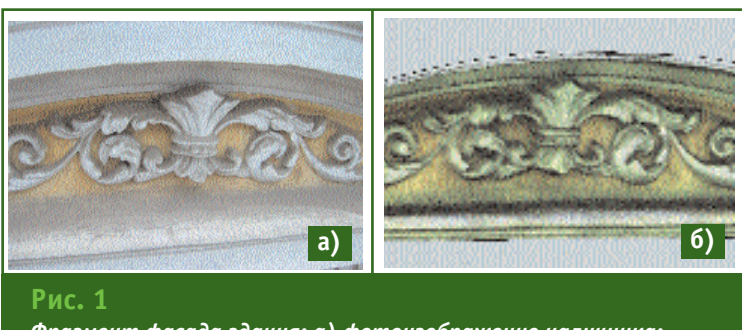

Фрагмент фасада здания: а) фотоизображение наличника; б) трехмерная модель наличника

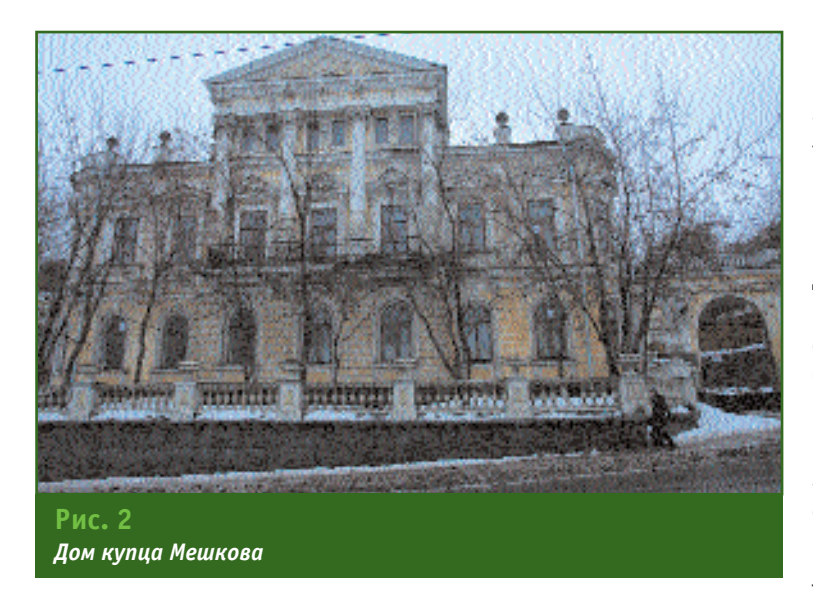

дач, таких как выполнение различного рода промеров, построение сечений и т. д., но, в свою очередь, «облако точек» имеет и ряд недостатков. К ним можно отнести то, что «облако точек» не является результирующим графическим документом, точки, описывающие трехмерные объекты, не поддаются учету, графически не воспринимаемы, а количество информации такого массива не позволяет даже при использовании современных компьютерных технологий оперировать данными достаточно быстро. Поэтому необходима камеральная обработка, в частности, создание векторной трехмерной модели. Конечно, если речь идет о таких геометрических объектах, как, например, земная поверхность, то тут не возникает серьезной проблемы в ее моделировании - современные программные средства позволяют без особых усилий создавать поверхности в автоматическом режиме. Однако трехмерную векторизацию сложных геометрических объектов, таких как здание и его отдельные архитектурные элементы, невозможно выполнить автоматическом режиме  $\mathsf{B}$ (рис. 1).

Рассмотрим более подробно работу по созданию модели ис-

торического здания в Перми дома купца Мешкова (рис. 2), выполненную сотрудниками кафедры маркшейдерского дела, геодезии и геоинформационных систем ПГТУ. Ее основной задачей являлась съемка фасадов, декоративных элементов и внутренней планировки здания с высокой точностью для последующей реконструкции дома. Съемка проводилась с помощью сканера Leica **HDS** 3000 (Leica Geosystems, Швейцария).

В качестве рабочего метода окончательной обработки сканирования был выбран метод трехмерного построения в среде AutoCAD. Варьируя различными операциями трехмерного моделирования, здание было пофрагментно очерчено и увязано по общему разряженному «облаку точек».

Таким образом, были созданы правильные геометрические элементы фасада, включая декоративные тела выдавливания, которые, в свою очередь, состоят из простых геометрических тел, таких как окружность и прямая. Геометрически неправильные декоративные элементы подобным методом создаваться не могут. На создание модели здания потребовалось приблизительно три недели (рис. 3).

Планировка внутреннего пространства здания была создана по данным обмеров рулеткой и впоследствии вписана в общую модель (рис. 4).

Применение трехмерного моделирования при работе над проектом дает несколько преимуществ. В частности, имеются следующие возможности:

— рассматривать модели из любой точки:

- использовать автоматическую генерацию основных и дополнительных двухмерных видов;

- создавать сечения и двухмерные чертежи (рис. 5);

— подавлять скрытые линии и добиваться реалистичного

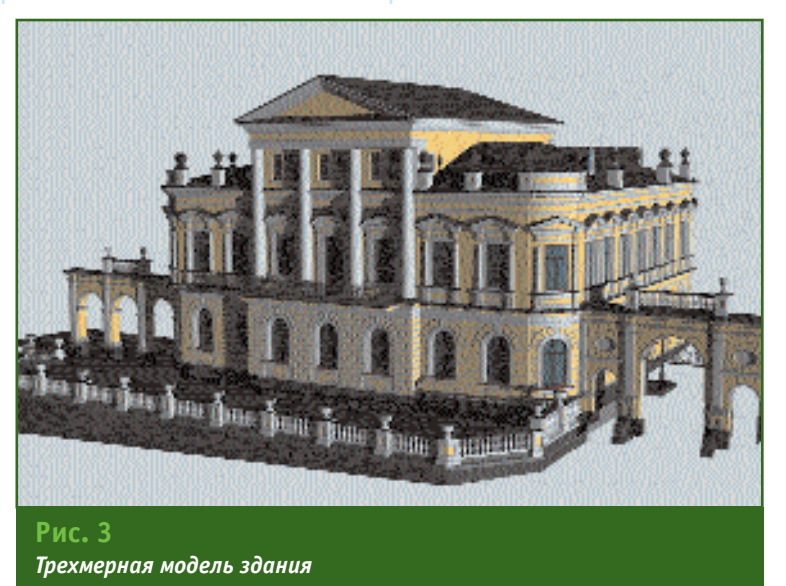

### Геопрофи 4'2007

#### ТЕХНОЛОГИИ

тонирования;

— добавлять источники света;

— перемешаться по модели: - использовать модель для создания анимации;

- извлекать характеристики, необходимые для производства.

В заключение хотелось бы дать несколько рекомендаций, которые целесообразно использовать при трехмерной обработке результатов лазерного сканирования подобным методом.

Перед сканированием объекта необходимо обязательно составить список всех элементов сканирования. Исходя из поставленных задач, нужно разбить элементы на группы. Группы можно формировать по этажам, фасадам (лицевой, фронтальный и т. д.) и способу построения элементов. Также необходимо определить шаг сканирования для каждого элемента. Шаг сканирования желательно увеличивать на мало изменяющихся поверхностях (например, плоские стены), и уменьшать, где требуется детальный обмер отдельных элементов. Сканирование требуется выполнять выборочно и целенаправленно. Для определения форм здания достаточно выполнить сканирование его фасада на характерных местах с шагом 3-7 см, что позволит оперировать данными, не загружая ресурсы компьютера, а также упростит увязку фрагментов при «сшивке» всей модели здания.

Декоративные элементы, конечно же, надо сканировать с мелким шагом. У тел выдавливания, таких как тяги, карнизы, рациональнее сканировать только их профиль с шагом 1-2 мм, шириной полосы не более 10 см. Не стоит сканировать повторяющиеся элементы, лучше выбрать какой-то один, хорошо сохранившийся элемент.

Перед окончательной обработкой данных необходимо обязательно осуществить качественную фотосъемку здания - это значительно упростит дешифрирование объектов и даст полное представление о замысле архитектурных форм.

На этапе создания трехмерной модели построение лучше проводить отдельными фрагментами, т. е. каждый сложный фрагмент чертить в отдельном проекте, что позволит упростить работу в будущем.

Конечная модель не должна содержать точек сканирования.

При построении геометрически правильных фигур лучше

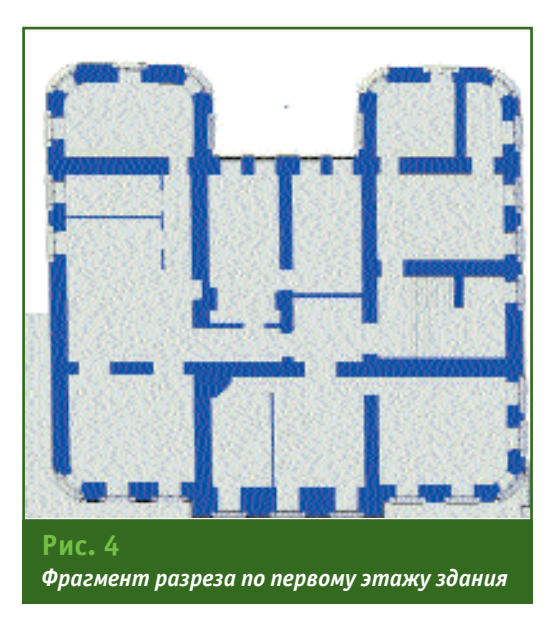

Следует отметить, что описанный способ создания цифровой трехмерной модели достаточно универсален, и одинаково хоро-

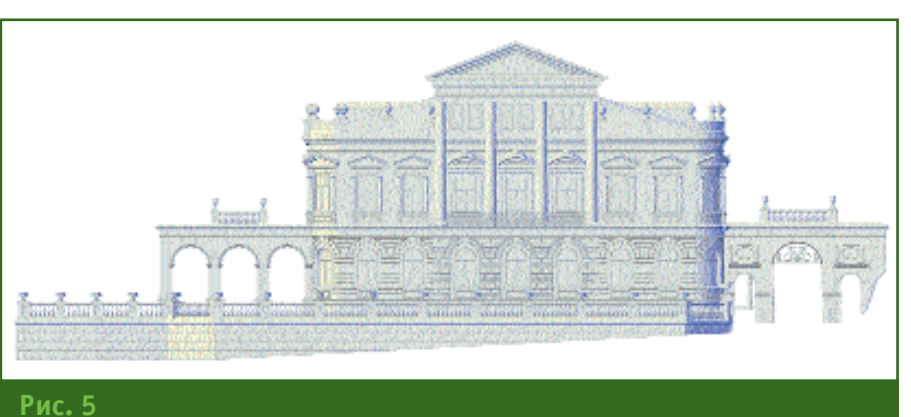

Чертеж лицевого фасада здания

ориентировать их так, чтобы основные плоскости были параллельны основным осям черчения. Также необходимо учитывать, что стены здания, как правило, имеют отвесные внешние плоскости, тела выдавливания расположены на одном уровне.

При создании чертежа в масштабе 1:50 точность вычерчивания должна быть в пределах 0.5 см на местности. Геометрия здания (за исключением декоративных элементов) создается способом выдавливания и врашения, а также способом вычитания и сложения тел.

шо проявил себя при моделировании как архитектурных объектов, так и нефтеперерабатывающих комплексов.

#### **RESUME**

An example of using the ground-based laser scanning for architectural survey is given by the example of outward measuring the Merchant Meshkov's house in Perm. A procedure of the vector model creation using the groundbased laser scanning data is described. This approach advantages in contrast to the classic techniques using for the same works are presented together with certain recommendations.

## Leica ScanStation 2 Исключительная скорость, больше возможностей для применения

50'000 измерений в секунду!

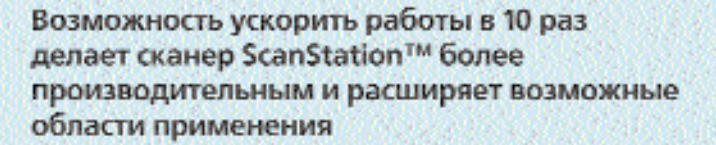

#### Leica ScanStation 2 - наивысший стандарт

В ScanStation 2 к основным четырем фундаментальным свойствам такеометра добавлена возможность сканировать со скоростью до 50'000 точек/сек. Все вместе: высочайшая. скорость сканирования, полное поле зрения, двухосевой компетсатор паклона, высокая точность каждого отдельного измерения, большой диапазон измеряемых расстояний, тибкость многочисленных настроек, простота использования. составляет новый стандарт Съемок Высокого Разрешения или-High-Definition Surveying<sup>TM</sup> (HDS<sup>TM</sup>).

#### Беспрецедентная скорость съемки импульсного сканера-

Импульсные сканеры часто предпочитают за их большую дальность и высокую точность измерений. Благодаря повомусканеру ScanStation 2 значительно увеличивается производительность сканирования, плюс уменьшенное минимальное расстояние между соседними измерениями (плотность), позволяют значительно улучшить качество обрабатываемых материалов.

#### Полное поле зрения

Как и таксометр, StanStation 2 подволяет спимать объекты, расположенные вокруг инструмента - полный круг по горизонтали. и 270 по вертикали.

#### Двухосевой компенсатор наклона высокой точности

Позволяет устанавливать ScanStation 2 на точках с известными. координатами, прокладывать такесметрический ход, выполнять привязку по решению обратлой геодезической засечки и даже выполнять разбивки с помощью фиксации. видимого луча на выбранной точке. Все вместе это означает уменьшение стоимости (времени исполнения) полевых работ, больше вариантов привязки сканера на местности и, как результат, повышение точности проекта в целом.

#### Высокая точность каждого измерения

ScanStation 2 надежно измеряет каждую отдельную точку. Минимальное расстояние между измерениями, малый размер пазерного пятна позволяют добиться оптимальной производительности как при уравнивании сканов, так и приполучении окончательного результата.

#### Большой диапазон измеряемый расстояний

Диапазон сканирования ScanStation 2 составляет 300м (при коэффициенте отражения поверхности 90%). Малый размер пятна. Ультра-малое разрешение сканирования.

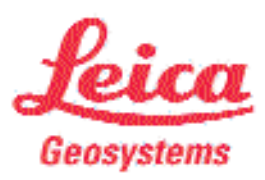

## **ЭКСПЕРИМЕНТАЛЬНЫЕ ИССЛЕДОВАНИЯ НАВИГАЦИОННОЙ ОБСТАНОВКИ ПО СЕВЕРНОМУ МОРСКОМУ ПУТИ**

#### **А.А. Бермишев** (ЦНИИмаш)

В 1974 г. окончил факультет аэрофизики и космических исследований Московского физико-технического института по специальности «динамика полета и управление». После окончания института работал в РКК «Энергия». С 1986 г. работает в Центральном научно-исследовательском институте машиностроения (ЦНИИмаш), с 1996 г. по настоящее время — начальник сектора Информационно-аналитического центра . .<br>координатно-временного обеспечения. Кандидат технических наук.

Летом 2006 г., впервые после двадцатилетнего перерыва, был проведен эксперимент по исследованию навигационной обстановки в северных широтах. Для этих целей был осуществлен сквозной переход по Северному морскому пути из Мурманска в Петропавловск-Камчатский (рис. 1). Переход проходил при содействии Управления береговой охраны пограничной службы ФСБ РФ и был организован на двух пограничных сторожевых кораблях (ПСКР) береговой охраны северо-восточного управления пограничных войск «Магаданец» и «Карелия». В эксперименте принимали участие специалисты Центра управления полетами (ЦУП), расположенного в г. Королеве Московской области.

Целями эксперимента являлись:

— оценка точности определения плановых координат в северных широтах спутниковой навигационной аппаратурой различных отечественных и зарубежных производителей, в том числе с использованием дифференциального режима навигации;

— построение траектории движения судна на основании апостериорной обработки измерительной информации, собранной в процессе перехода;

— анализ точности построения траектории движения корабля, полученной различными методами определений и алгоритмами обработки измерительной информации;

— определение реальной навигационной обстановки в процессе перехода;

— отработка технологии обмена данными между мобильным пунктом мониторинга на судне и ЦУП;

— отображение траектории движения судна в ЦУП во время перехода.

Процесс подготовки эксперимента включал период, связанный с согласованием участия специалистов ЦУП в данном переходе, определением состава спутниковой навигационной аппаратуры, ее приобретением, тестированием и настройкой. Дополнительно было разработано программно-математическое обеспечение (ПМО) для следующих целей: сбора и обработки навигационных данных, накапливаемых в процессе перехода; обеспечения связи с ЦУП в процессе перехода и передачи данных с корабля об его местоположении и погодных условиях на **FTP-сервер ЦУП через систему** спутниковой связи Globaltel; отображения положения корабля на цифровой географической карте в ЦУП; представления данных на сайте ИАЦ КВО в Интернет.

Переход по Северному мор-

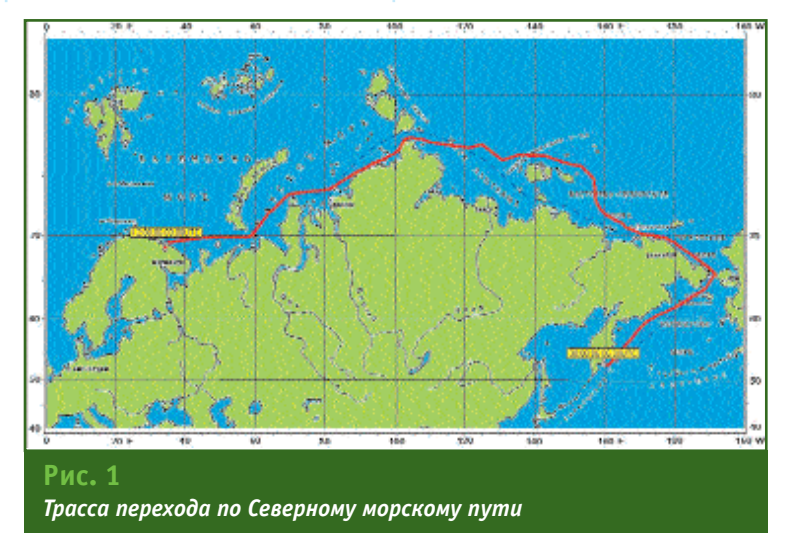

#### ТЕХНОЛОГИИ

#### Геопрофи  $49007$

скому пути состоялся в рекордно короткие сроки, без заходов в порты Диксон. Тикси и Певек, и занял неполных восемнадцать суток.

Навигационная и связная аппаратура была установлена на ПСКР «Карелия» (рис. 2). Измерительная и навигационная информация записывалась с момента установки спутниковых приемников и антенн во время стоянки кораблей в бухте Кувшинская Салма (район Мурманска), на протяжении перехода и до прибытия в Авачинскую бухту (Петропавловск-Камчатский).

При проведении эксперимента использовалось следующее спутниковое навигационное оборудование:

- двухчастотные 24-х канальные спутниковые геодези-ЧАСКИА приемники ГЛОНАСС/GPS: Legacy, Maxor (Javad Navigation Systems, CШA) и приемник РНИИ КП;

- одночастотные 16-ти канальные спутниковые приемники ГЛОНАСС/GPS (РИРВ): геодезический «Геодезия» К-161 и навигационный СПА;

— одночастотный 12-ти канальный навигационный спутниковый приемник GPS Etrex (Garmin, США).

Также был задействован одночастотный 16-ти канальный спутниковый навигационный приемник ГЛОНАСС/GPS «Котлин» МТ-102 (РИРВ), входящий в состав штатного навигационного оборудования корабля (рис. 3). Для оценки точности опреде-

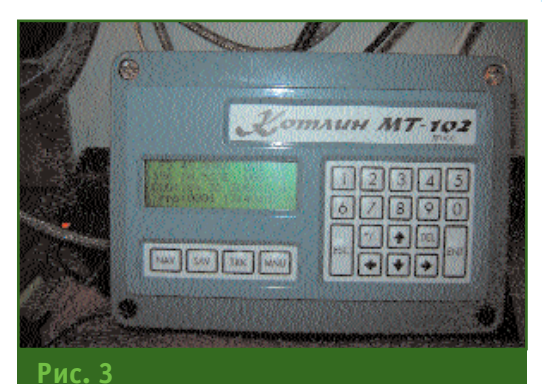

Спутниковый навигационный приемник ГЛОНАСС/GPS «Котлин» МТ-102

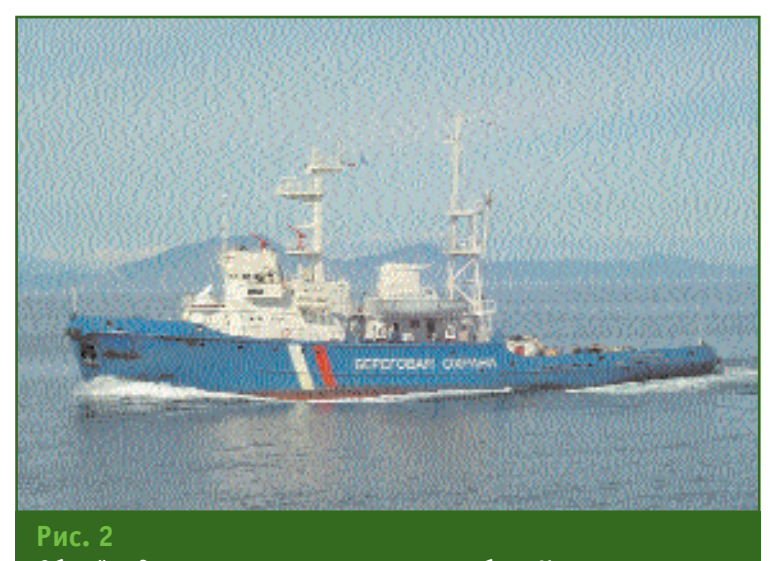

Общий вид погранично-сторожевого корабля «Карелия»

ления пространственных координат в дифференциальном режиме использовались контрольно-корректирующие станции (ККС) на острове Олений и экспериментальная ККС на острове Мудьюг (район Архангельска).

Двухчастотные спутниковые приемники Legacy и Maxor записывали «сырую» информацию круглосуточно с дискретностью 30 с, а приемник РНИИ КП -15 с. Основной задачей сбора и обработки данной информации являлось построение траекторий движения фазовых центров антенн (ФЦА) спутниковых приемников. Наиболее точную траекторию предполагалось использовать в качестве эталонной для оценки точности определения пространственных координат одночастотной спутниковой навигационной аппаратурой. Данные, получаемые одночастотным приемником «Геодезия» К-161, также применялись для построения траектории движения корабля с помошью программного обеспечения BL-GEO (РИРВ). Информация с одночастотных навигационных спутниковых приемников ГЛОНАСС/GPS СПА и GPS Etrex использовалась для оценки точности определения пространственных координат в северных широтах этим типом приемников. Данные судового приемника «Котлин» МТ-

102 использовались для оценки точности определения пространственных координат при работе в дифференциальном режиме.

Имелись некоторые факторы, из-за которых возникали трудности, связанные с построением траекторий и оценкой качества определения координат:

- переотражение радиосигнала из-за конструктивных особенностей установки антенн (многолучевость);

- «затенения» от мачт с их многочисленными установками и штатными антеннами корабля;

— постоянные колебания корпуса корабля при переходе из-за качки, которые иногда достигали амплитуды до 30° на один борт (при волнении моря в 4-5 баллов) и приводили к периодической потере сигналов;

- влияние систематических погрешностей (помимо ионосферных), снижающих точность построения эталонной траектории, особенно при значительном удалении от опорных станций.

Следует отметить, что под траекторией движения корабля понималась траектория движения ФЦА одного из навигационных приемников, установленных на корабле. Траектория движения ФЦА представляет собой набор прямоугольных или географических координат, привязан-

### <mark>Геопрофи</mark> 4'200'

#### **ТЕХНОЛОГИИ**

ных к моментам времени, в течение которых корабль находился на стоянке или двигался. Траектория движения строилась с момента установки антенн и приемников на ПСКР «Карелия», во время его стоянки в бухте Кувшинская Салма в период с 4 по 12 августа и на протяжении перехода в Авачинскую бухту (Петропавловск-Камчатский) с 12 по 30 августа. Для построения эталонной траектории по данным двухчастотных приемников ГЛОНАСС/GPS использовались следующие методы.

1. Метод относительной привязки к Международной геодезической сети IGS. Задача решалась с использованием суточных RINEX-файлов методом вторых фазовых измерений. Этот метод применялся в период стоянки ПСКР «Карелия» в бухте Кувшинская Салма.

2. Дифференциальный метод определения координат с использованием вторых разностей кодовых измерений, сглаженных с помощью фазовых измерений L1 и L2. Задача решалась на каждую эпоху RINEX-файла в период стоянки и в процессе движения корабля. Для периода стоянки и в процессе перехода в качестве опорных пунктов выбирались различные станции.

3. Метод абсолютных определений координат по кодовым измерениям, сглаженных с помощью фазовых измерений. Фазовые измерения в процессе предварительной обработки были скорректированы для устранения потерь фазы. В этом методе использовались бортовые эфемериды и высокоточные «финальные» эфемериды космических аппаратов ГЛОНАСС и GPS.

Уточняемыми параметрами являлись координаты ФЦА двухчастотных спутниковых приемников Legacy, Maxor и РНИИ КП, а также, при использовании третьего метода — поправки часов и «влажные» тропосферные задержки. Для контроля точности определения координат ФЦА двухчастотных приемников использовались расстояния между центрами антенн, измеренные при их установке на кронштейны ПСКР «Карелия» (рис. 4).

Проведенные исследования данных, полученных на стоянке в бухте Кувшинская Салма в период с 5 по 7 августа, показали следующее. Точность определения координат фазовых центров антенн двухчастотных спутниковых приемников первым методом, при использовании в качестве опорных пунктов для привязки станций Менделеево и Онсала (Швеция), составила 30–40 см. Средние значения расстояний между ФЦА, вычисленные по этим координатам, достаточно точно совпали с их фактическими значениями (в пределах 3-5 см). Это позволило принять значения координат ФЦА приемников, определенных первым методом, в качестве истинных, при оценке точности координат, определенных двухчастотными приемниками с помощью других методов в период стоянки. В результате оценки суммарная ошибка отклонения координат ФЦА двухчастотных приемников, определенных вторым методом от станций Менделеево и Онсала (Швеция), составила 3–4 м в плане. Средние квадратические отклонения (СКО) координат ФЦА двухчас-

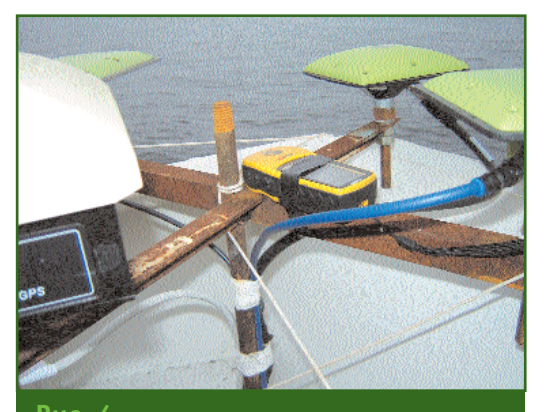

**Рис. 4** *Расположение антенн и спутниковых приемников на ПСКР «Карелия»*

тотных приемников, полученные методом абсолютных определений, рассчитанных в ЦУП, при использовании бортовых эфемерид, составили 1,0–1,2 м, а с помощью высокоточных «финальных» эфемерид — 0,83–0,95 м.

Построение эталонной траектории движения ПСКР «Карелия» в процессе перехода выполнялось вторым и третьим методами. При использовании дифференциального метода, в качестве опорных пунктов для привязки выбирались различные станции — Менделеево, Но# рильск, Тикси, Хабаровск, Билибино и Петропавловск-Камчатский. Расстояние от движущегося корабля до выбранных станций изменялось от 5 км до 2000 км и более.

#### **Средние значения отклонений между двумя измеренными расстояниями до станций привязки различными приемниками**

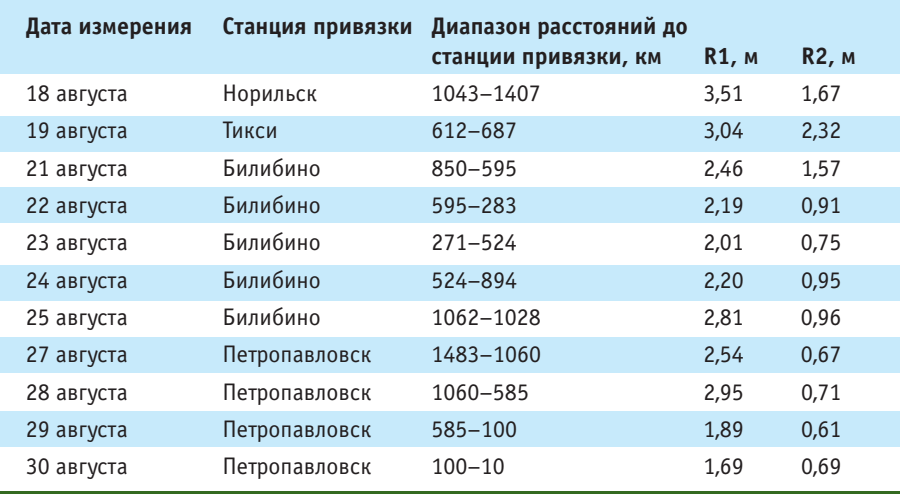

В некоторых случаях в качестве эталонной траектории использовались результаты обработки измерений, выполненных СПУТНИКОВЫМ приемником Legacy в относительном режиме, штатным программным обеспечением (ПО) для постобработки Pinnacle. Погрешность определения опорной траектории по внутренней оценке данного ПО составляла от нескольких сантиметров до 1,5-2 м, в зависимости от удаления выбранных для привязки станций. Результаты построения траектории при помощи Pinnacle и ПМО ЦУП согласуются на уровне заявляемой точности (порядка 1-2 м).

Данные, полученные в процессе перехода с помощью одночастотного геодезического приемника «Геодезия», обрабатывались специалистами РИРВ. В качестве опорных пунктов последовательно использовались станции Норильск, Тикси, Билибино и Петропавловск. Построенные траектории движения ФЦА приемника «Геодезия» сравнивались с траекториями движения ФЦА двухчастотных приемников Legacy и Maxor. В таблице приведены средние значения отклонений между двумя измеренными расстояниями до станции привязки приемниками «Геодезия» и Maxor (R1), Махог и Legacy (R2). Приведенные результаты показывают, что точность построения эталонной траектории составляет десятки сантиметров и зависит от расстояния до пункта привязки.

Была выполнена оценка точности построения траектории по данным приемника «Геодезия» относительно траектории, полученной по результатам обработки измерений, выполненных приемником Legacy и обработанных с помощью ПО Pinnacle в относительном режиме. Вычисленные значения СКО показали, что на удалении от опорного пункта менее 500 км решения, полученные по данным одночастотных спутниковых приемников, хорошо (лучше 1 м) согласуются с результатами, полученными с помошью двухчастотных спутниковых приемников.

Лля оненки точности лифференциального режима использовалась информация судового навигационного спутникового приемника «Котлин» МТ-102. На рис. 5 показан участок трассы перехода, в период прохождения которого приемник MT-102 принимал дифференциальные поправки от ККС на мысе Олений. По результатам обработки данных спутникового приемника «Котлин» МТ-102 и траектории ФЦА приемника Legacy, принятой в качестве эталонной, было вычислено среднее СКО координат антенны приемника «Котлин» МТ-102, которое составило 2-3 м в плане.

Навигационный спутниковый

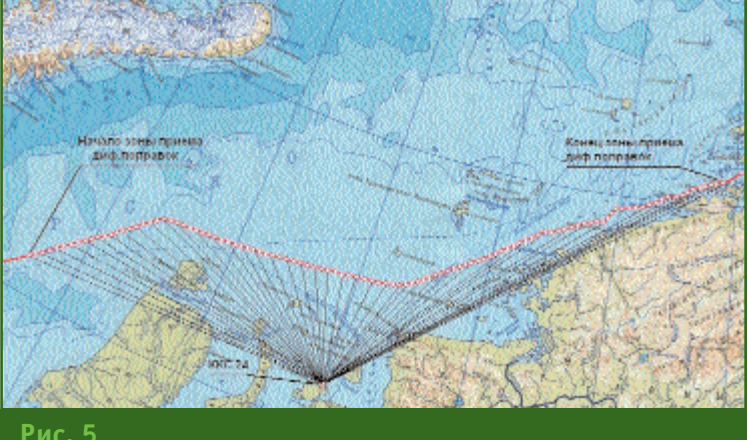

Участок трассы, на котором осуществлялся прием дифференциальных поправок

приемник GPS Etrex устойчиво обеспечивал навигацию на протяжении всего перехода и записывал информацию в виде трека. Отклонения его навигационных решений от эталонной траектории, полученные в режиме постобработки, составили не более 10 м.

Следует заметить, что хотя большая часть обработанных данных была собрана в высоких широтах, в условиях крайнего Севера, каких-либо специфических эффектов при обработке результатов эксперимента отмечено не было. На участках трассы, на которых проводился сравнительный анализ точности, работа приемников, использованных в эксперименте, проходила штатно, и точность определения координат не уступала результатам, получаемым на испытаниях в средних широтах.

Практически на всем участке перехода условия для навигации на основе комбинированной аппаратуры, использующей сигналы двух глобальных навигационных спутниковых систем (ГНСС) ГЛОНАСС и GPS, с избытком обеспечивали належное опместоположения ределение объектов с хорошей точностью. Также можно констатировать, что на протяжении перехода видимое созвездие спутников GPS было достаточным для навигационных определений. Что касается работ по сигналам ГНСС ГЛОНАСС, то, ввиду неполноты развертывания группировки в указанный период, имелись существенные ограничения для навигации только по ГЛОНАСС. Суммарное время отсутствия навигации с использованием ГНСС ГЛОНАСС за период перехода составило, примерно, 117 ч, т. е. около 27% от общего времени перехода.

По ходу эксперимента ежедневно проводились сеансы связи между ПСКР «Карелия» и сотрудниками ЦУП, которые обеспечивали отображение хода эксперимента. Связь осуще-

#### ТЕХНОЛОГИИ

ствлялась системой сотовой связи Globaltel через спутниковую систему Globalstar. Для автоматизированного обмена с ЦУП использовалось разработанное и отлаженное ПМО. Обмен осуществлялся через FTP-сервер корпорации «Подлипки». Поскольку расписания сеансов связи со спутниками системы Globalstar на корабле не имелось, попытки установить связь с Интернет предпринимались всякий раз, когда на телефонном аппарате зажигался индикатор установки связи со спутником. До 77° СШ удавалось установить связь по несколько раз в день. 19 августа, когда, при прохождении в районе мыса Челюскин, была достигнута самая северная точка экспедиции - 77,44° СШ, связь удалось наладить только один раз. Но это хороший показатель, поскольку гарантированная связь через систему Globalstar обеспечивается только до 74° СШ.

Таким образом, в ЦУП круглосуточно поступала информации о переходе по Северному морскому пути экспедиции. Используя полученную информацию, специалисты ЦУП могли отображать на сайте прикладного потребительского центра информационно-аналитического центра трассу перехода по Север-НОМУ МОДСКОМУ ПУТИ.

Полученные в результате эксперимента данные могут быть использованы для доработки навигационной аппаратуры и программно-математического обеспечения; для построения высокоточных границ водных акваторий; для высокоточной привязки аппаратуры и оборудования при проведении водолазных работ, работ на морском шельфе при разработке полезных ископаемых, высокоточном определении координат затонувших кораблей и т. п.

Учитывая результаты эксперимента и практические шаги, Гел**прлфи** 4'2

предпринятые в последнее время Правительством РФ по вопросам полного развертывания спутниковой группировки ГНСС ГЛОНАСС, целесообразно продолжить исследования навигационной обстановки на трассах Северного морского пути с использованием действующих и разрабатываемых образцов отечественной и зарубежной навигационной спутниковой аппаратуры потребителя.

#### **RESIIME**

An experiment conducted along the lines of the Northern Sea Route in August 2006 is described. Certain experiment results are considered for studying the navigation situation as well as estimating the positioning quality along the route. Accuracy estimates are given for the route trajectory retrieval using various navigation positioning techniques. including relative. absolute and differential.

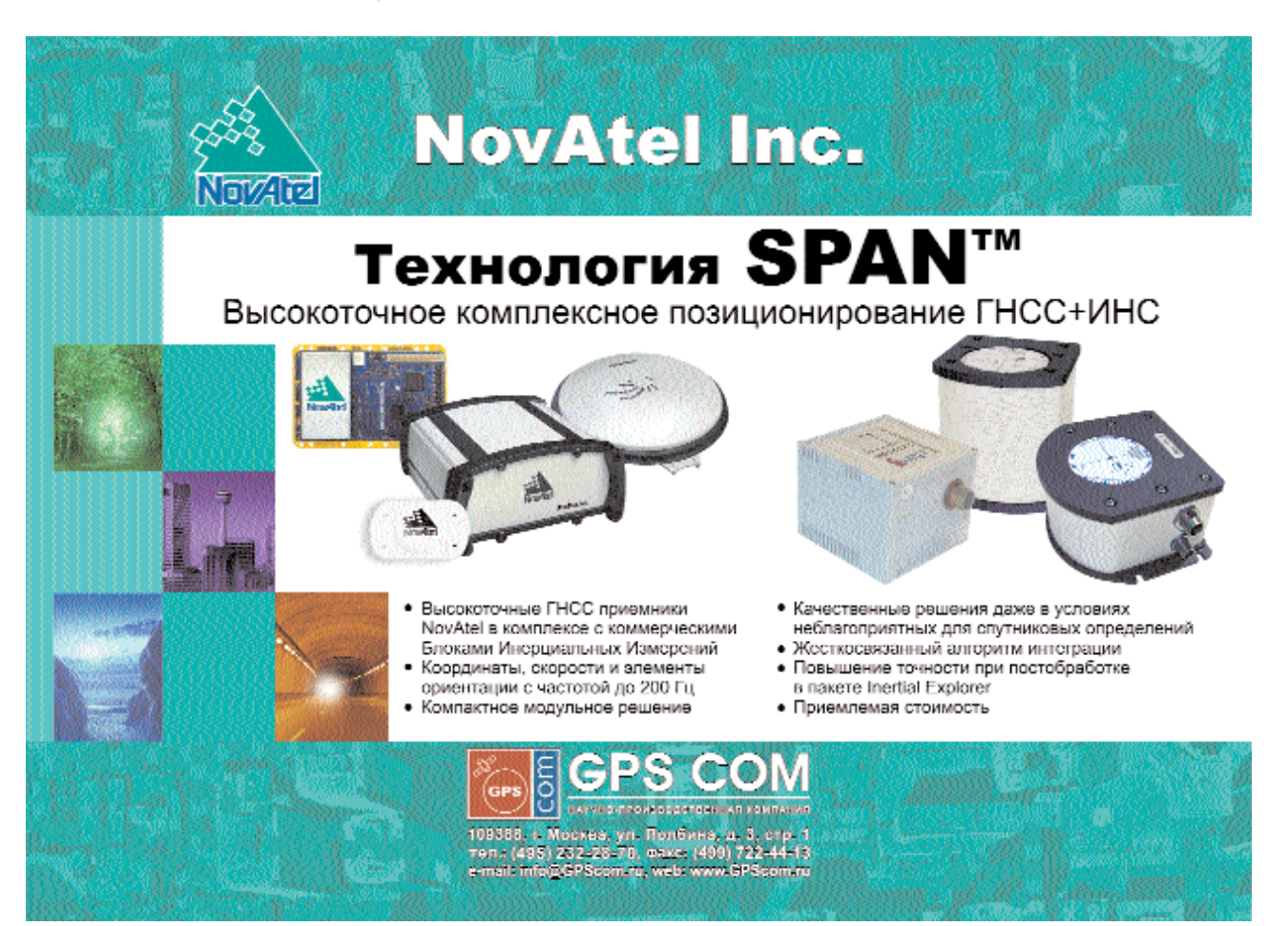

## ИСПОЛЬЗОВАНИЕ НАЗЕМНОГО ЛАЗЕРНОГО СКАНИРОВАНИЯ ПРИ РАССЛЕДОВАНИИ НЕСЧАСТНЫХ СЛУЧАЕВ, ПРЕСТУПЛЕНИЙ И ДТП

#### А.А. Ковров («ГеоПолигон»)

В 1995 г. окончил геодезический факультет МИИГАиК по специальности «астрономогеодезия». После окончания института работал в МИИГАиК, с 2004 г. - в компании «Геокосмос». С 2005 г. по настоящее время - инженер по наземному лазерному сканированию компании «ГеоПолигон».

Технология наземного лазерного сканирования находит все более широкое применение при проведении следственных экспериментов, расследовании на месте преступления и изучении дорожнотранспортных происшествий (ДТП). Особенно актуальным является совместное использование лазерных сканеров и цифровых камер высокого разрешения, что позволяет полу-

ортофотоизображения чать для проведения детальных и точных измерений.

Лазерный сканер дает возможность выполнять сбор данных на месте происшествия за считанные минуты, зафиксировав их в цифровом виде, для дальнейшей обработки в камеральных условиях. В будущем протоколы в виде текстовых файлов большого объема могут быть дополнены или даже за-

#### Технические характеристики сканера IMAGER 5006

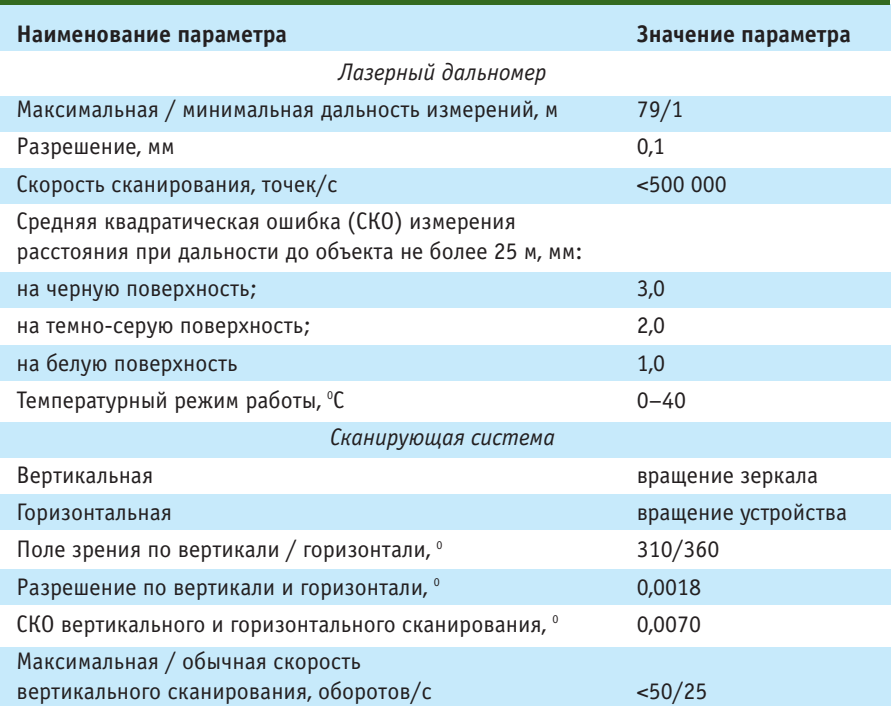

менены информативными трехмерными изображениями в сочетании с данными цифровой фото- и видеосъемки.

Система наземного лазерного сканирования при применении в судопроизводстве и криминалистике должна обладать следующими возможностями:

- оперативным развертыванием и установкой;

- значительной производительностью;

- высокой точностью измерений и разрешающей способностью «облака точек»;

- проведения сканирования в помещении, в салоне автомобиля, и т. п.:

- моделирования по данным съемки, например, траектории полета пули.

Этим требованиям в полной мере отвечает лазерный сканер IMAGER 5006 (рис. 1) компании Zoller+Frohlich (Германия) в комплексе с цифровой камерой RolleiMetric. Основные технические характеристики сканера приведены в таблице.

Эта модель сканера позволяет сохранять данные на встроенном жестком диске, имеет внутренний заменяемый аккумулятор и беспроводной интерфейс для управления и сбора данных. Эти особенности дают возможность эффективно

#### ТЕХНОЛОГИИ

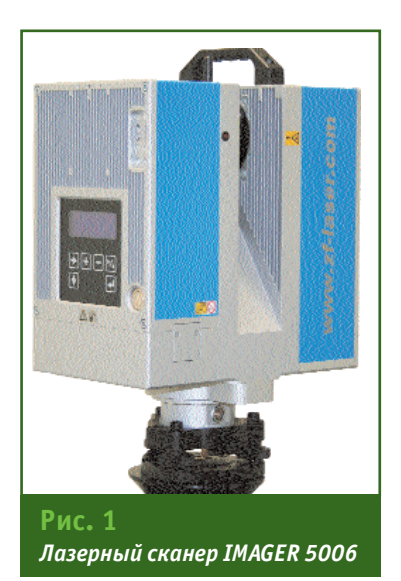

использовать сканер при измерениях в любых условиях, кроме отрицательных температур окружающей среды.

Расположение каждой сканпозиции зависит от требований по отображению сцены. Даже комплексные сцены, такие как места совершения преступлений внутри здания с несколькими комнатами, могут быть соединены в единую трехмерную модель. Эту модель можно рассматривать как своего рода виртуальный мир, в котором можно совершать перемещения, выполнять измерения и т. д.

Использование метода лазерного сканирования не зависит от внешнего освещения и поэтому работу можно выполнять даже в полной темноте.

При использовании фотограмметрических систем должна быть осуществлена процедура трансформации полученных изображений, которая требует дополнительного времени и достаточно трудоемка. В комплексных сценах, состоящих из большого количества фотографий, этот процесс может занять несколько дней. В противоположность этому, лазерное сканирование позволяет быстро и эффективно получить необходимые результаты.

Для получения полной информации о месте происшествия и исключения невидимых зон необходимо устанавливать сканер на различные позиции. После сбора данных, при помощи программного обеспечения можно получить законченную трехмерную картину места происшествия. Наиболее важные детали могут быть отска-НИРОВАНЫ ПОВТОРНО. С ВЫСОКИМ разрешением, для получения более точной информации. Если место происшествия ограниченно только одной комнатой и следов преступления в других комнатах не обнаружено, то для получения полной картины достаточно выполнить сканирование с двух-трех позиций, таким образом общее время проведения обследования резко сокрашается. В случае, если подозреваемый действовал не в одной комнате,

вход в комнату, выход из нее, а также прилегающие помещения должны быть отсканированы. После создания трехмерной модели, можно воспользоваться опцией: «Следование за подозреваемым в сцену, по сцене и выход из сцены». Пути следования подозреваемого затем визуализируются в видеоформат и могут быть легко отображены на любом компью-Tepe.

Используя программное обеспечение, можно объединить отдельные сканы между собой путем сопоставления общих точек по различным сканам, общие точки которых имеют одно и то же пространственное положение.

Технология лазерного сканирования позволяет выполнять измерения непосредственно по «облаку точек», так как каждая точка имеет уникальный набор координат Х, Ү, Z. Таким образом, можно, например, определить размеры ножа, лежащего на столе, или вычислить длину и ширину окна, батареи, размеры комнаты, дверного проема и всех видимых объектов сцены. При помощи лазерного сканирования получают необходимое количество сканов, которые объединяются в законченное изображение места происшествия или преступления. Эти данные могут быть сохранены на CD или

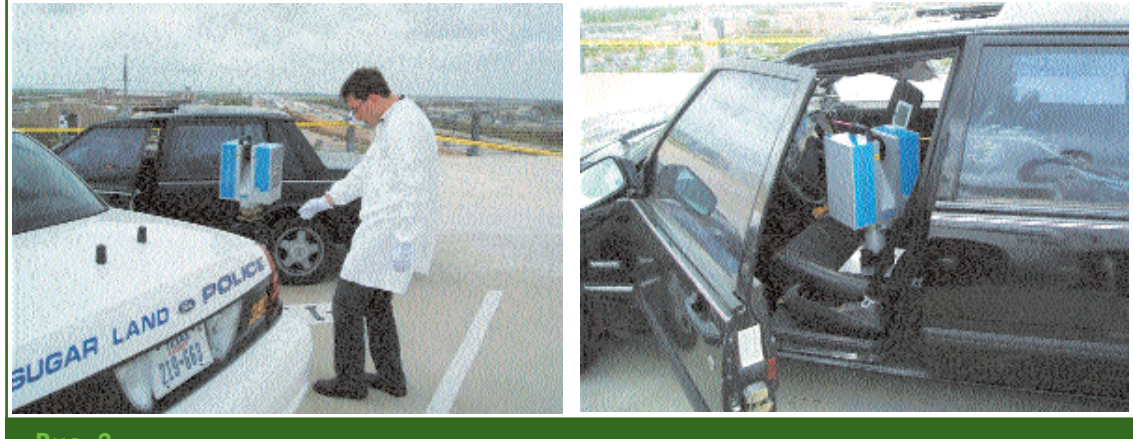

Рис. 2 Измерения с помощью IMAGER 5006 при ДТП

### 4'2007 FEONPOPH

#### ТЕХНОЛОГИИ

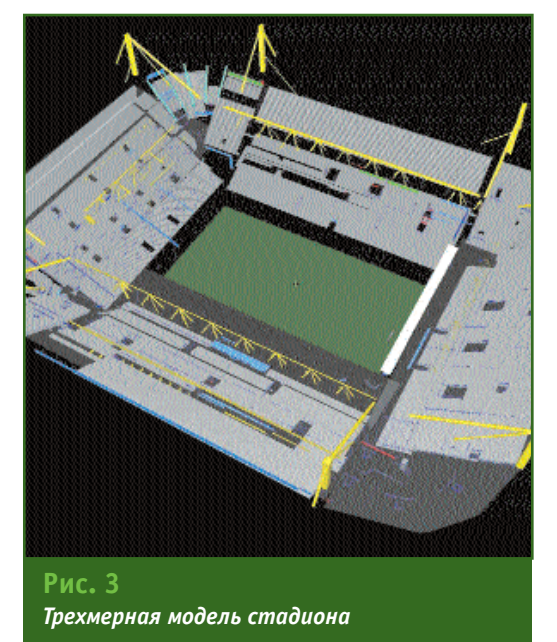

DVD-диске, для последующего использования следственной группой, в прокуратуре или при судопроизводстве. Данные лазерного сканирования позволяют без особых проблем в любое время выполнить необходимые измерения важных элементов сцены, без необходимости нового сбора данных. Трехмерная сцена сохраняет ту ситуацию, которая имела место при обследовании места происшествия.

Программное обеспечение,

входящее в комплект сканера, способно не только визуализировать трехмерные изображения сканируемой сцены, но также изучать ее, наблюдая с произвольной точки. Так, например, технология лазерного сканирования была использована на месте техногенной катастрофы, при которой произошел взрыв газа на танкере и имелись жертвы. Сканирование проводилось с палубы корабля, что позволило создать трехмерный вид верхней палубы, также были отсканированы участки бортов судна, вплоть до ватерлинии. Это позволило создать виртуальный трехмерный вид картины происшествия, включая различные виды сверху, снизу, с боков и изнутри танкера, и проанализировать ситуацию.

Часто бывает необходимо воссоздать картину происшествия. Лазерное сканирование значительно облегчает эту задачу. Оно дает возможность криминалистам корректно рассматривать все гипотезы и прийти к общему мнению относительно состава преступления и фактов, выявленных в процессе расследования. Был разработан особый способ

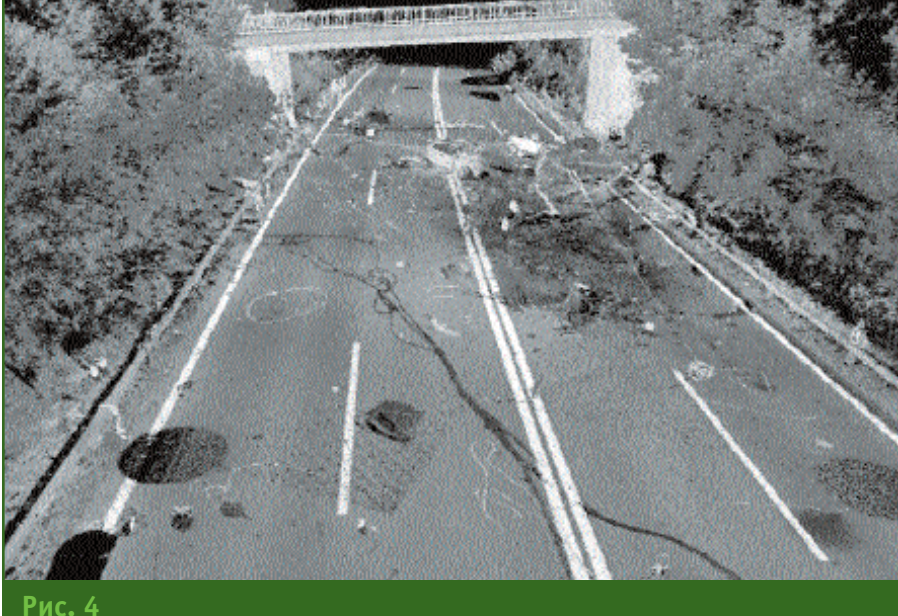

Трехмерная модель ДТП

проведения видеопоследовательностей, позволяющий отслеживать перемещение подозреваемых по сцене (месту преступления) или выяснить расположение свидетелей в трехмерном виртуальном пространстве, с целью воссоздания перспективы наблюдения во время совершения преступления. На рис. 3 в качестве примера представлена трехмерная модель стадиона, в пределах которого был осуществлен террористический акт. Моделирование ситуации на стадионе до взрыва и после него позволило оценить степень ущерба, причиненного террористами, а также в немалой степени облегчило процесс расследования, позволив точно зафиксировать улики и установить круг подозреваемых лиц.

Программное обеспечение позволяет специалисту по лазерному сканированию создавать по модели обследуемого объекта различные трехмерные изображения, которые наиболее удобны для анализа происшествия или для представления различной следственной документации. Эти изображения могут быть сохранены в растровом формате и использованы следователем в последующей ра**боте** 

Технология лазерного сканирования с успехом применяется при анализе ДТП, особенно в случае масштабных и сложных автокатастроф, с большим количеством участников, повреждениями дорожной инфраструктуры (мостов, ограждений, указателей и т. п.) и транспортных средств (рис. 4). В этих случаях лазерное сканирование позволяет оперативно зафиксировать картину происшествия в трехмерном виде. Использование цифровых фотокамер (в том числе метрических) повышает информативность «сырых» данных («обла-

ков точек»), окрашивая их в истинный цвет, а также предоставляя истинные ортофотоснимки. После обработки данные сканирования и цифровой фотосъемки могут быть переданы следственным органам, расследующим обстоятельства ДТП для дальнейшего анализа. Это, в свою очередь, позволит быстро оценить последствия ДТП как для самих участников происшествия, так и выявить ущерб, нанесенный дорожной инфраструктуре.

Например, в случае серьезных повреждений мостовых конструкций, произошедших при автомобильных или железнодорожных катастрофах, лазерное сканирование поможет построить модель поврежденных мостов с требуемыми видами и сечениями, что даст возможность в дальнейшем провести детальную статистическую экспертизу в короткие сроки.

Технология лазерного сканирования способна в скором времени заменить написание длинных отчетов о ходе расследования. Группы по расследованию тяжких преступлений тратят много времени на детальное протоколирование вещественных доказательств преступления. Существуют обвинительные заключения, содержашие более 50 страниц описания улик и вещественных доказательств, относящихся к преступлению, которые рассматриваются узкой группой лиц, непосредственно вовлеченных в расследование. А ведь обвинительное заключение - результат длительного процесса расследования, особенно в случае тяжких преступлений (убийств, ограблений, изнасилований). Сотрудник, занимающийся протоколированием места происшествия, сталкивается с проблемами уже при описании вещественных доказательств происшествия. Например, в местах применения холодного оружия ему приходится уделять внимание каждому ножу, лежащему вблизи места преступления, потратив таким образом довольно большое количество времени только лишь на их описание. Расследуя применение огнестрельного оружия внутри помещения, следователь-эксперт будет пытаться реконструировать траекторию полета пули, чтобы найти точки ее вылета и попадания. Криминалисты попытаются найти скрытые места, где могут быть найдены какие-либо предметы, имеющие отношение к происшествию. Даже если специалисты по расследованию и пытаются сосредоточиться на обстоятельствах происшествия, они все равно могут быть необъективными и неточными. В противоположность фотографическим методам, при которых эксперты делают снимки избирательно, согласовываясь с собственным видением ситуации на месте происшествия, метод лазерного сканирования предполагает полное покрытие съемкой места происшествия без пробелов, и позволяет воссоздать картину происшествия в любой момент. Очевидно, что усилия, направленные на раскрытие преступления, могут быть безрезультатными при отсутствии возможности проведения тех или иных измерений. Лазерное сканирование предоставляет сходное с фотографическим изображение помещения, но представленное в трехмерном виде, с возможностью свободно менять ракурс. Благодаря этому, на последующих этапах расследования можно восстановить сцену преступления на момент сканирования.

Данные лазерного сканирования весьма удобны для анализа, так как они могут храниться на различных носителях неограниченно долго, быть привлечены в любой момент в качестве доказательств при работе следователей, в судопроизводстве, прокуратуре, а также при работе различных специалистов (например, при провелении баллистической экспертизы).

Таким образом, метод наземного лазерного сканирования является революционной технологией при расследовании мест преступлений, несчастных случаев и ДТП. Он позволяет в несколько раз увеличить информативность данных, собираемых на месте происшествия, предоставляет наглядную и удобную визуализацию в трехмерном виде, помогает достичь высокого иллюстративного качества, сходного с фото- и видеоизображением, а также дает возможность проводить измерения по «облаку точек». Сканирование может заменить многие традиционные методы криминальной съемки и измерений. В ближайшем будущем лазерное сканирование и фотограмметрические методы будут работать совместно, облегчая усилия следственных подразделений и экспертов при расследовании преступлений и ДТП, особенно в плане фиксации, протоколирования и анализа мест происшествий.

#### **RESUME**

Possibilities and examples of ground-based laser scanning application for documenting crime sites, traffic and other accidents. The ground-based laser scanner Z+F IMAGER 5006 can be used together with the digital camera RolleiMetric for this purpose. It is noted that this laser scanning technique makes possible to fix the scene of crime as a digital 3D image. In addition in future this technique combined with the data from the photo and video imaging allows excluding bulky text files of protocols.

## НЕ ЭВОЛЮЦИЯ. РЕВОЛЮЦИЯ. УНИВЕРСАЛЬНАЯ СТАНЦИЯ TRIMBLE® S6

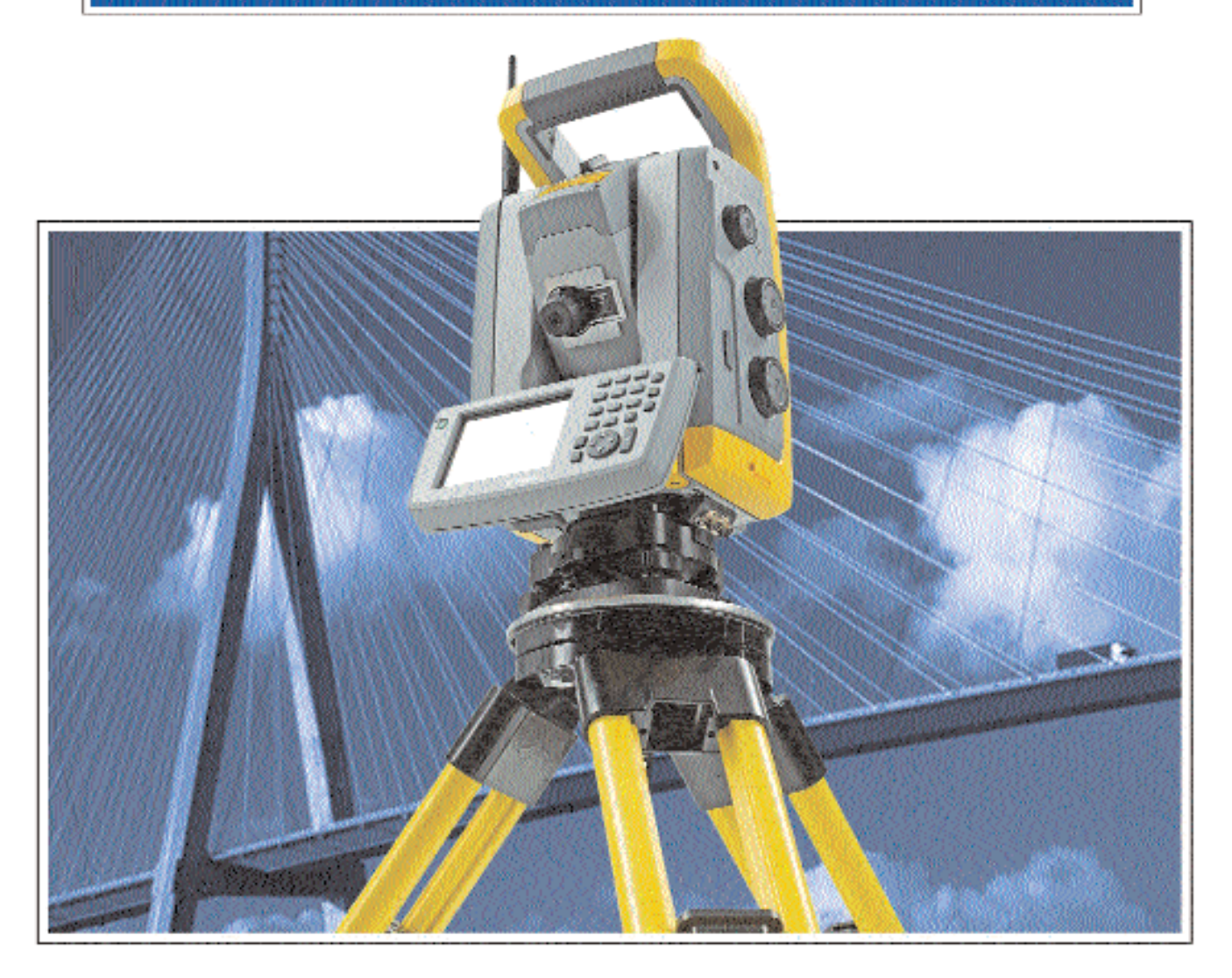

### Основные функции Trimble S6:

- Полностью беспроводной тахеометр и мобильный приемник Robotic • Технология сервоприводов MagDriveTM для невероятно быстрой, бесперебойной работы • Технология MultiTrackTM совмещает пассивное слежение с Target ID - Система обеспечения точности SurePointTM автоматически корректирует наведение тахеометра

Быстрая. Бесшумная. Точная. Прилежная. Спрос на время съемщика сегодня велик как никогда. Поэтому когда вы просили лучших характеристик, повышенной точности и максимальной универсальности, мы прислушались к вам. Будучи результатом 50-летнего опыта конструирования универсальных станций, Trimble S6 был разработан с учетом всех ваших потребностей. Каков же результат? Самая совершенная оптическая универсальная станция в мире.

Trimble Navigation, Ltd. гордится своим сотрудничеством с ГеоПолигон. Дополнительную информацию можно получить по телефону (495) 781-77-87.

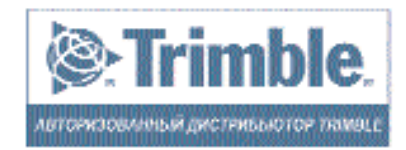

ГЕОПОЛИГОН®

www.trimble.com

www.geopolygon.ru

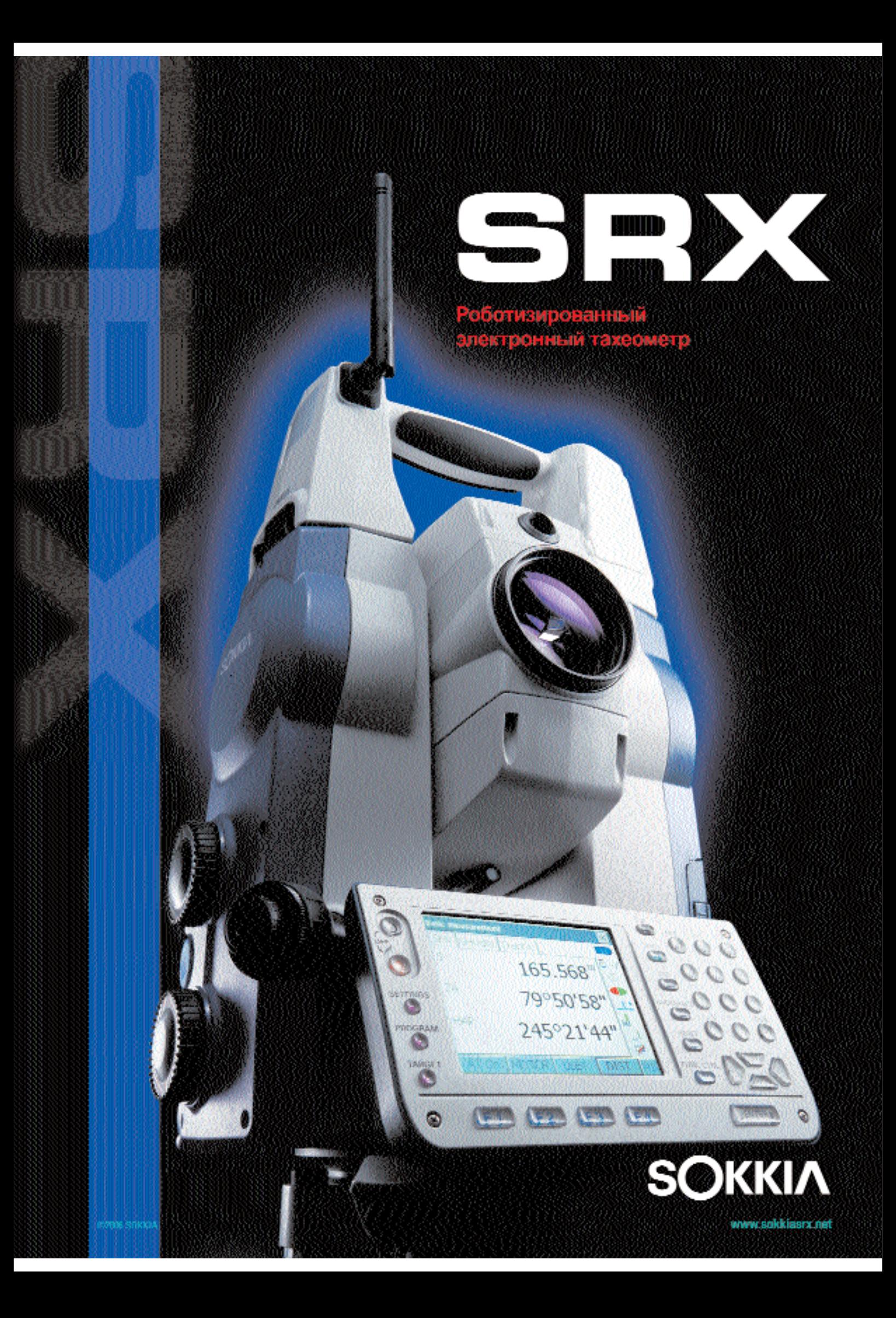

18 мая 2007 г. состоялись выборы ректора Московского государственного университета геодезии и картографии (МИИГАиК). По результатам тайного голосования Ученым советом университета большинством голосов ректором МИИГАиК был избран Василий Александрович Малинников — декан факультета прикладной космонавтики, заслуженный работник высшей школы РФ, лауреат премии правительства РФ в области науки и техники (2002 г.), профессор, доктор технических наук. В преддверии начала нового учебного года редакция журнала «Геопрофи» обратилась к В.А. Малинникову с просьбой поделиться с читателями информацией о произошедших структурных и кадровых изменениях в составе ректората МИИГАиК и рассказать о планах по дальнейшему совершенствованию подготовки специалистов.

# **БЕЗ КВАЛИФИЦИРОВАННЫХ КАДРОВ НЕВОЗМОЖНО ВНЕДРЕНИЕ НОВЫХ ТЕХНОЛОГИЙ**

#### **В.А. Малинников** (МИИГАиК)

В 1972 г. окончил физический факультет МГУ им. М.В. Ломоносова по специальности «геофизика». После окончания университета работал в конструкторском бюро г. Обнинска и оттуда был призван в Вооруженные силы СССР. С 1973 г. работал на кафедре физики МИИГАиК, с 1987 г. — заведующим кафедрой. В 1989 г. был избран деканом факультета прикладной космонавтики МИИГАиК. С 2007 г. ректор МИИГАиК. За время работы в МИИГАиК окончил аспирантуру, защитил кандидатскую и докторскую диссертации. В настоящее время профессор, доктор технических наук.

![](_page_65_Picture_6.jpeg)

Должность ректора, хотя и является престижной и достойной, в первую очередь, предполагает большой объем организационной работы, которая требует значительных временных затрат. В настоящее время профессорскопреподавательский состав университета включает более 500 преподавателей и более 800 человек обслуживающего и учебновспомогательного персонала. Всем им необходимо уделить внимание, и много личного времени уходит на общение с сотрудника-

ми университета, решение повседневных текущих проблем. Второй задачей ректора является выработка приоритетных направлений развития университета. И в этом плане я надеюсь на помощь и поддержку недавно избранного президента МИИГАиК Виктора Петровича Савиных.

Следует отметить, что в последнее время в университете произошли определенные структурные и кадровые изменения в составе ректората. Впервые появилась должность президента МИИГАиК. В соответствии с Федеральным законом №113-ФЗ от 18 июля 2006 г. в Федеральный закон «О высшем и послевузовском профессиональном образовании» внесены изменения, согласно которым в высших учебных заведениях может вводиться должность «президент вуза». На эту должность, как правило, избирается человек, который проработал определенное время в должности ректора. Согласно Уставу нашего университета, президент МИИГАиК избирается сроком на 5 лет. Процедура выборов предполагает согласование выдвинутой университетом кандидатуры на должность президента с Федеральным агентством по образованию (Рособразование), а затем Рособразование выносит данную кандидатуру в Ученый совет университета на голосование. Президент избирается при кворуме 2/3 от состава членов Ученого совета большинством голосов по результатам тайного голосования.

Это первое структурное изменение, которое произошло. С одной стороны, оно несет большую пользу, учитывая тот объем работ, который возлагается на ректорат университета, а с другой — может породить двоевластие. Если президент и ректор разумно взаимодействуют, такая проблема не возникнет. В настоящее время мы разграничили наши полномочия. В.П. Савиных, в основном, представляет университет во внешних организациях, работает на укрепление имиджа университета, пропагандирует его возможности и потенциал; организует научные исследования и разработку экономического плана; руководит работой Попечительского совета, кото-

рый занимается задачами перспективного развития университета, определением основных его направлений и т. п. Виктор Петрович Савиных на протяжении 19 лет возглавлял МИИГАиК, является президентом Ассоциации российских вузов и, как мы надеемся, обеспечит успешное решение этих задач. Ну, а текущая, оперативная работа ложится на плечи ректора.

Появился статус первого проректора, которым стал профессор Александр Георгиевич Чибуничев. Эта должность введена осознано, поскольку, если говорить об основном направлении развития вуза - это инновационное развитие. Оно является доминантой развития всех вузов России. И для того, чтобы подчеркнуть приоритетность этого направления, была введена новая должность. Первый проректор обязан заниматься именно перспективным планированием, инновационным развитием вуза. Оно включает и образовательные инновации, и научные инновации, и созлание инновационной инфраструктуры. Высшее учебное заведение, которое не поддерживает это направление, бесперспективно. Инновация подразумевает, в первую очередь, прибыль. Любая деятельность, которая есть в вузе, должна быть прибыльной и направленной не только на повышение качества образования, но и на улучшение жизни преподавателей, условий подготовки студентов и т. д., в целом, на развитие университета. В этом я вижу смысл инноваций.

Развитие университета тесно связано с научной деятельностью профессорско-преподавательского состава. Проректором по научной работе стал профессор Андрей Александрович Майоров. Он является выпускником МИИГАиК, а также крупным специалистом в области современных информационных технологий. Сегодня ни одна из специальностей не может быть оторвана от современных информационных технологий. Активный переход на компьютерные технологии в области геодезии и картографии - традиционных специальностей университета, одна из главных задач. Мы надеемся. что эта связка даст возможность быстрее поднять данные специальности на новый современный уровень. Это усилит наши возможности и позволит ряду кафедр реально перейти на информационные технологии. Поскольку не секрет, что в университете до сих пор некоторые кафедры работают «по старинке», внедрение современных технологий в учебный процесс ведется недостаточно активно, динамика развития специальностей низка, целым блокам учебных курсов необходима трансформация. Требует осмысления и решения кадровая проблема, связанная с возрастными показателями по профессорско-преподавательскому составу. Мы решаем эту проблему, готовя молодых специалистов и направляя их на кафедры в помощь профессорско-преподавательскому составу. Когда есть молодой помощник. можно поставить задачу, которую он будет реализовывать уже с помошью современных средств.

Если рассматривать новые научные направления университета. то их может быть несколько. Сейчас мы активно развиваем трехмерное геоинформационное моделирование, которое обеспечивает новые возможности и в картографии, и фотограмметрии, и в геодезии. Мы используем ГИСтехнологии, особенно, в области цифровой картографии, переходя на картографические информационные системы.

Еще одно направление, которому уделяется много внимания  $-$  это лазерная локация. В настоящее время университет имеет наземные лазерные сканирующие системы, которые используются при обучении и практических занятиях со студентами. Так, в процессе обучения была создана трехмерная модель «золотых комнат», расположенных в старом здании университета, трехмерная модель Московского Кремля. Это достаточно перспективное направление. При внедрении методов лазерной локации в производство приходится решать множество проблем, но, по моему мнению, главное насытить эту область специалистами, потому что без квалифицированных кадров невозможно внедрение новых технологий. Если разработана новая технология, то должны быть и профессионалы, которые будут ее использовать.

Следующее направление навигация, и, в первую очередь, технологии, предполагающие использование космических систем. таких как глобальные навигационные спутниковые системы ГЛОНАСС и GPS, включая их совместную работу. В развитии этого направления опять возникает кадровая проблема. Сейчас мы пересматриваем многие учебные программы с тем, чтобы выпускники, которые после окончания университета пойдут работать на производство, уже владели этими технологиями и могли их эффективно использовать.

Кадровые и структурные изменения не коснулись должностей проректора по учебной работе (профессор Л.Г. Максудова), проректора по учебно-методической работе (профессор И.Г. Журкин) и проректора по административно-хозяйственной части (В.П. Ирхин). Однако появилась новая должность - помощник ректора по воспитательной и социальной работе. На эту должность назначен Алексей Игоревич Конотопов, который до этого был председателем студенческого профсоюзного комитета. Его задачей является организация помощи студентам в решении социальных вопросов, содействие преподавателям в воспитательной работе со студентами, а с другой стороны — отстаивание интересов студентов, решение их социальных вопросов.

Несколько слов хотелось бы сказать о специалистах, которых готовят в МИИГАиК. Если говорить о сегодняшнем дне, то специалисты с базовым геодезическим образованием по спросу на рынке труда находятся на первом месте. Причем не только геодезисты, которые выполняют измерения с использованием традиционных электронных геодезических приборов, но и те, которые способны работать с современной электроной и спутниковой ге-

### 4'2007 Frompaou

одезической аппаратурой. Несколько последних лет МИИГАИК держится высокий конкурс на эту специальность: 5-6 человек на место. Это самый высокий показатель по сравнению с другими техническими специальностями. Выше конкурс только на специальности в области юриспруденции и архитектуры.

Важное направление - это подготовка картографов нового типа. Традиционно картограф занимался созданием бумажных карт. Сейчас основой бумажных и цифровых карт становятся картографические информационные системы, что требует практически революционных изменений в подготовке картографов. Поэтому появилась новая специализация — дизайн карт, обеспечивающая создание картографического произведения средствами компьютерных технологий. Это очень дефицитная и интересная специальность.

Еще одно важное направление, по которому готовят специалистов в университете - это исследование природных ресурсов аэрокосмическими средствами. Эти специалисты, в первую очередь, занимаются тематическим дешифрированием космических изображений, которые достаточно широко используются во многих областях, в том числе при создании и обновлении цифровых планов и карт, разработке кадастровых и муниципальных ГИСпроектов, поиске полезных ископаемых, экологическом мониторинге месторождений и окружающей среды, оценке воздействия стихийных белствий при чрезвычайных ситуациях и др.

Нельзя не отметить значительные изменения, произошедшие в подготовке специалистов в области фотограмметрии, связанные с широким внедрением компьютерных технологий. Уровень подготовки на этой, не менее дефицитной, специальности постоянно повышается. Еще 5-10 лет назад конкурс абитуриентов на факультет аэрокосмических съемок и фотограмметрии не был высоким. Сейчас специалисты, которых готовят на этом факультете, востребованы не меньше, чем геодезисты. Это вызвано возросшим интересом со стороны многих производственных направлений к созданию трехмерных моделей, а фотограмметрия от природы предназначена именно для этих ПАЛАЙ

В заключение, хотелось бы отметить, что необходимо установить постоянные контакты с выпускниками МИИГАиК, Мы призываем их не прерывать участия в жизни университета, поскольку это необходимо не только для поднятия престижа вуза и специалистов, его окончивших, но и для содействия росту профессионального уровня подготовки студентов, освоению ими инновационных технологий. Будем искренне рады видеть своих выпускников, сотрудничать с ними и готовы откликнуться на любые их конструктивные предложения.

#### **RESIIME**

It is told about the personnel and structural changes which have occured in MIIGAiK after election of the new rector. Necessity of the professional training, owning is marked by modern information technologies.

![](_page_67_Picture_11.jpeg)

#### **КАЛЕНДАРЬ СОБЫТИЙ**

### Гел**прлфи** 4'20

#### **СЕНТЯБРЬ**

#### **Лейпциг (Германия), 25–27\***

Конгресс и выставка по геодезии, геоинформатике и кадастру **INTERGEO 2007**

Немецкая геодезическая ассоциация (DVW)

Интернет: www.intergeo.de

**Голицыно (Московская обл.), 16–19**

**Конференция пользователей ESRI и Leica Geosystems в России и странах СНГ** DАТА+ Тел: (495) 254-65-65, 254-93-35 Факс: (495) 254-88-95

E-mail: dina@dataplus.ru Интернет: www.dataplus.ru

**Москва, 30–1**

12-я Всероссийская учебно-прак-

#### тическая конференция **«Органи; зация, технологии и опыт веде; ния кадастровых работ»** ГИС-Ассоциация Тел/факс: (495) 135-76-86, 137-37-87 E-mail: gisa@gubkin.ru Интернет: www.gisa.ru

#### **Алматы (Казахстан), 31–2\***

Международная центральноазиатской конференция **«Дис; ОКТЯБРЬ ДЕКАБРЬ танционное зондирование Земли и геоинформационные системы»**

> «DigitalOrb» (Казахстан), компания «Совзонд» Тел: +7 (727) 266-33-63 E-mail: info@digitalorb.kz Интернет: www.ersconf.kz

#### **НОЯБРЬ**

**Лас;Вегас (США), 5–7** Международная конференция пользователей Trimble — **Trimble Dimensions 2007** Trimble Navigation (США) Интернет: www.trimbleevents.com

#### $-14$

**Всемирный День ГИС** Интернет: www.gisday.com

#### **Москва, 4–6\***

3-я Международная конференция **«Земля из космоса — наи; более эффективные реше; ния»** ИТЦ «СканЭкс», НП «Прозрачный мир» Тел: (495) 246-38-53 Факс: (495) 246-25-93 E-mail: conference@scanex.ru Интернет: www.transparentworld.ru/ conference

**Примечание.** *Знаком «\*» отмечены мероприятия, официальные участники которых получат очередной номер журнала «Геопрофи».*

![](_page_68_Picture_26.jpeg)

## 6,7 ДЕКАБРЯ 2007, МОСКВА, РОССИЯ

## 7-Я МЕЖДУНАРОДНАЯ КОНФЕРЕНЦИЯ «ЛАЗЕРНОЕ СКАНИРОВАНИЕ И ЦИФРОВАЯ АЭРОСЪЕМКА.

### СЕГОДНЯ И ЗАВТРА»

![](_page_69_Picture_3.jpeg)

### **ОРГАНИЗАТОРЫ:**

РОФДЗ Российское общество содействия развитию фотограмметрии и дистанционного зондирования

## ГЕНЕРАЛЬНЫЙ СПОНСОР:

**TECKOCMOC** 

### МЕДИА ПАРТНЕРЫ:

![](_page_69_Picture_10.jpeg)

![](_page_69_Picture_11.jpeg)

![](_page_69_Picture_12.jpeg)

![](_page_69_Picture_13.jpeg)

Журнал. — Геодезия<br>и картография

![](_page_69_Picture_15.jpeg)

![](_page_69_Picture_16.jpeg)

![](_page_69_Picture_17.jpeg)

www.rsprs.ru

## **Autodesk**

Authorized Value Added Reseller

#### **Autodes** ешения на основе П **ИЗЫСКАНИЯ. ГЕНІ** 微顺

Автоматизация комплексного проектирования строительных объектов обеспечивает административно-плановым службам возможность точного планирования, оперативного контроля и учета работ производственных отделов. Производственные отделы обеспечиваются мощными средствами для решения профильных задач, объединенные ми в единую среду проектирования

Решения в области изысканий, гентлана и транспорта на базе программного обеспечения Autodesk предназна<br>для автоматизации процессов обработки полевых измерений, подготовки топографических планов, геологиче<br>разрезов. Предла

# Автоматизация **КОМПЛЕКСНОГО** проектирования

57575577575

**A** 

- изыскания, генплан и транспорт
- технология и трубопроводный транспорт
- строительные конструкции и архитектура
- системы контроля и автоматики
- электротехнические решения
- электронный архив и документооборот

![](_page_70_Picture_12.jpeg)

Москва, 121351, Молодогвардейская ул., д. 46, корп. 2 Тел.: (495) 913-2222, факс: (495) 913-2221 Internet: www.csoft.ru\_L-mail: sales@csoft.ru

Санкт Петербург (812) 496 6929 Воронск (4732) 39 3050 Екаторинбург (343) 215 9058 Kasariu (848) 570 5431 Калининград (4012) 93 2000<br>Краснодар (861) 254 2156 Красноярок (3912) 65 1385 Нижний Новгород (8312) 30 9025 Омск (3812) 51 0925 Пормы (3422) 35 2585 Ростов на Дону (863) 261 8058 Tiowers (3452) 26 1386 Viba (347) 292 1694 Хабаровск (4212) 41 1338 Чеплоннок (351) 265 6278 Иросиянь (4852) 73-1756

### 4'2007 Геопрофи

#### **ИНТЕРНЕТ;РЕСУРСЫ**

![](_page_71_Picture_2.jpeg)

![](_page_71_Picture_3.jpeg)

**«Геостройизыскания»** *www.gsi2000.ru*

![](_page_71_Picture_5.jpeg)

![](_page_71_Figure_6.jpeg)

![](_page_71_Picture_7.jpeg)

![](_page_71_Picture_8.jpeg)

![](_page_71_Picture_9.jpeg)

![](_page_71_Picture_10.jpeg)

![](_page_71_Picture_11.jpeg)

![](_page_71_Picture_12.jpeg)

![](_page_71_Picture_13.jpeg)

![](_page_71_Picture_14.jpeg)
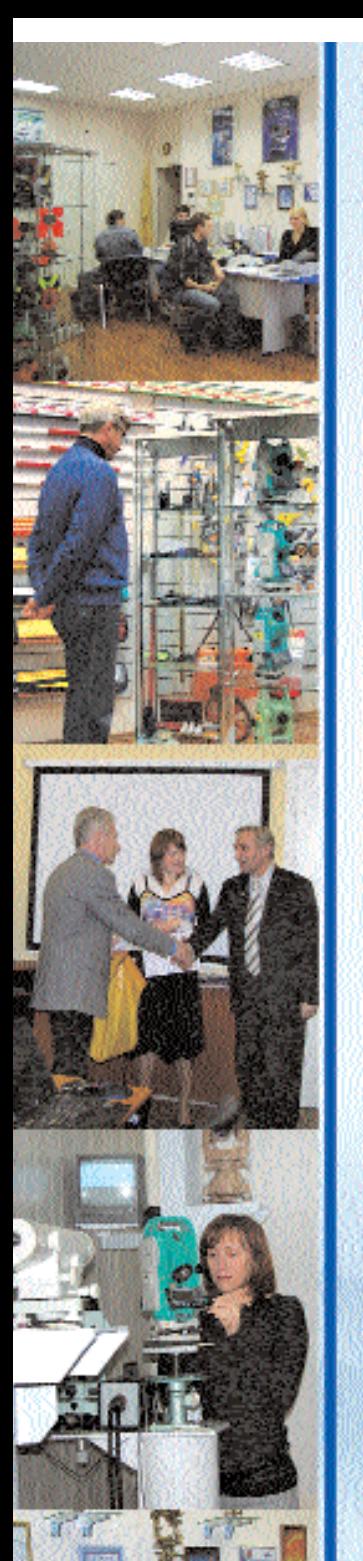

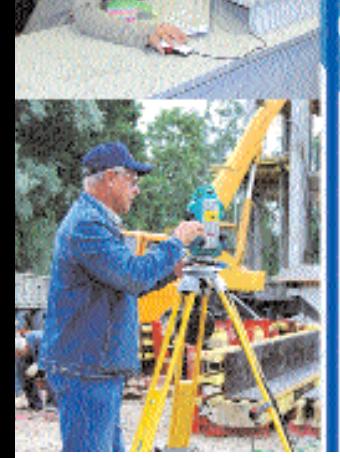

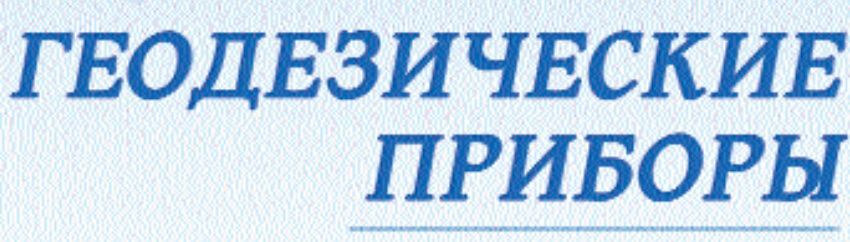

## Санкт-Петербург

ПОСТАВКИ ВСЕГО СПЕКТРА ГЕОДЕЗИЧЕСКОГО ОБОРУДОВАНИЯ

КРУПНЕЙШИЙ НА СЕВЕРО-ЗАПАДЕ ТЕХНИЧЕСКИЙ ЦЕНТР

- обучение ◆
- методическая поддержка при внедрении ◆
	- метрология ◆
		- ремонт •

197110, г. Санкт-Петербург, ул. Пионерская, д. 30 196084, г. Санкт Петербург, ул. Заставская, д. 25, оф. 21<br>Темфакс: (812) 363-43-23, 380-69-91, 235-39-80, 329-32-62 http://www.gcopribori.ru, c mail: office@gcopribori.ru